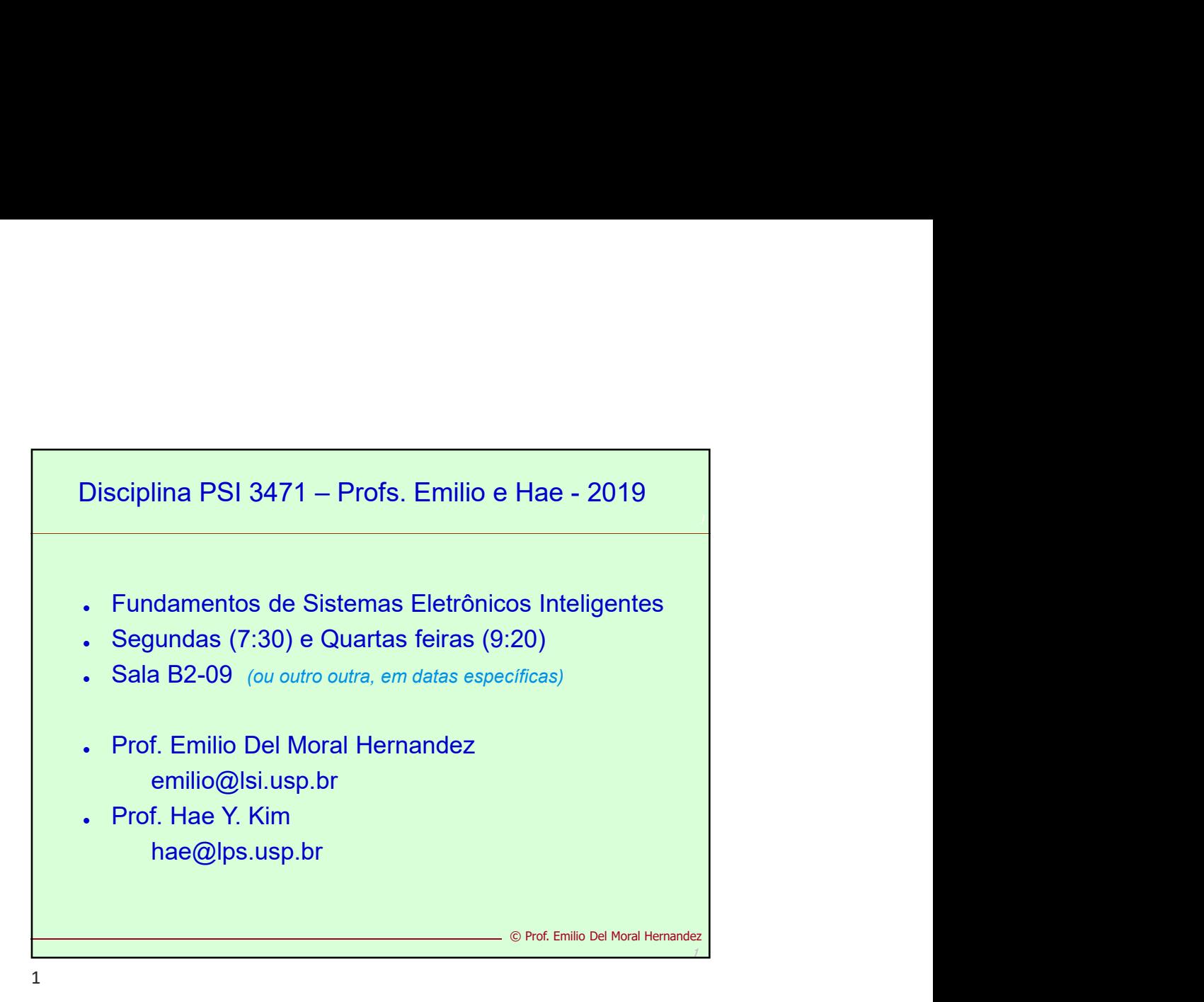

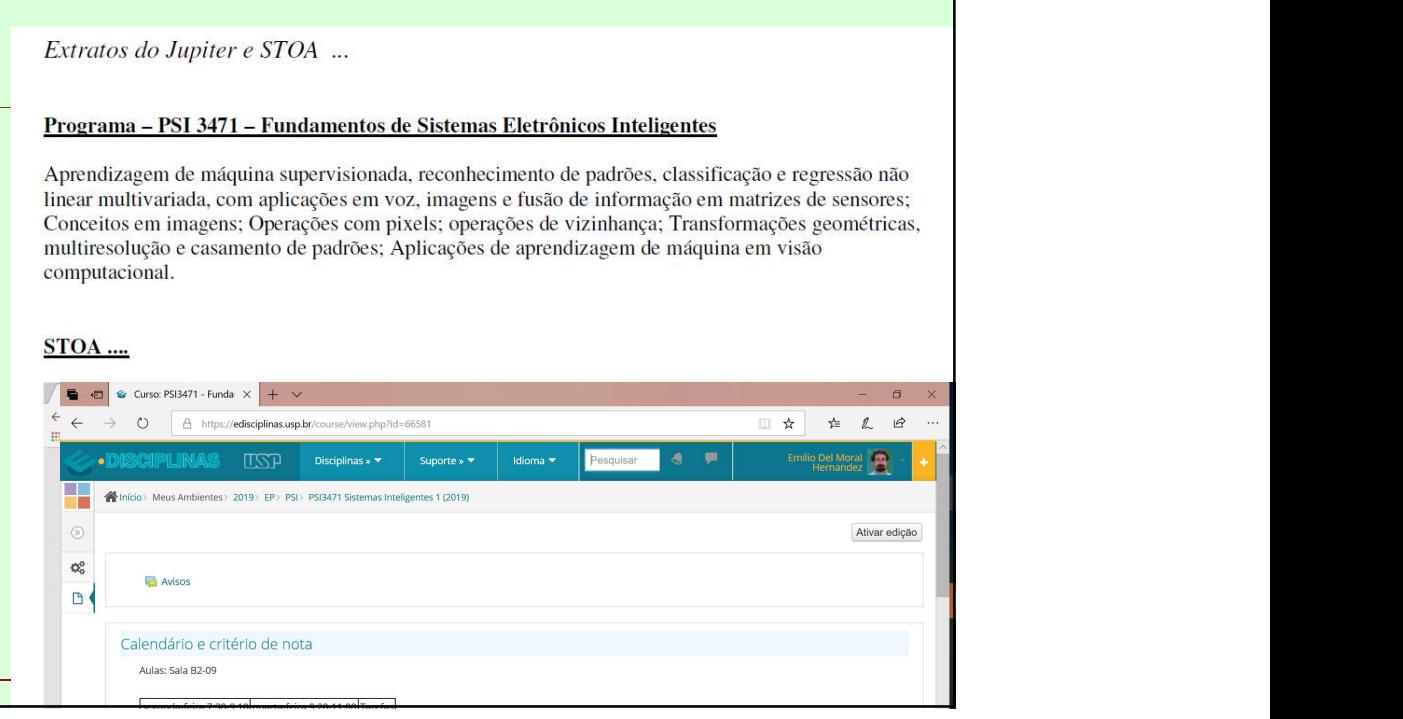

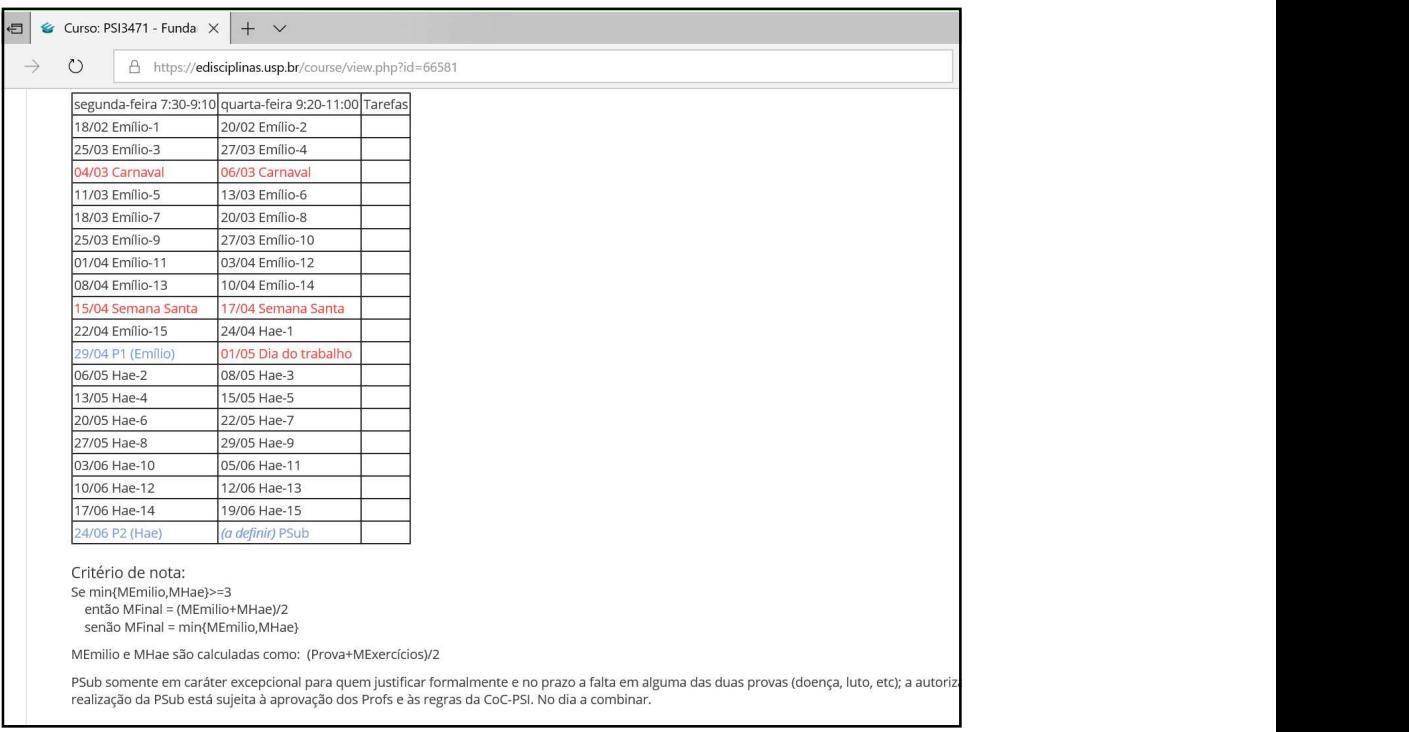

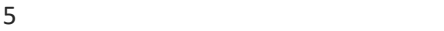

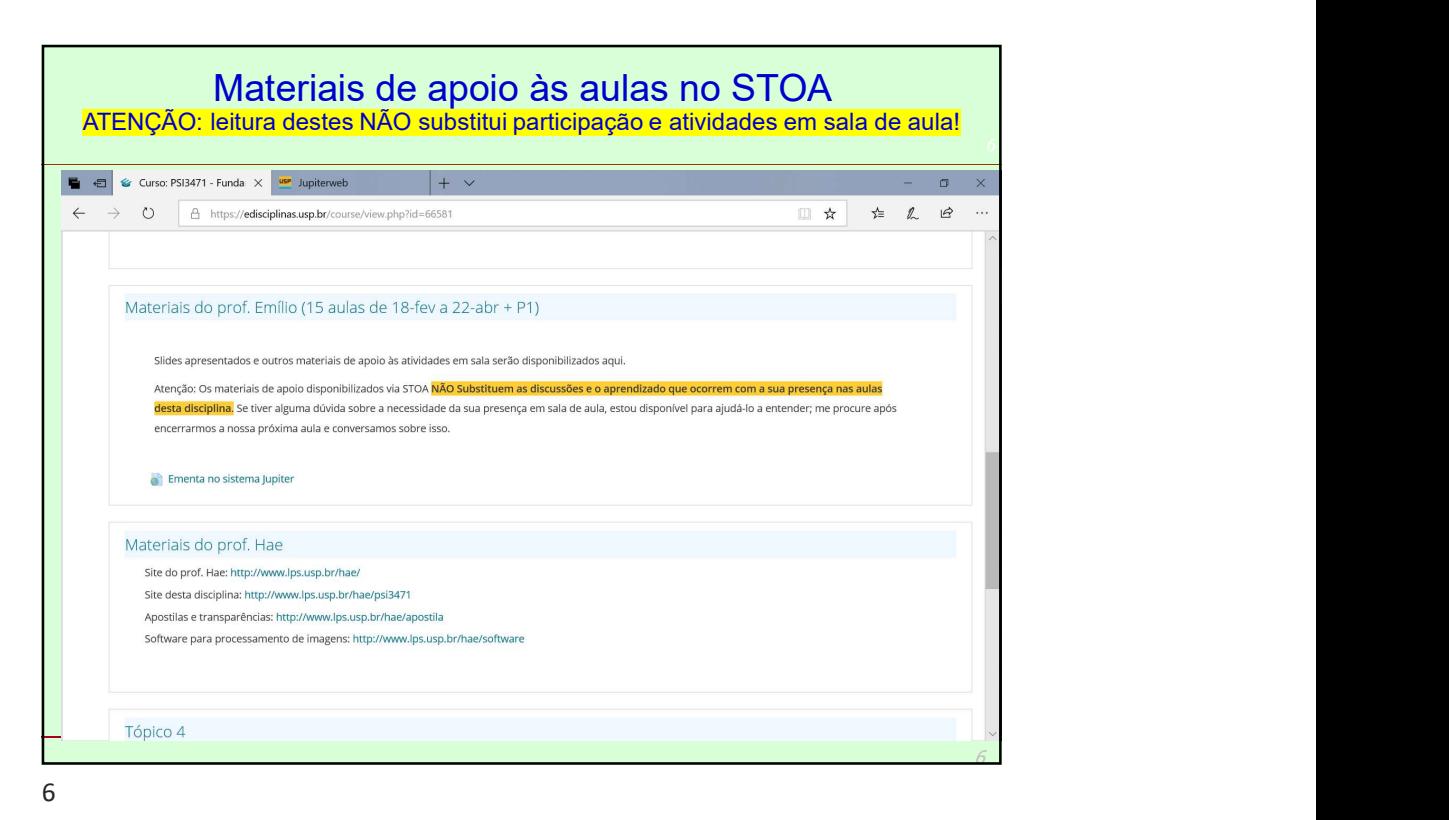

## **Tópicos:**

- Aprendizagem de máquina supervisionada: redes neurais, classificação por vizinhos mais próximos e técnicas supervisionadas similares.

- Reconhecimento de padrões,

- -- classificação e
- -- regressão não linear multivariada,
- -- com aplicações em voz,
- -- imagens e
- -- fusão de informação em matrizes de sensores.

- Extração de características de informações complexas (imagens, vídeo, voz, sistemas multissensores, sinais biológicos)

- técnicas de redução de dimensionalidade: análise de componentes principais;
- análise harmônica; análise wavelet;
- ganho de informação.
- Técnicas de avaliação de qualidade:
	- -- validação cruzada;
	- -- k-fold cross validation;
	- -- curvas ROC em sistemas com limiar de decisão variável;
	- --matrizes de confusão; sensibilidade e especificidade;
	- -- medidas de qualidade em regressão não linear multivariada.

© Prof. Emilio Del Moral Hernandez

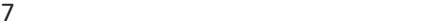

# ... seguindo  $( + \text{tópicos})$ : **Business Communications** - Seleção de características e dimensionamento de reconhecedores e regressores para limitação do sobreaprendizado (overfitting). - Operações com pixels: sistemas de cores; histograma; limiarização. - Operações de vizinhança: filtro linear; convolução; derivadas; Fourier; correlação cruzada normalizada; "template matching"; morfologia; filtro mediana. - Transformações geométricas. Multi-resolução: pirâmide e espaço de escala; detecção de objetos robusta a mudança de escala. - Uso de aprendizagem de máquina em visão computacional (ex: reconhecimento de dígitos manuscritos, projeto automático de filtros). **Bibliografia** Lettuary and Learning Machines," Princípios e Práticas", Bookman, 2001. [2] Simon Haykin, "Neural Networks and Learning Machines," Prentice Hall 2008. [3] R. O. Duda, P. E. Hart and D. G. Stork. "Pattern Classification", W Methodological Approach", Springer 2014. [5] André Fábio Kohn, "Reconhecimento de Padrões: uma Abordagem Estatística", Edição PEE/USP, 1998. [6] R. C. Gonzalez, R. E. Woods, "Digital Image Processing, Second Edition," Prentice-Hall, 2002. [7] G. Bradski and A. Kaehler, "Learning OpenCV -Computer Vision with the OpenCV Library," O'Reilly, 2008. [8] Richard Szeliski, "Computer Vision: Algorithms and Applications," (Texts in Computer Science), Springer, 2010. © Prof. Emilio Del Moral Hernandez

8

7

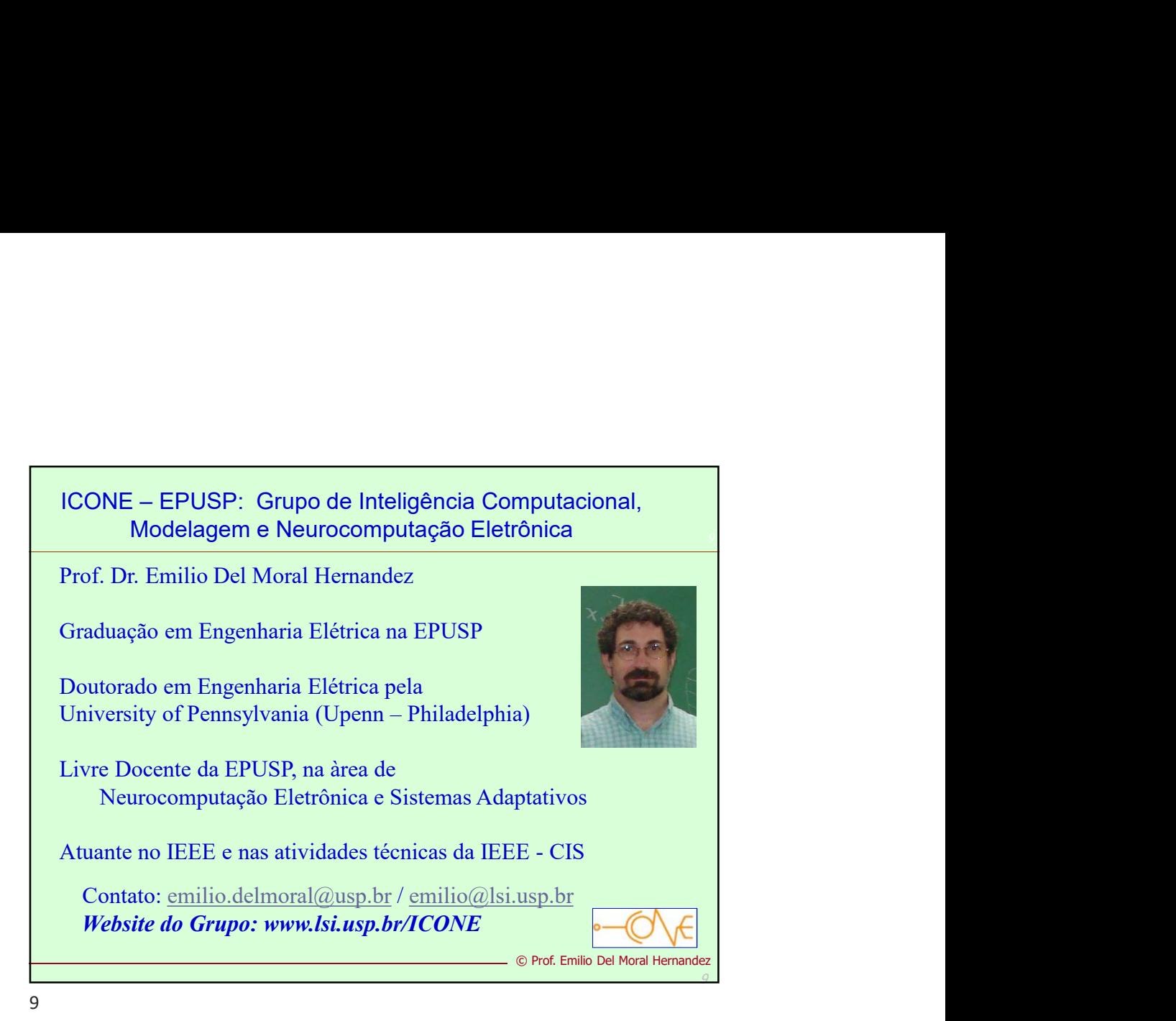

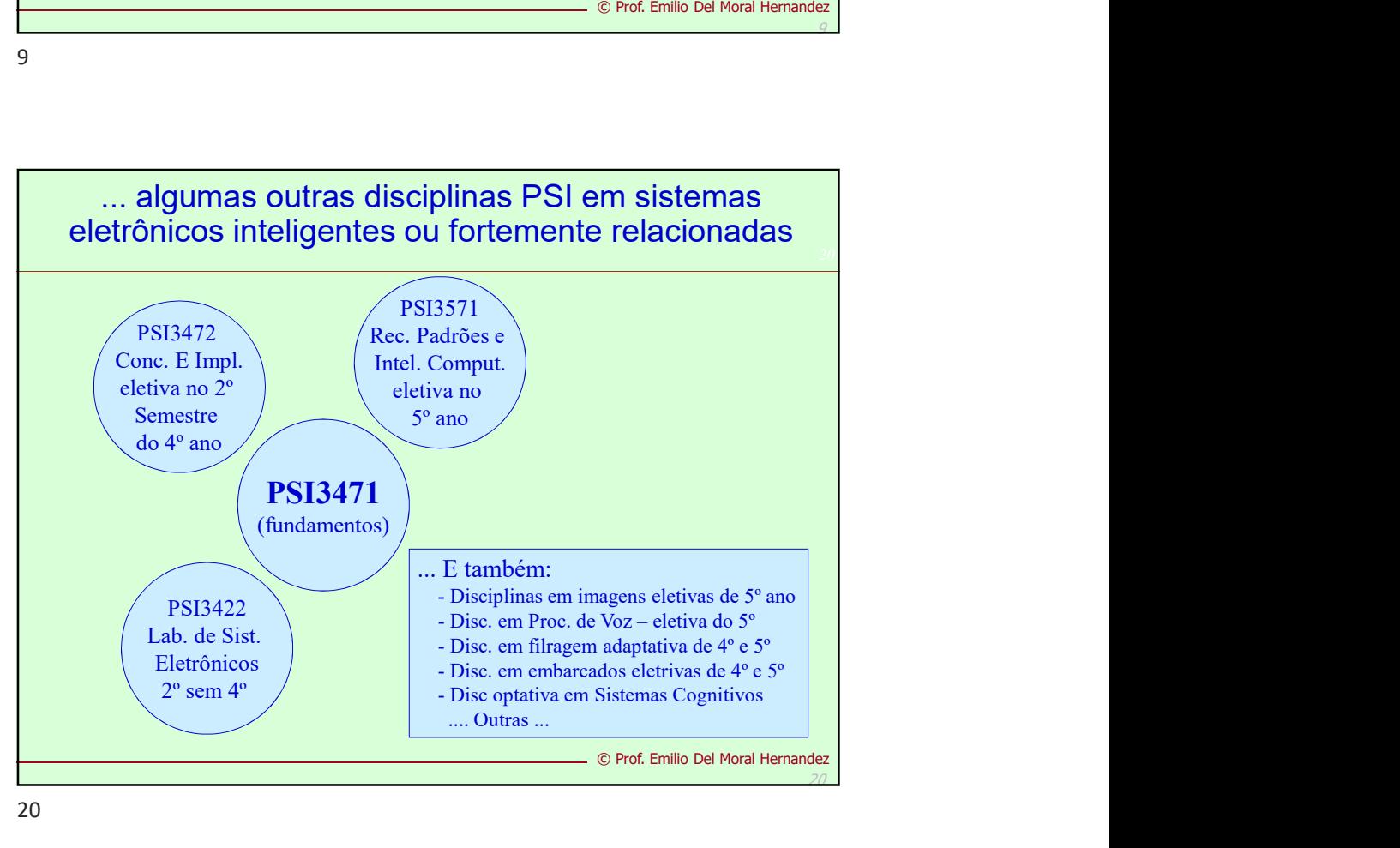

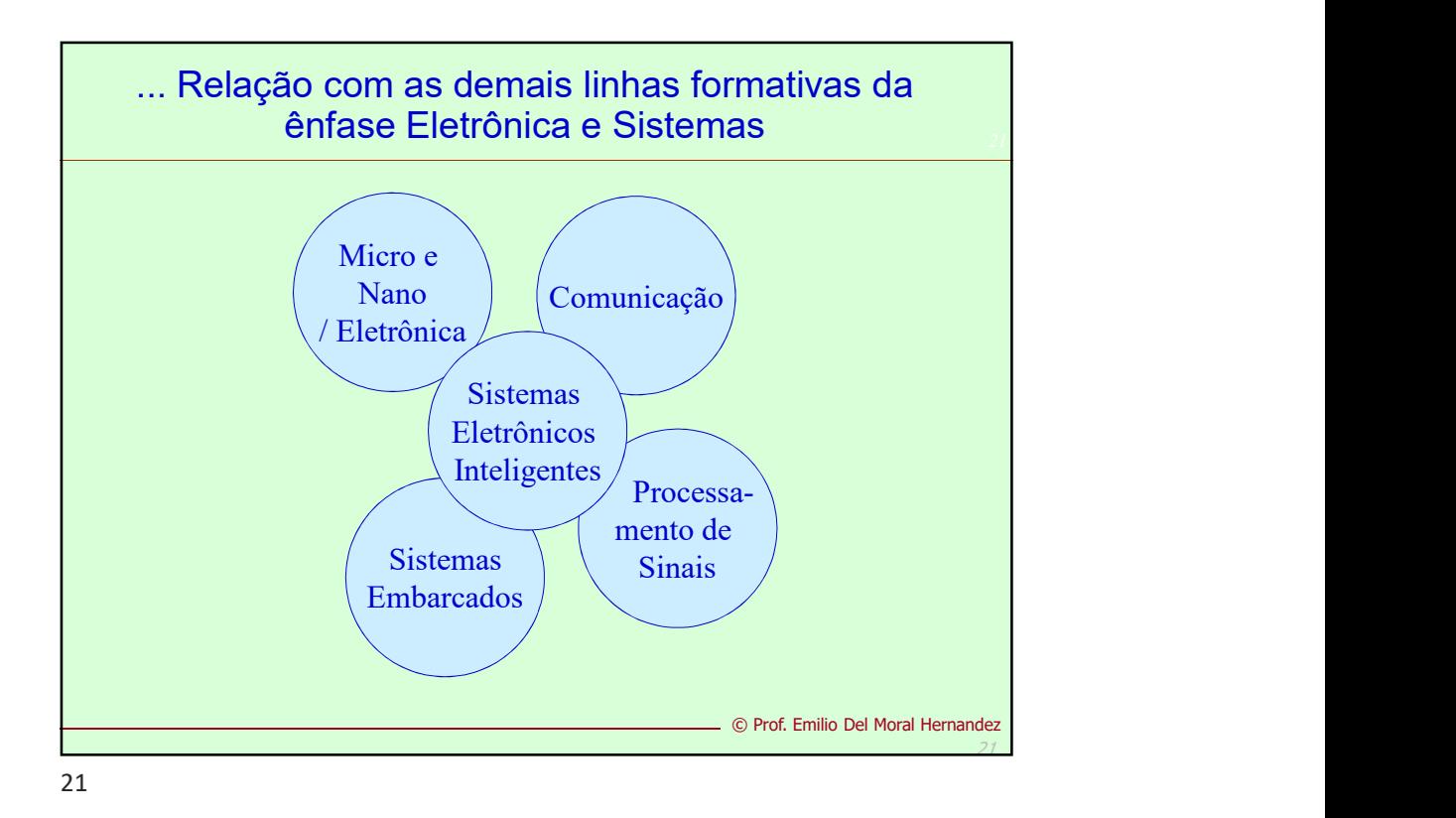

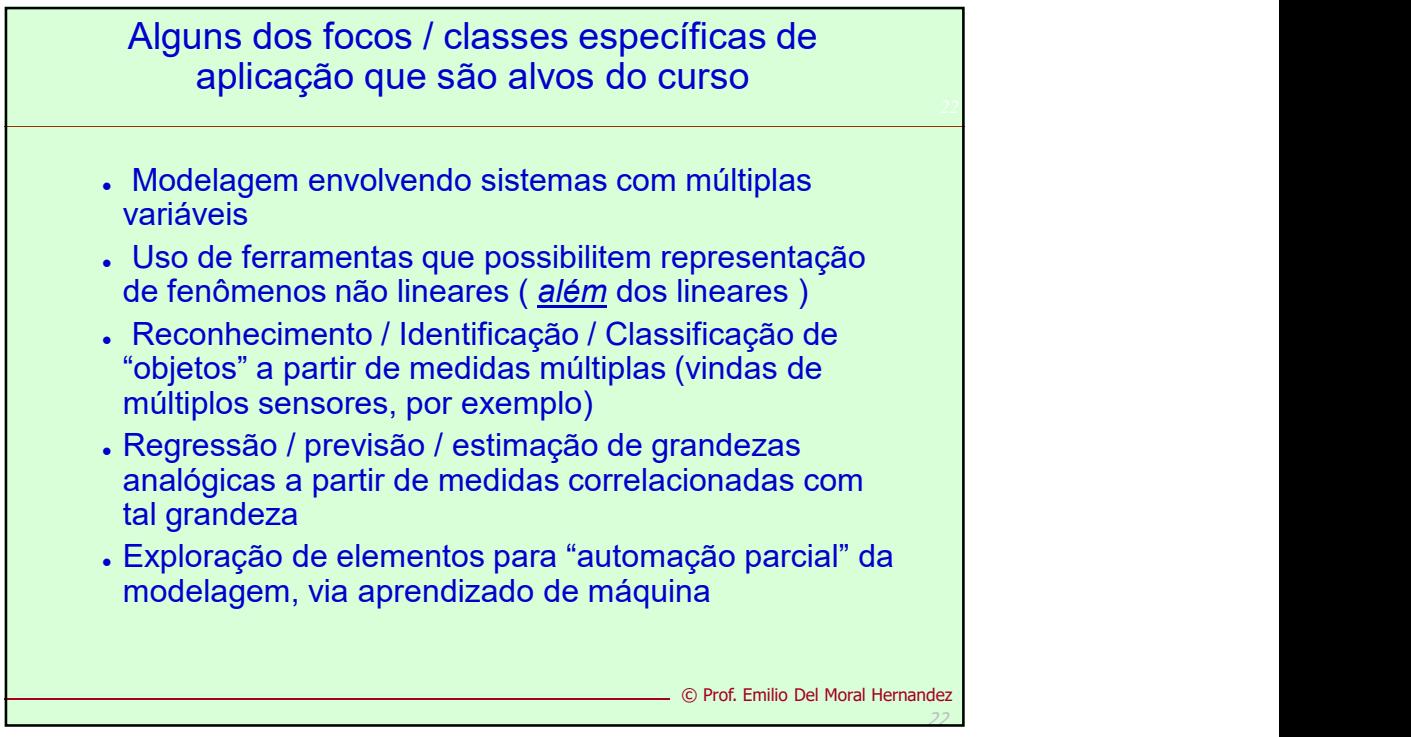

## **Tópicos:**

- Aprendizagem de máquina supervisionada: redes neurais, classificação por vizinhos mais próximos e técnicas supervisionadas similares.

- Reconhecimento de padrões,

- -- classificação e
- -- regressão não linear multivariada,
- -- com aplicações em voz,
- -- imagens e
- -- fusão de informação em matrizes de sensores.

- Extração de características de informações complexas (imagens, vídeo, voz, sistemas multissensores, sinais biológicos)

- técnicas de redução de dimensionalidade: análise de componentes principais;
- análise harmônica; análise wavelet;
- ganho de informação.

- Técnicas de avaliação de qualidade:

- -- validação cruzada;
- -- k-fold cross validation;
- -- curvas ROC em sistemas com limiar de decisão variável;
- --matrizes de confusão; sensibilidade e especificidade;
- -- medidas de qualidade em regressão não linear multivariada.

© Prof. Emilio Del Moral Hernandez

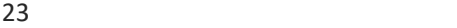

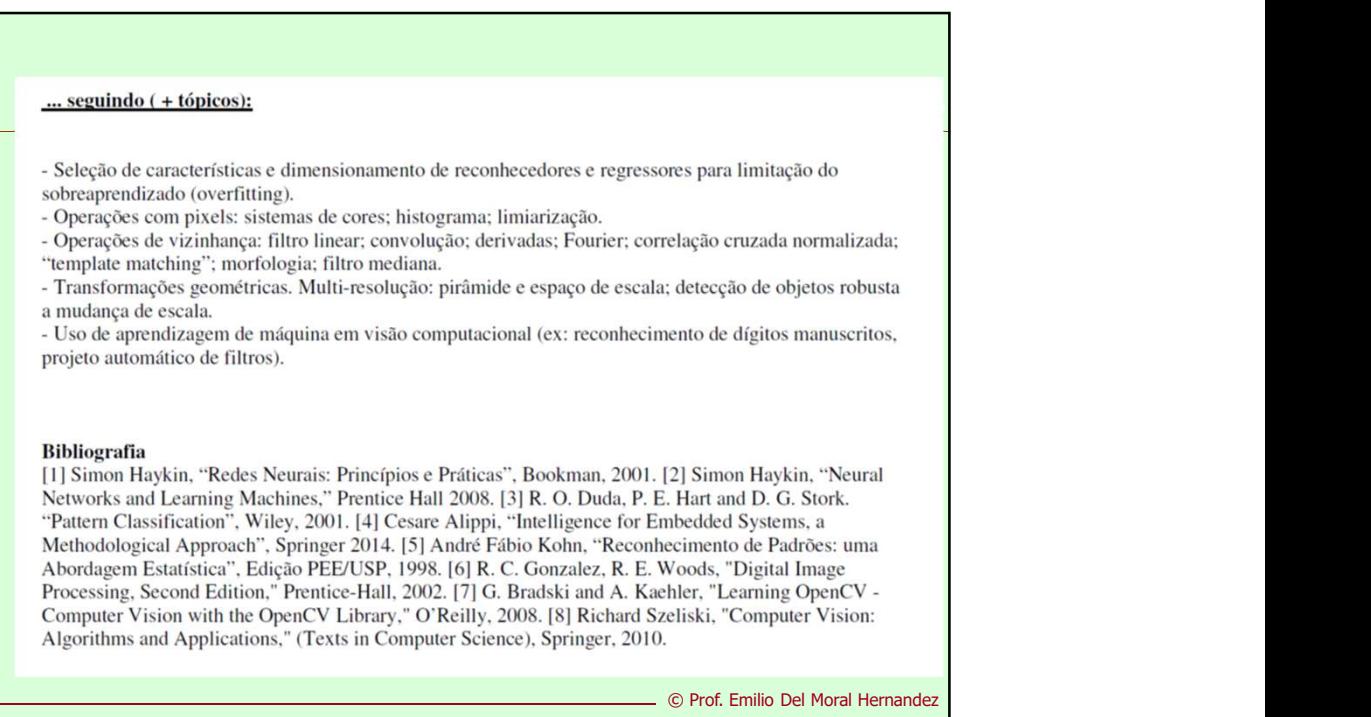

 $24$ 

23 November 2014 12:00 percent and the contract of the contract of the contract of

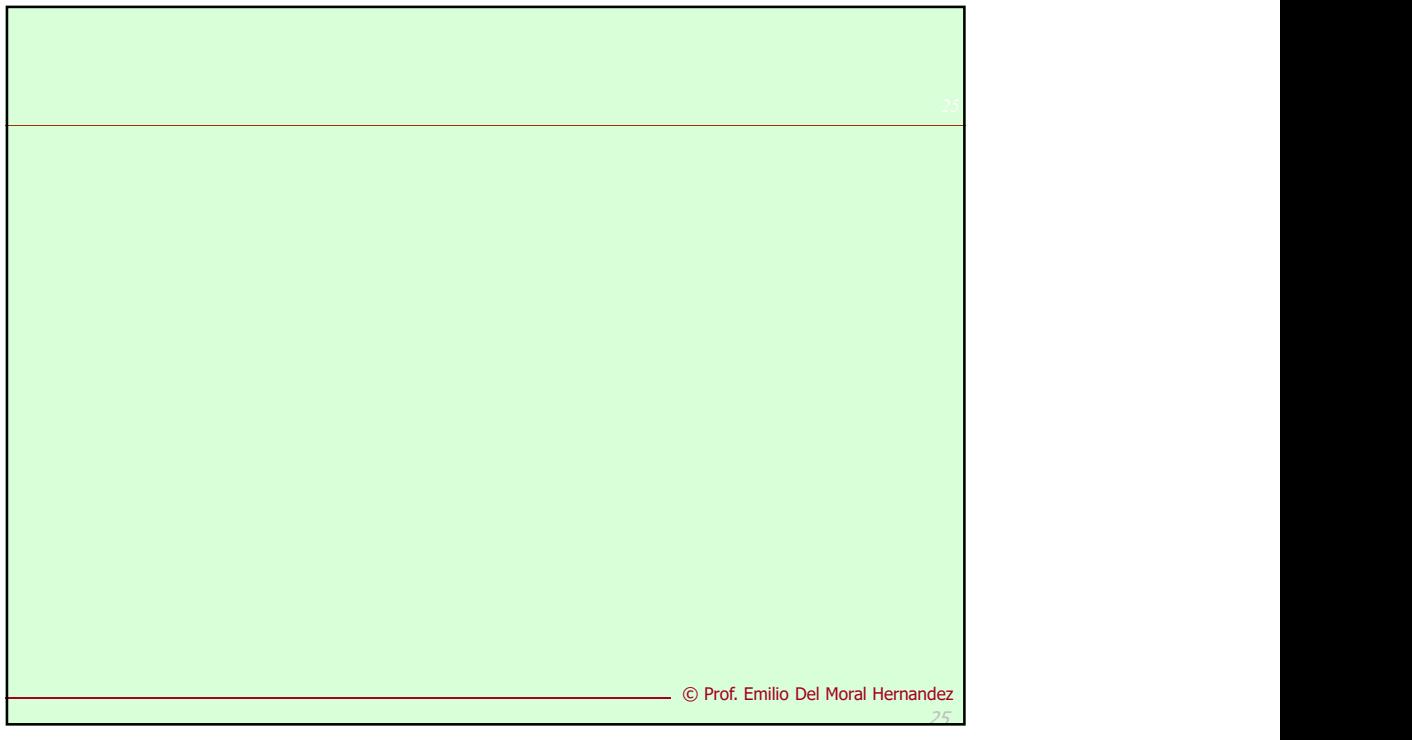

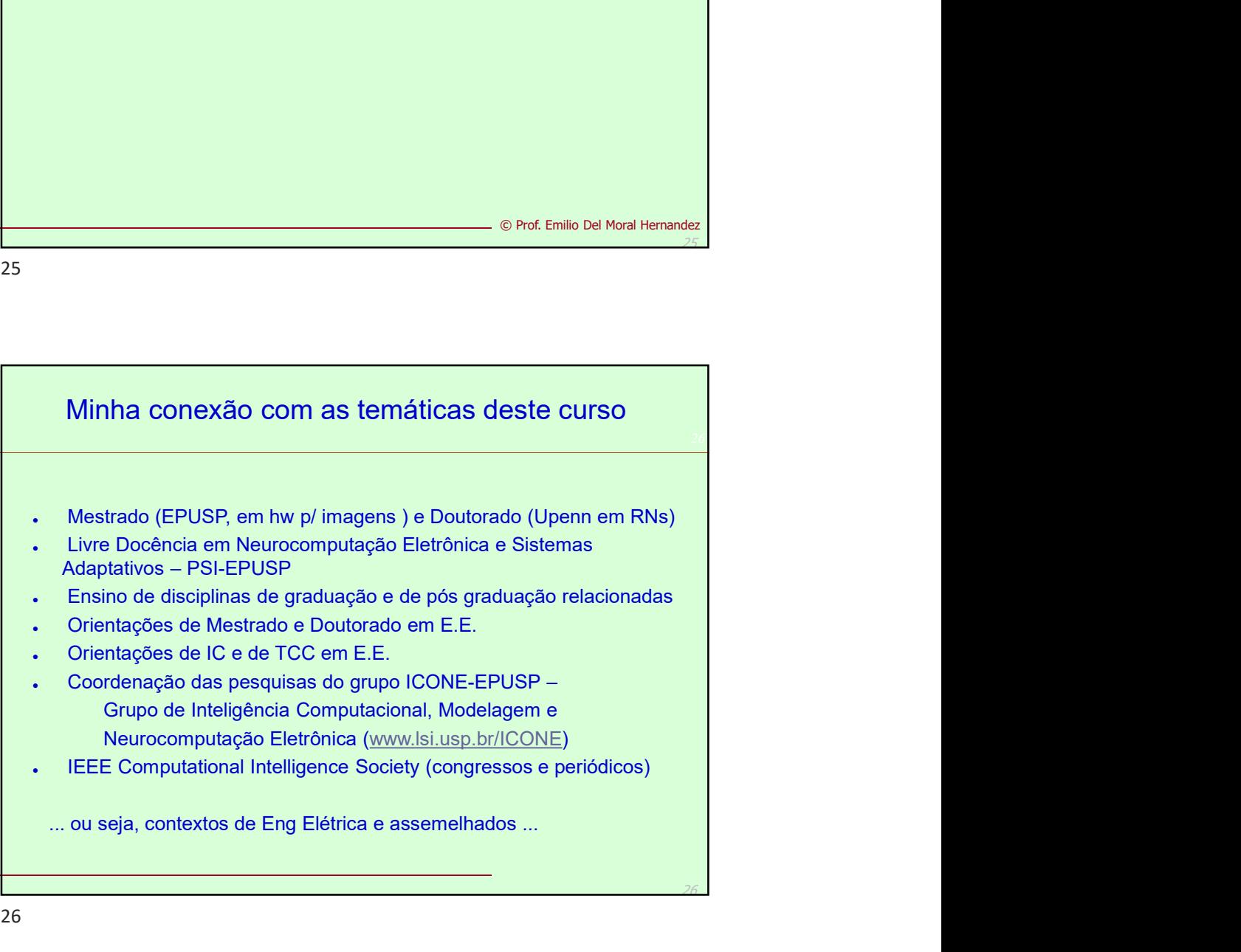

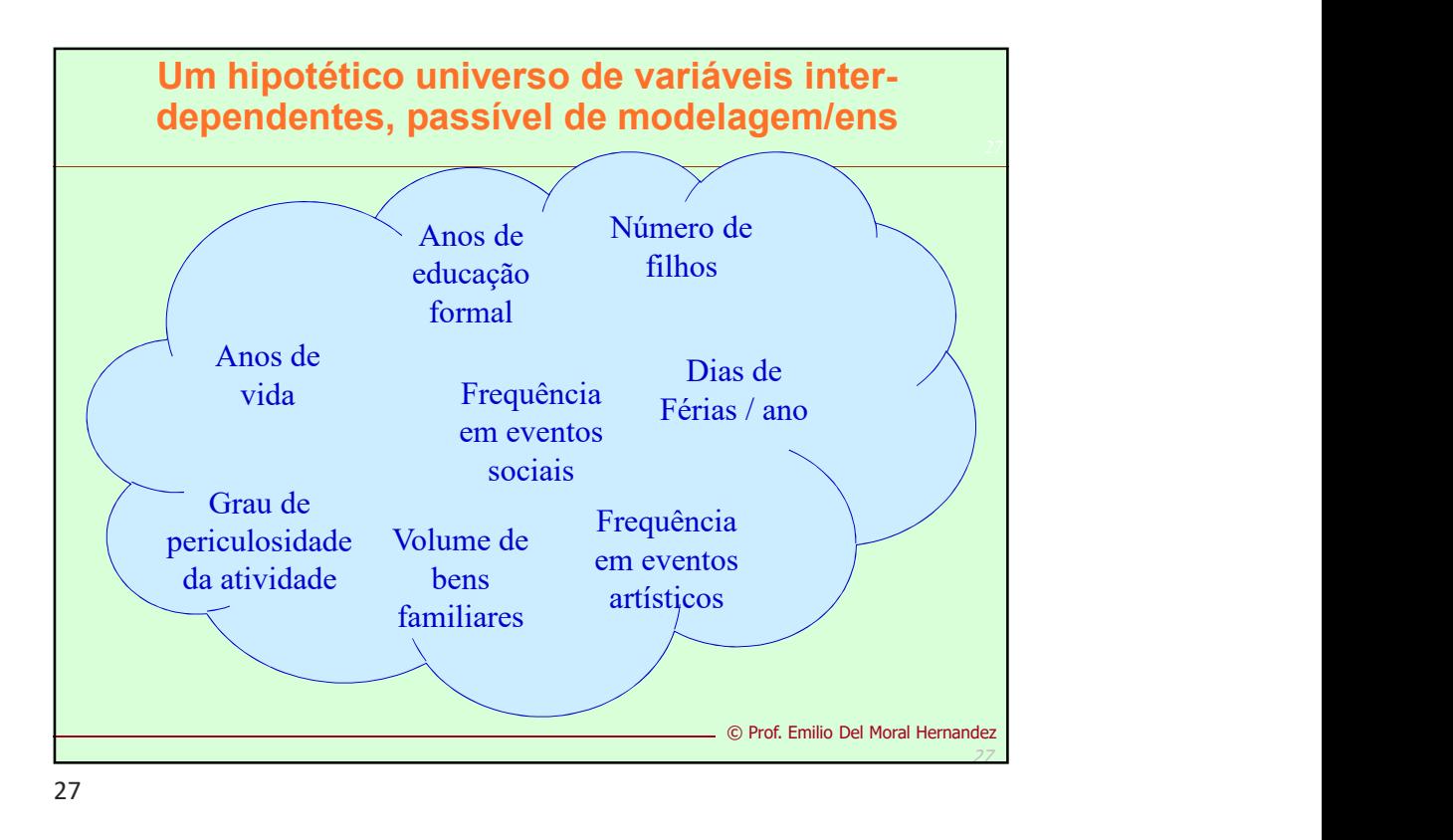

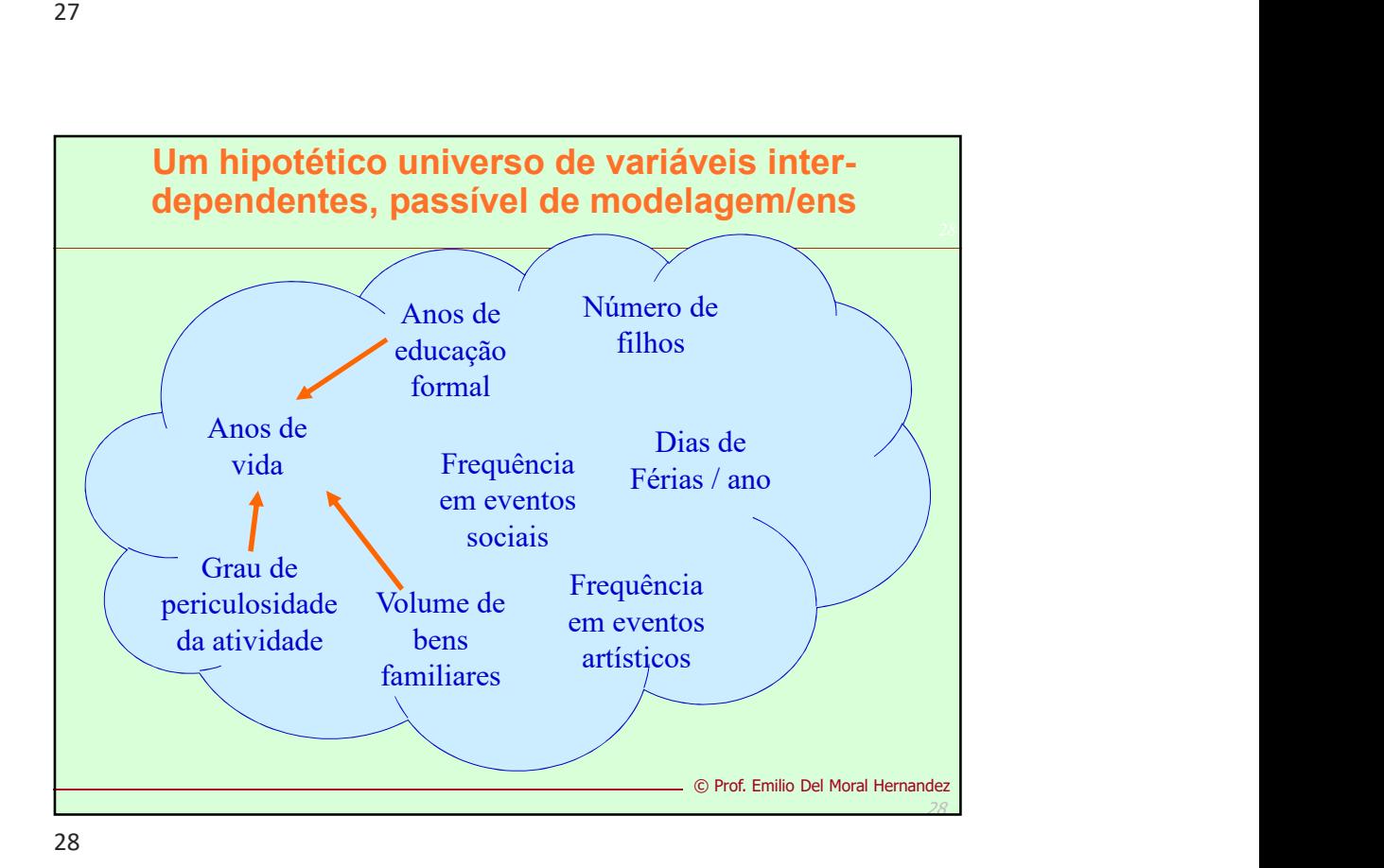

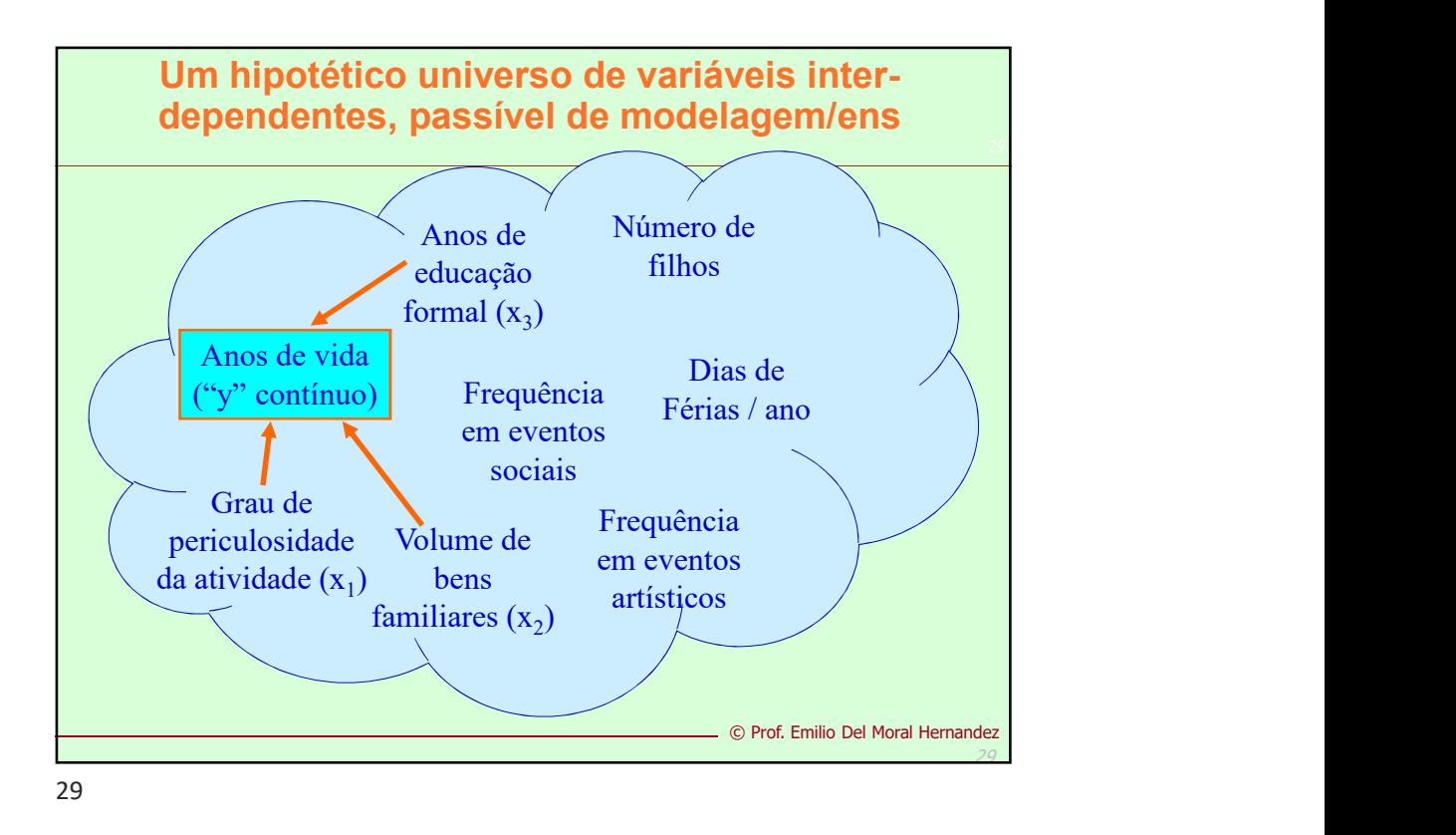

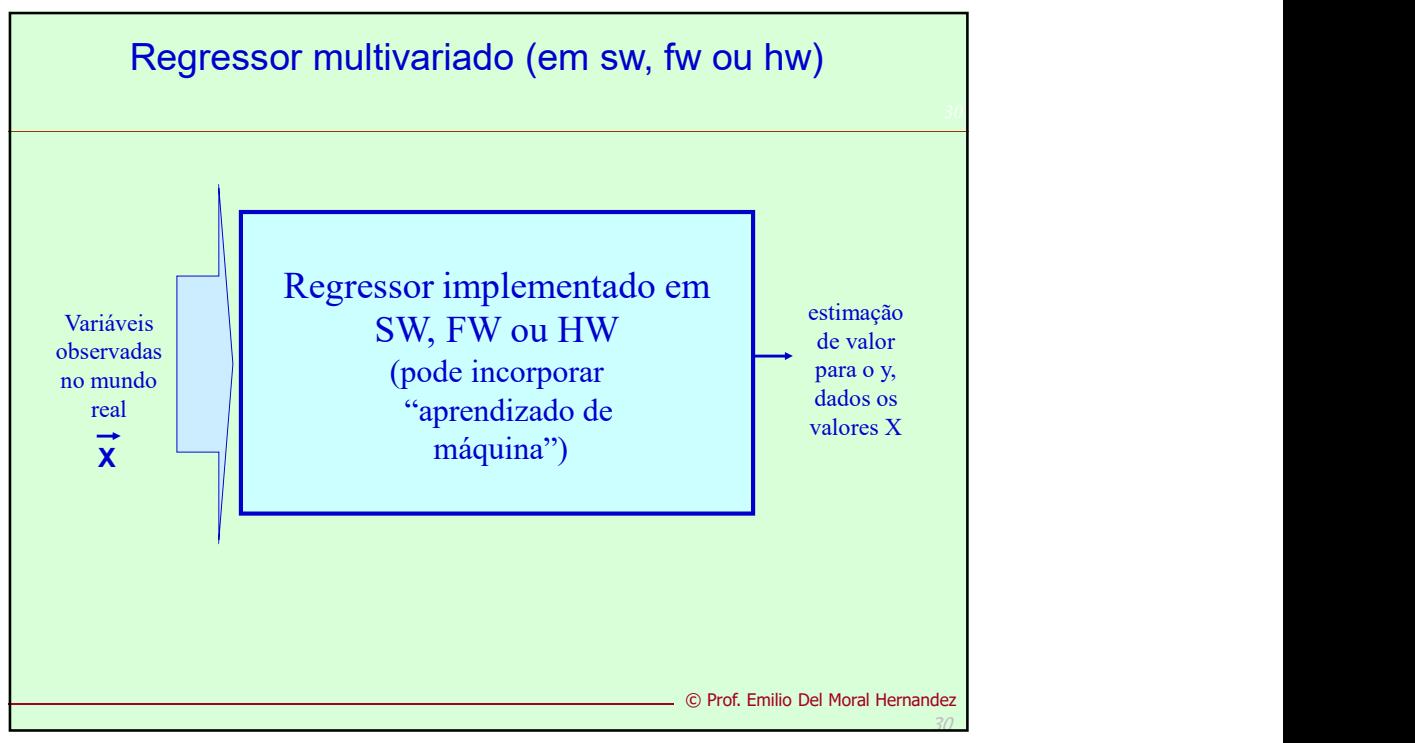

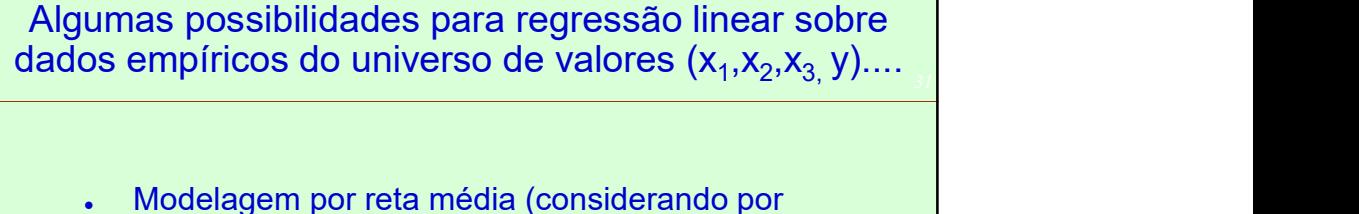

- exemplo únicamente a variável x $_1$  como impactante  $\qquad \qquad \vert$ significativo em y)
- Modelagem por plano médio (considerando  $x_1$  e  $x_2$ ) )
- Modelagem por hiperplano médio ( $x_1$ ,  $x_2$  e  $x_3$ ) ) and  $\overline{\phantom{a}}$

Discutamos em lousa alguma formulação matemática ...

© Prof. Emilio Del Moral Hernandez

31

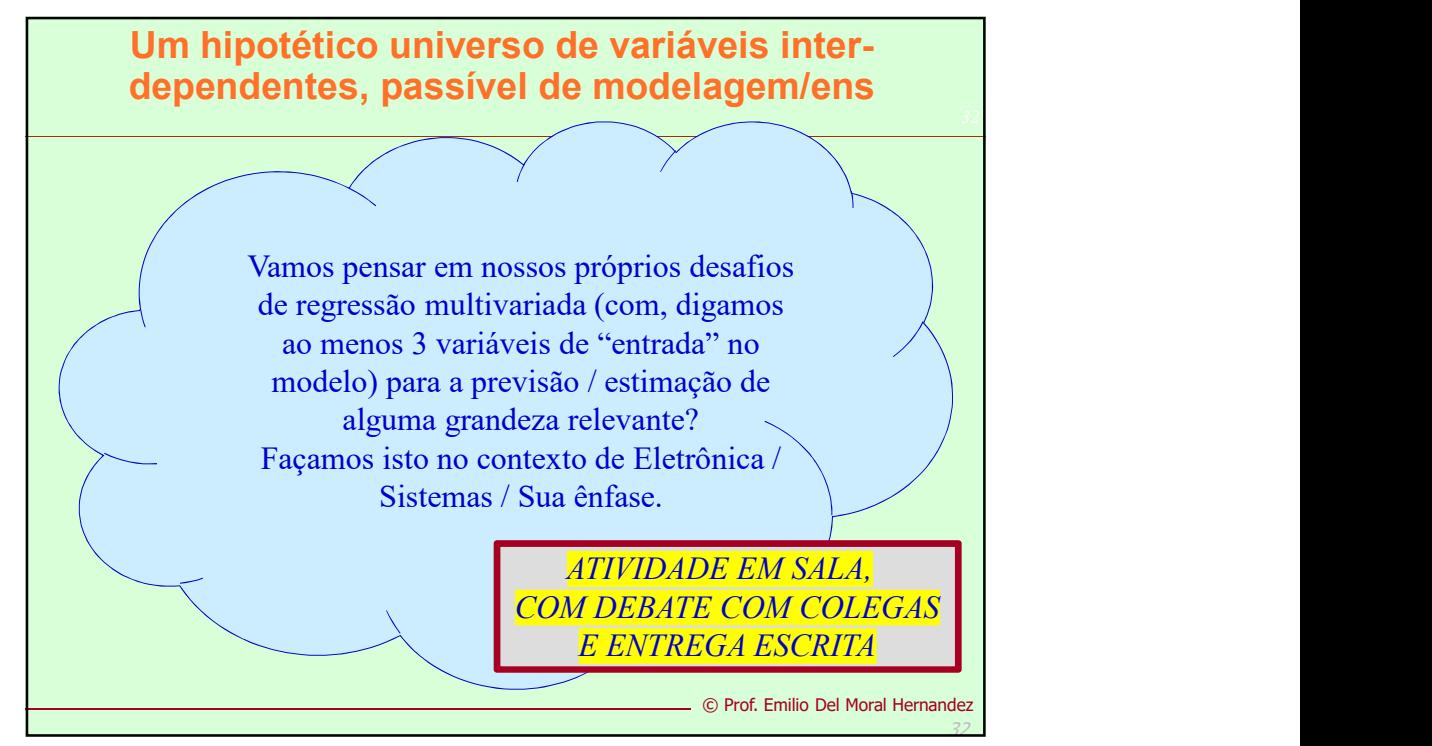

32

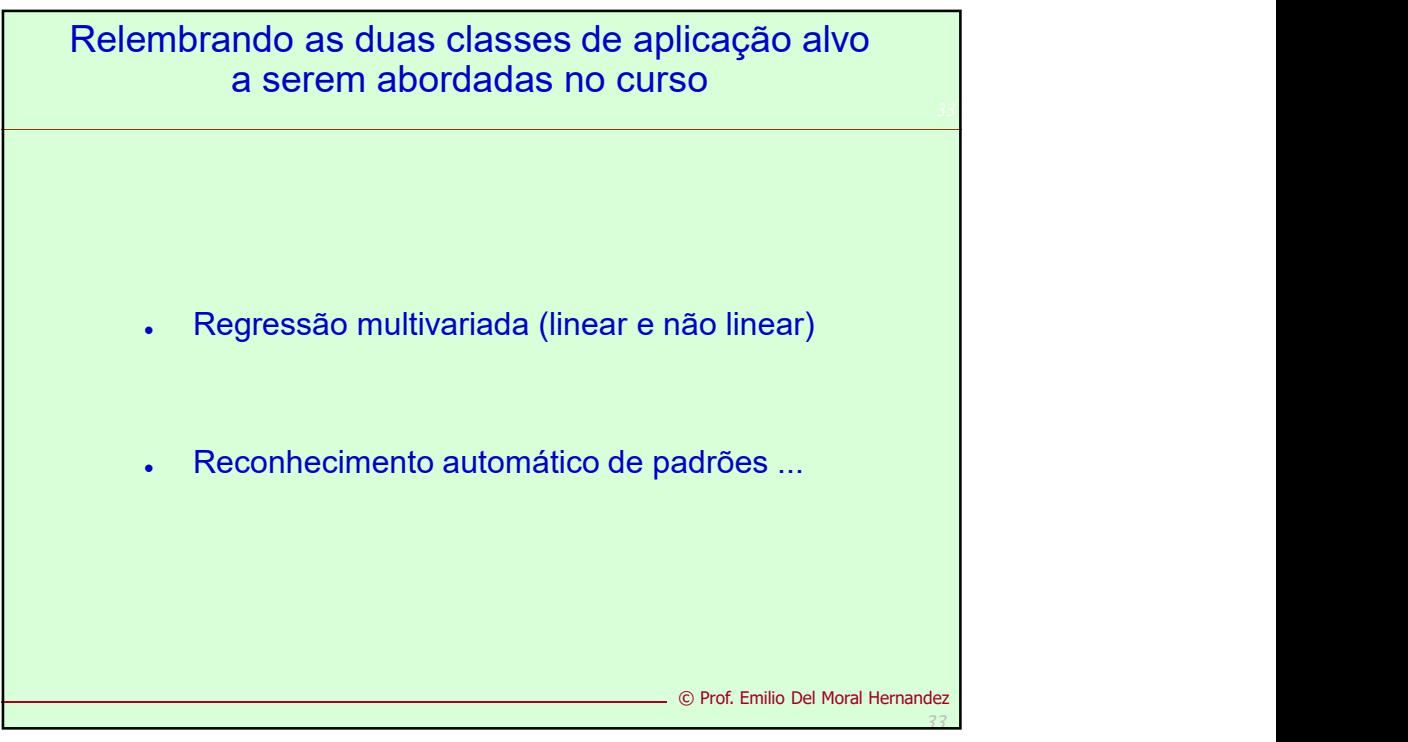

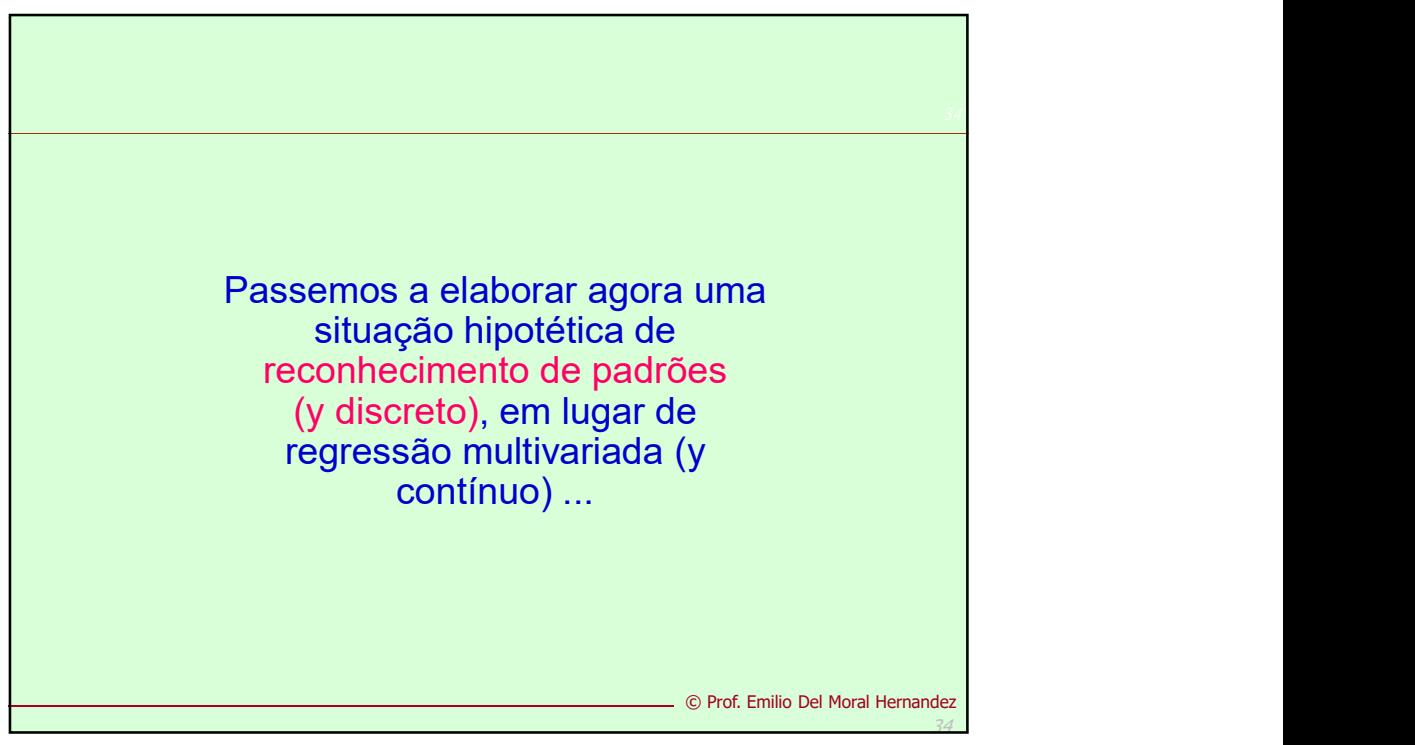

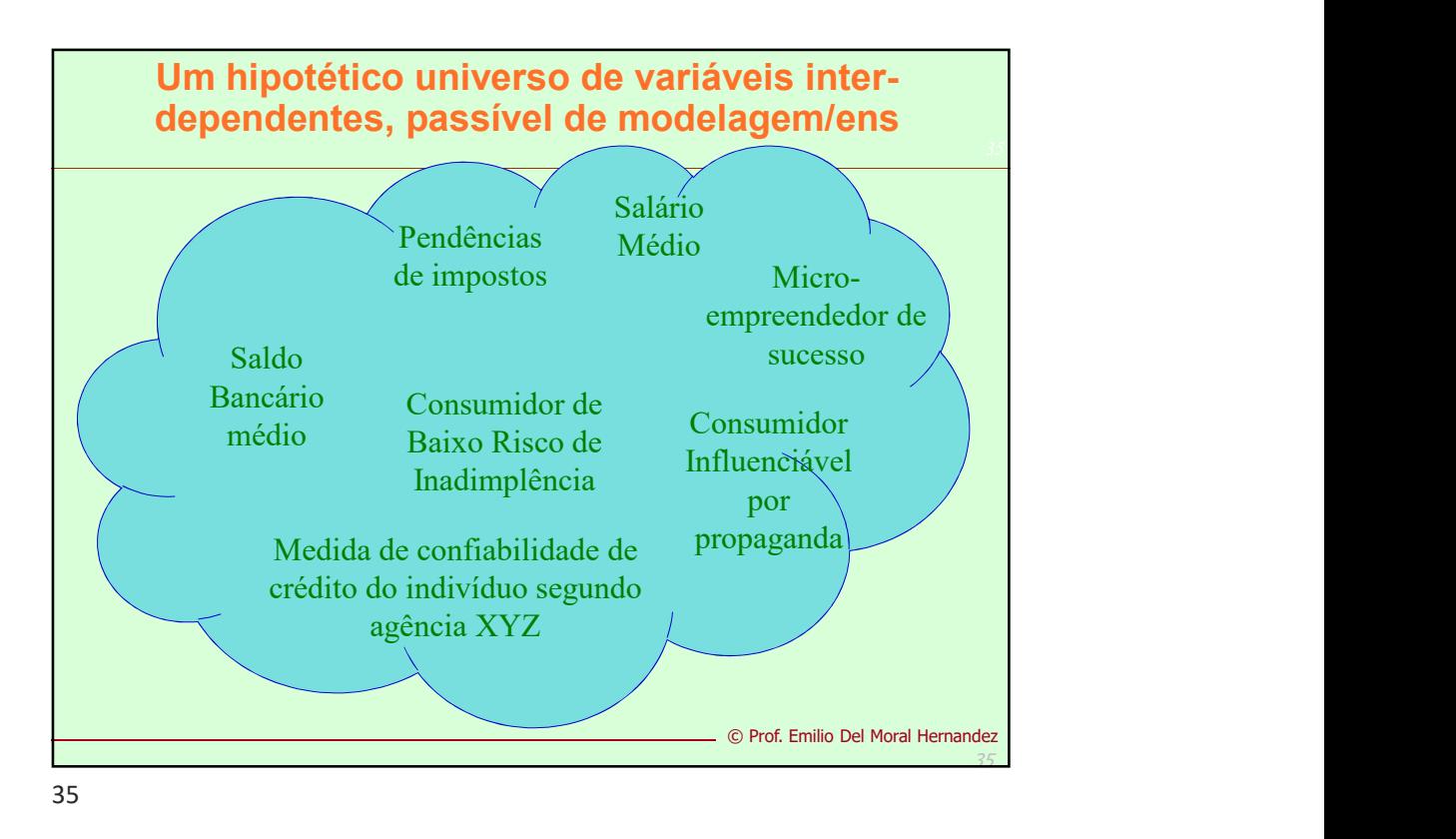

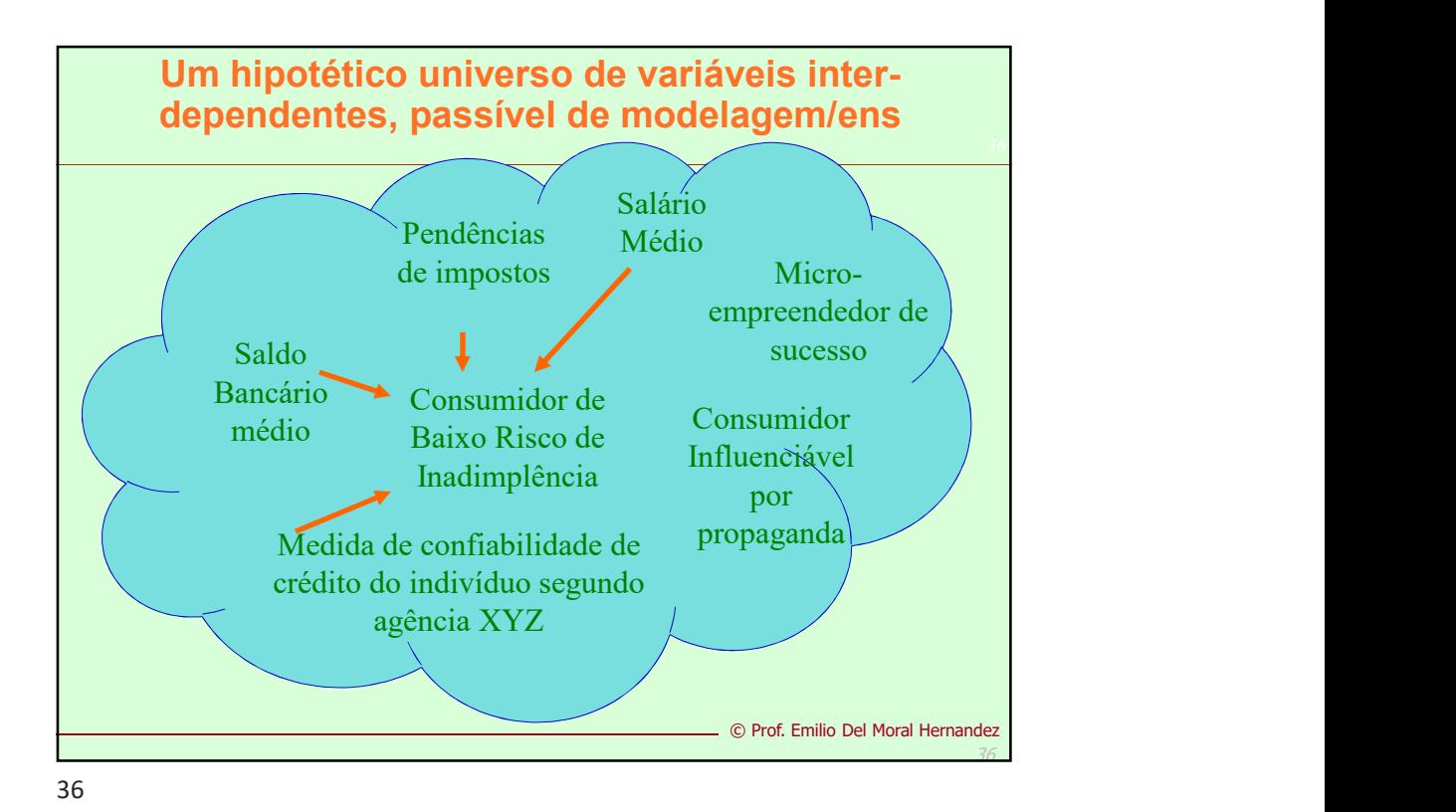

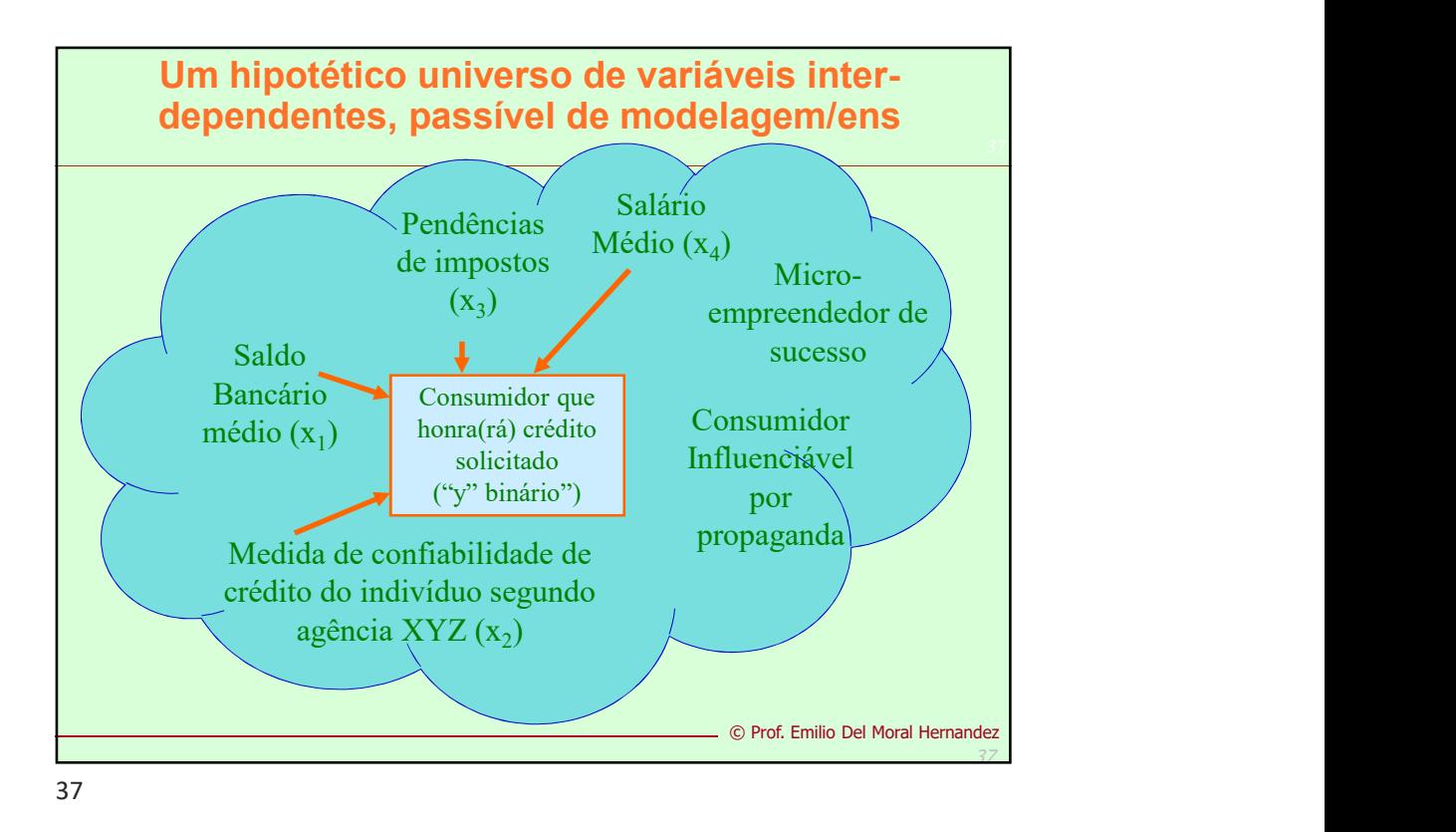

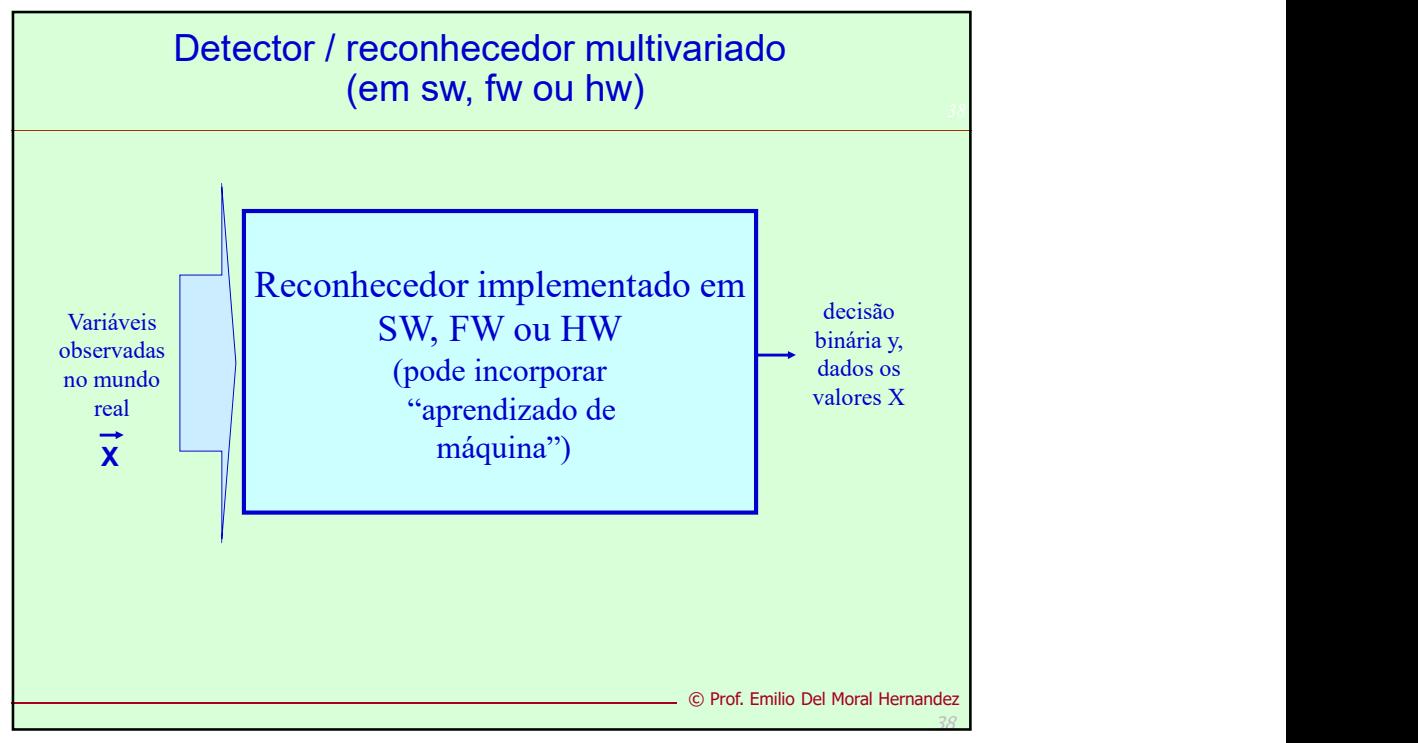

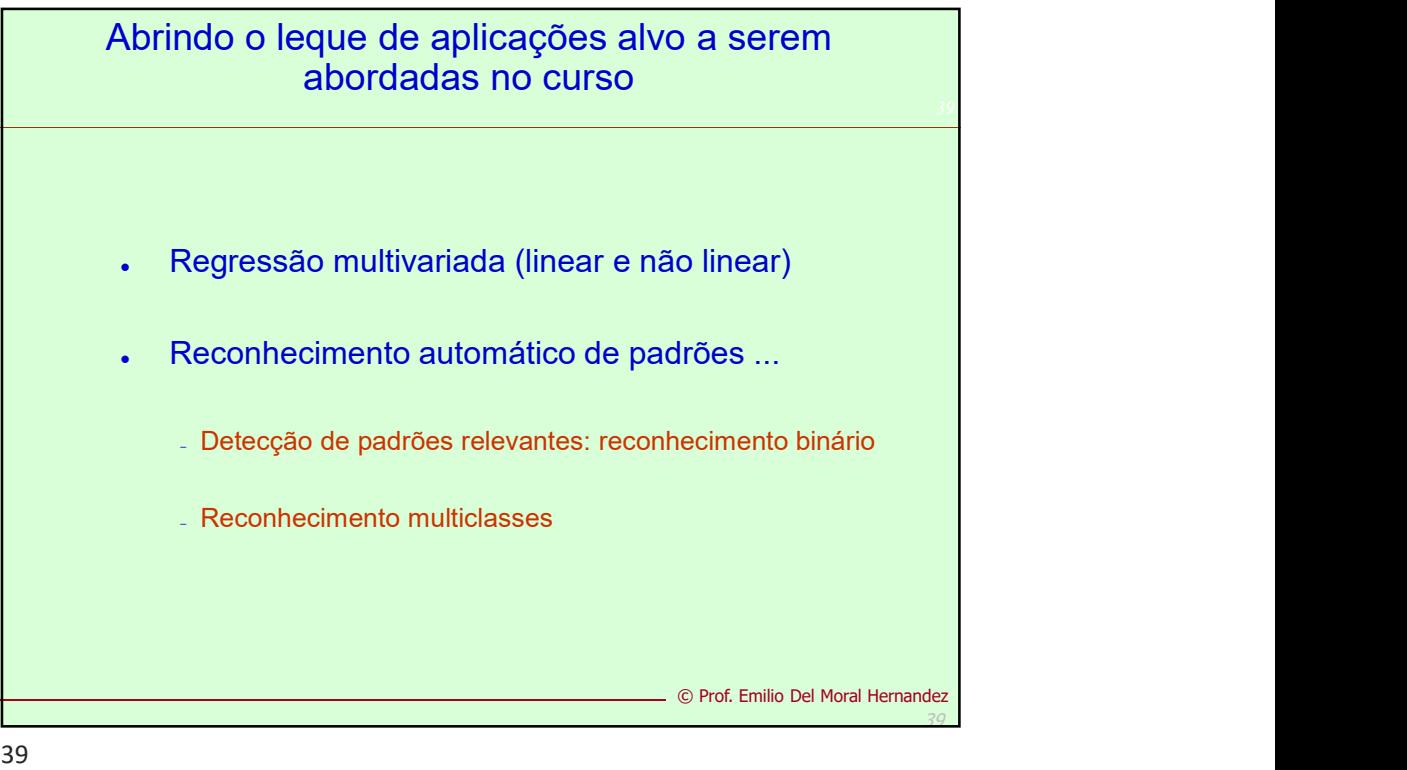

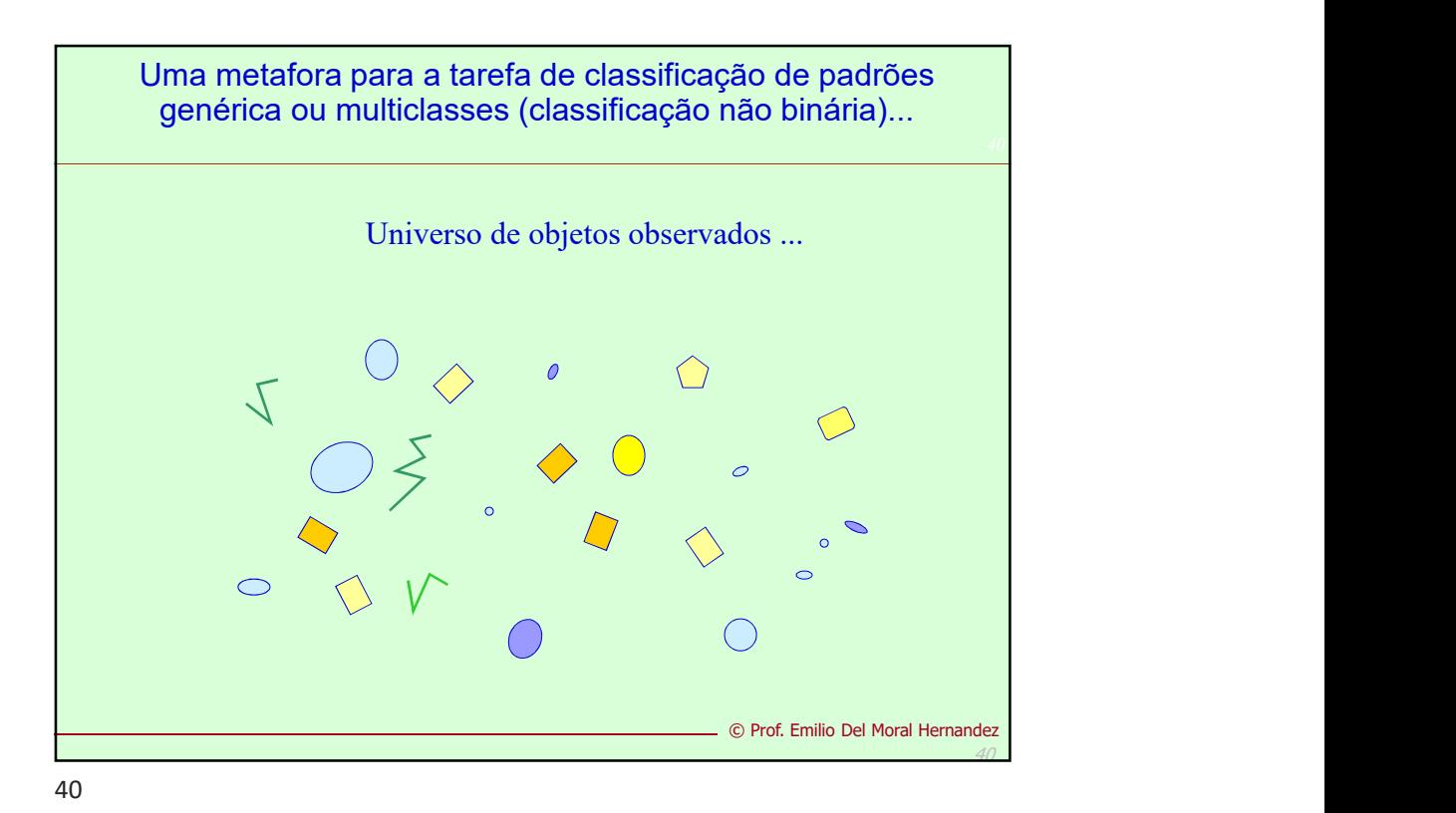

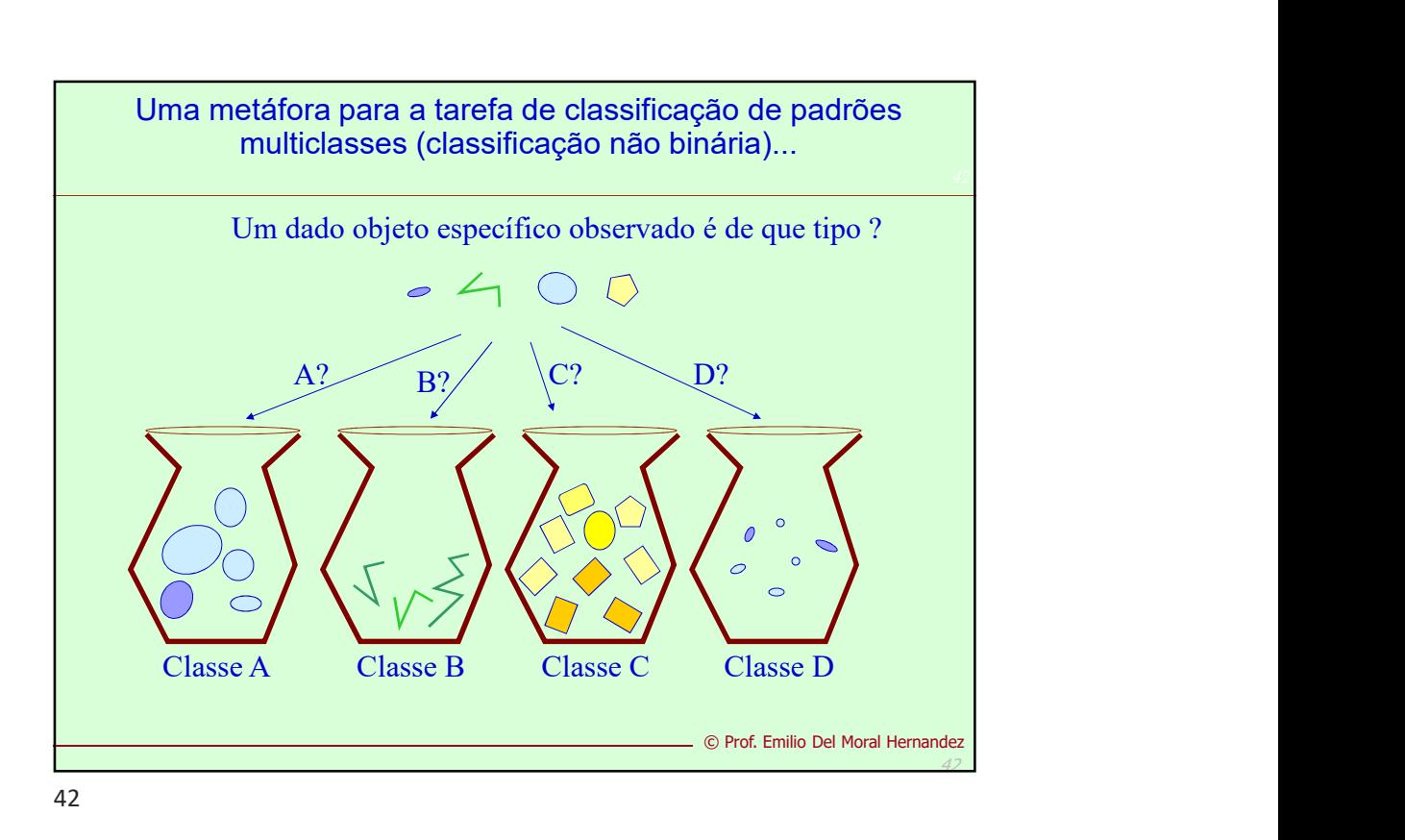

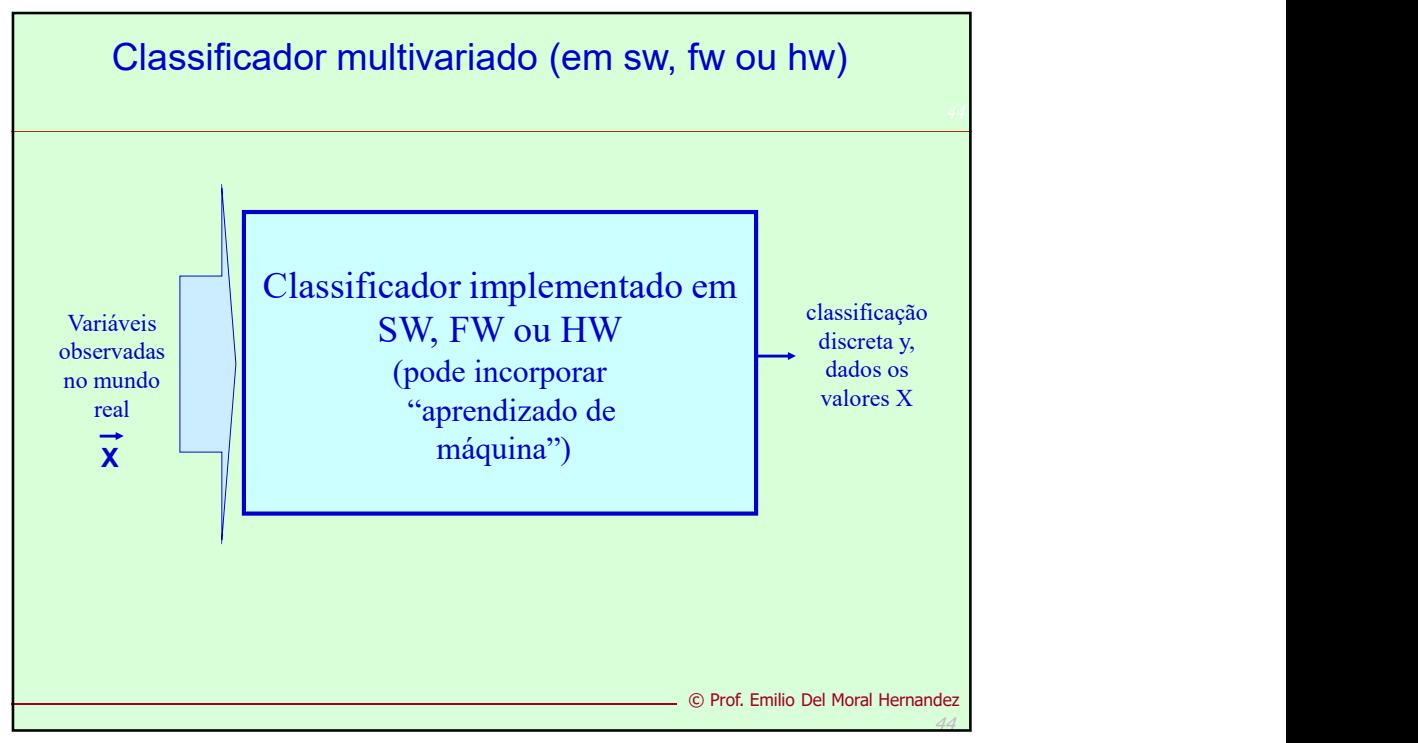

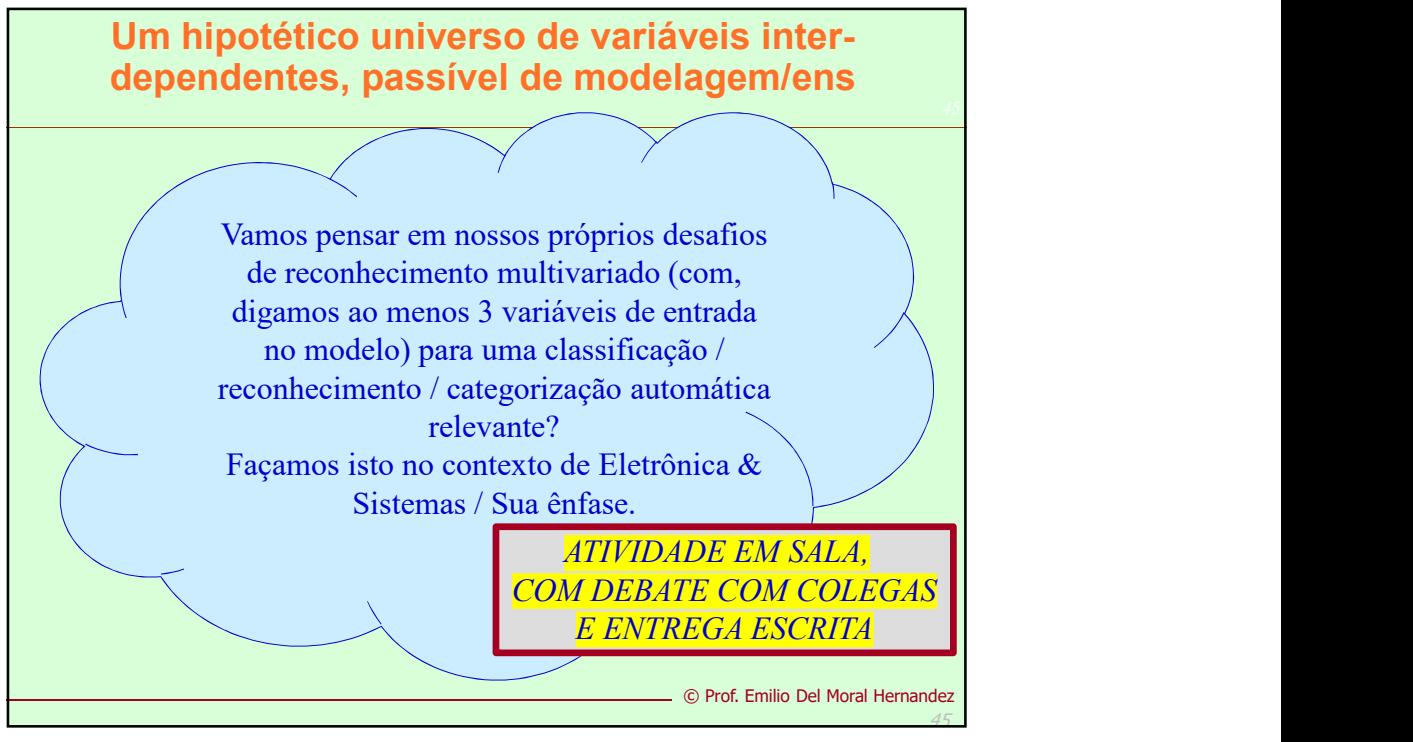

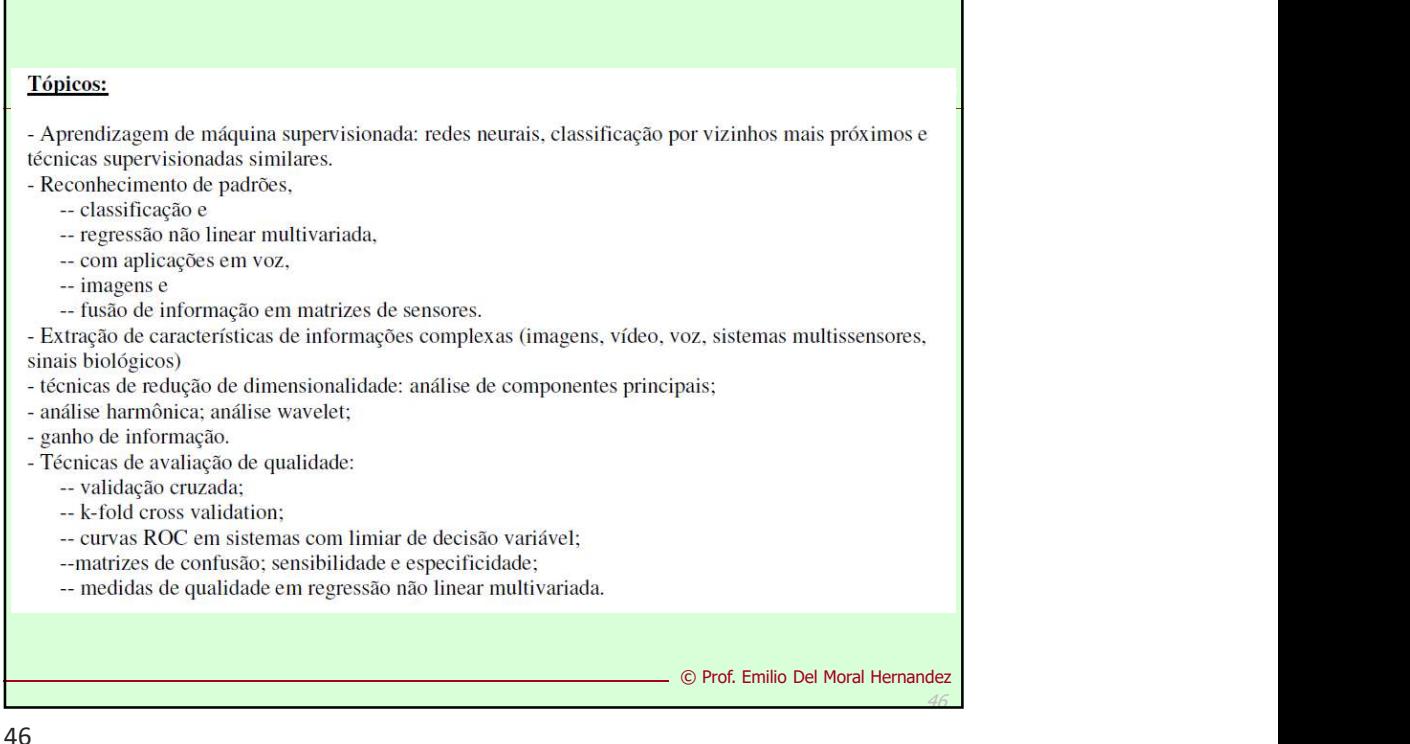

## ... seguindo  $( +t$ ópicos):

- Seleção de características e dimensionamento de reconhecedores e regressores para limitação do sobreaprendizado (overfitting).

- Operações com pixels: sistemas de cores; histograma; limiarização.

- Operações de vizinhança: filtro linear; convolução; derivadas; Fourier; correlação cruzada normalizada; "template matching"; morfologia; filtro mediana.

- Transformações geométricas. Multi-resolução: pirâmide e espaço de escala; detecção de objetos robusta a mudança de escala.

- Uso de aprendizagem de máquina em visão computacional (ex: reconhecimento de dígitos manuscritos, projeto automático de filtros).

#### **Bibliografia**

Different Haykin, "Redes Neurais: Princípios e Práticas", Bookman, 2001. [2] Simon Haykin, "Neural Networks and Learning Machines," Prentice Hall 2008. [3] R. O. Duda, P. E. Hart and D. G. Stork. "Pattern Classification", Methodological Approach", Springer 2014. [5] André Fábio Kohn, "Reconhecimento de Padrões: uma<br>Abordagem Estatística", Edição PEE/USP, 1998. [6] R. C. Gonzalez, R. E. Woods, "Digital Image<br>Processing, Second Edition," Pren Computer Vision with the OpenCV Library," O'Reilly, 2008. [8] Richard Szeliski, "Computer Vision:<br>Algorithms and Applications," (Texts in Computer Science), Springer, 2010.

© Prof. Emilio Del Moral Hernandez

47

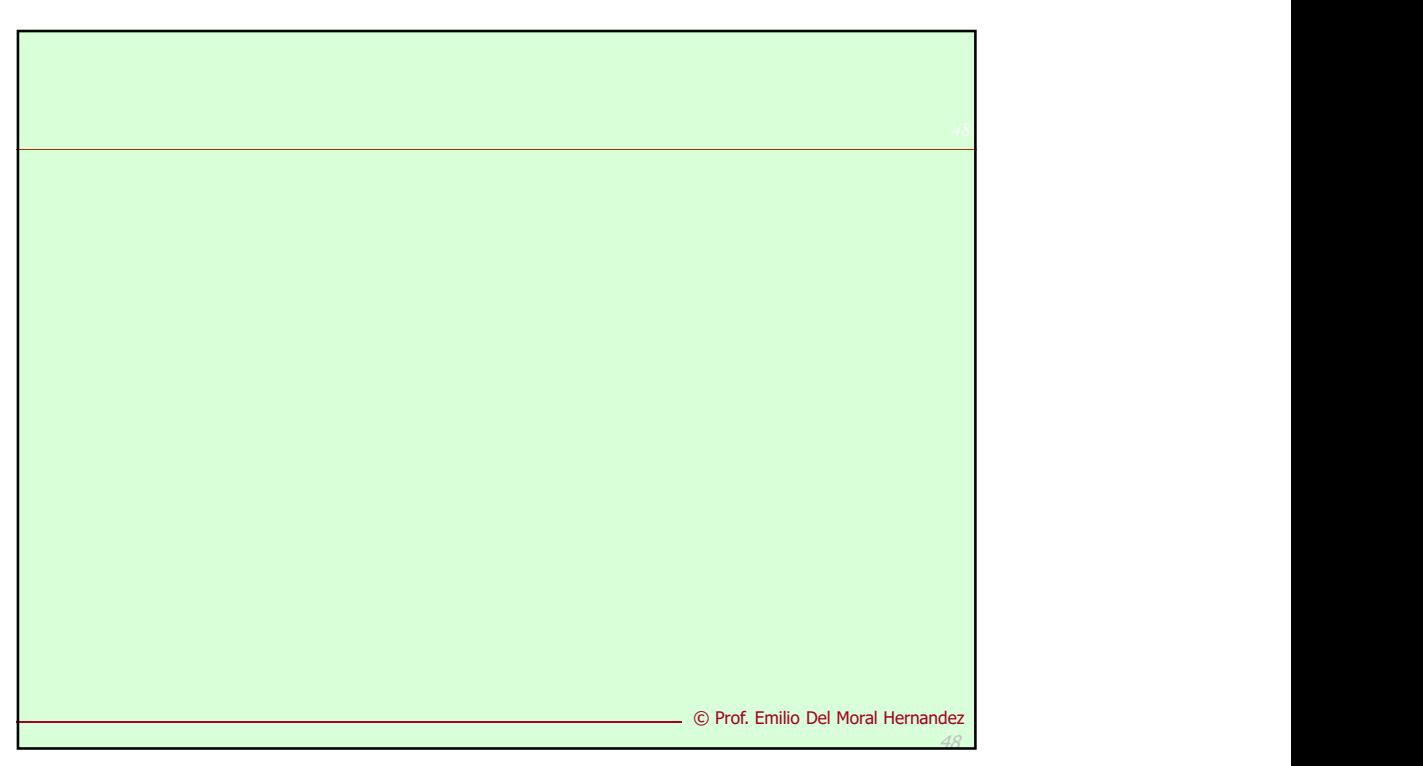

47 Contract Contract Contract Contract Contract Contract Contract Contract Contract Contract Contract Contract

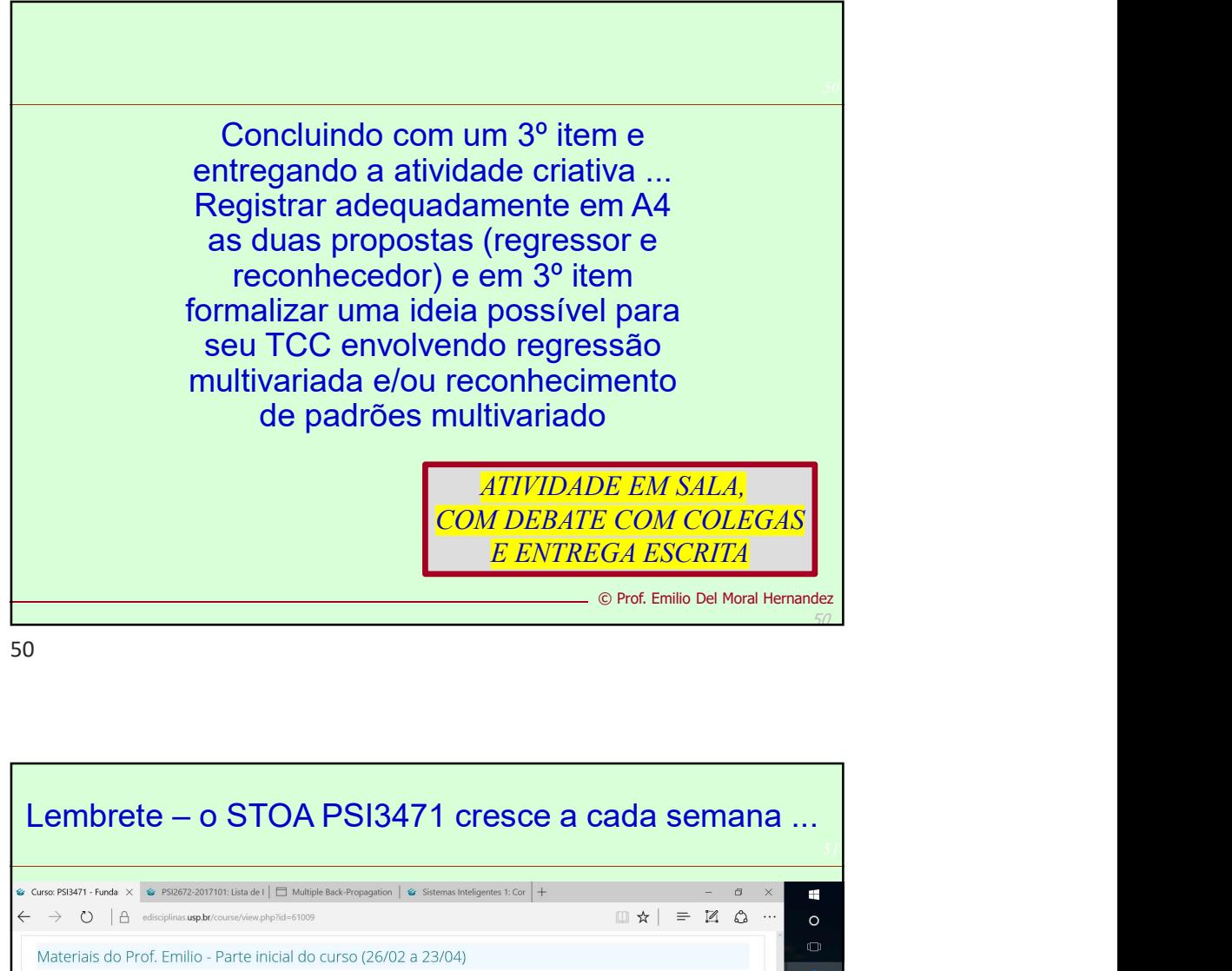

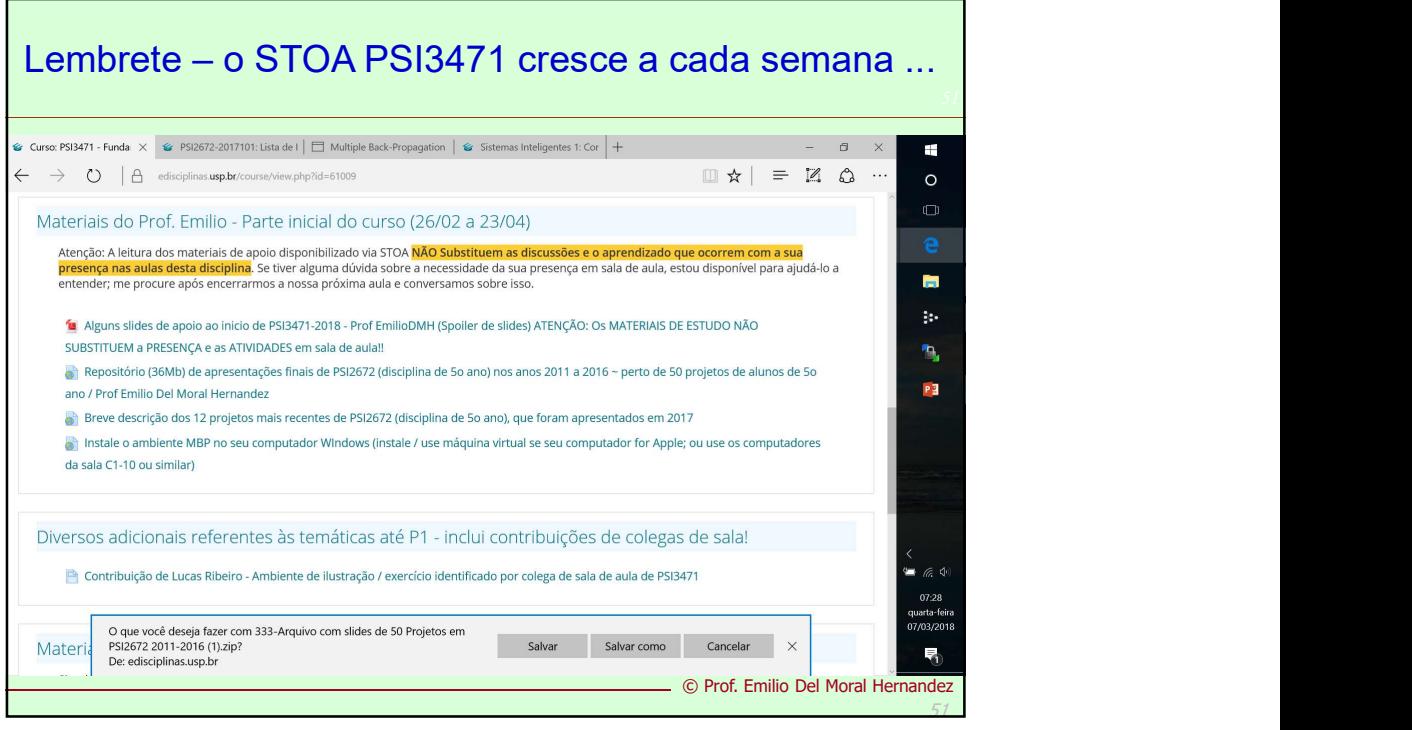

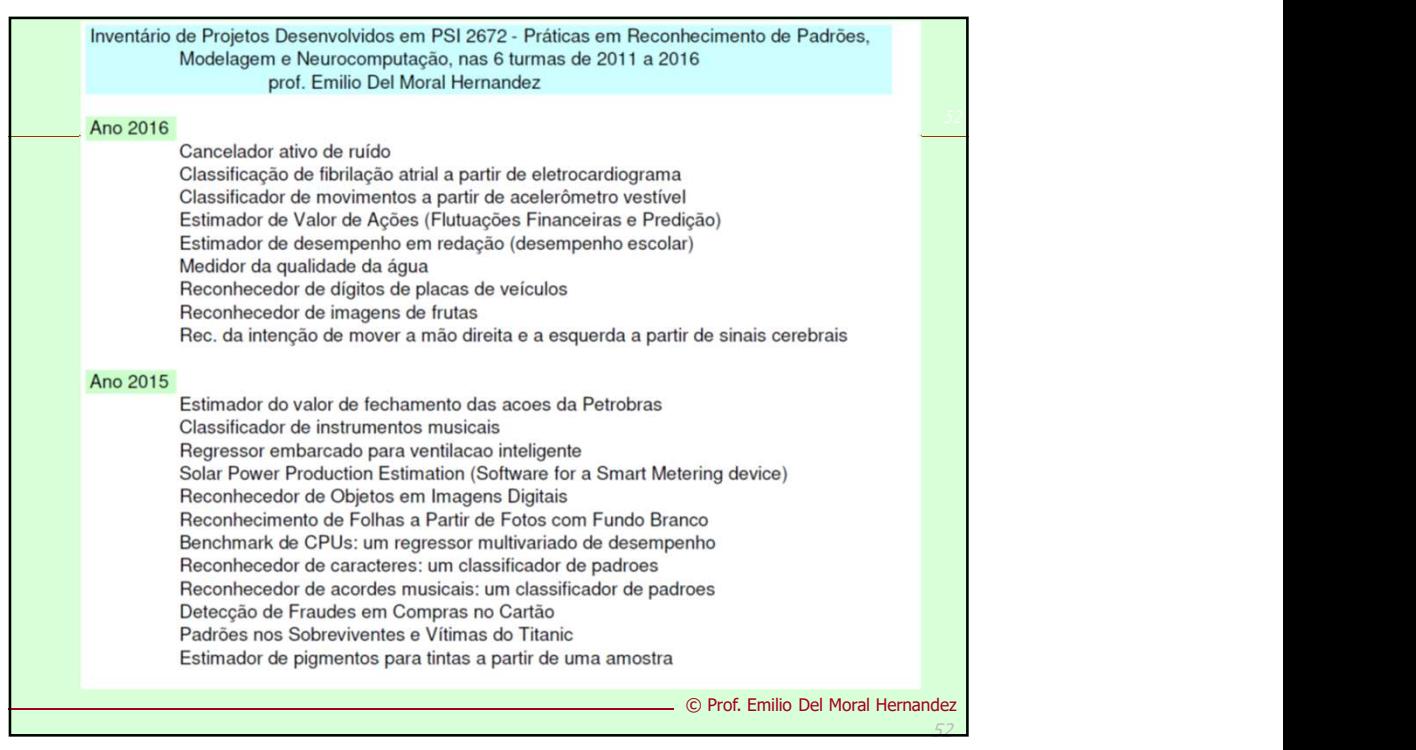

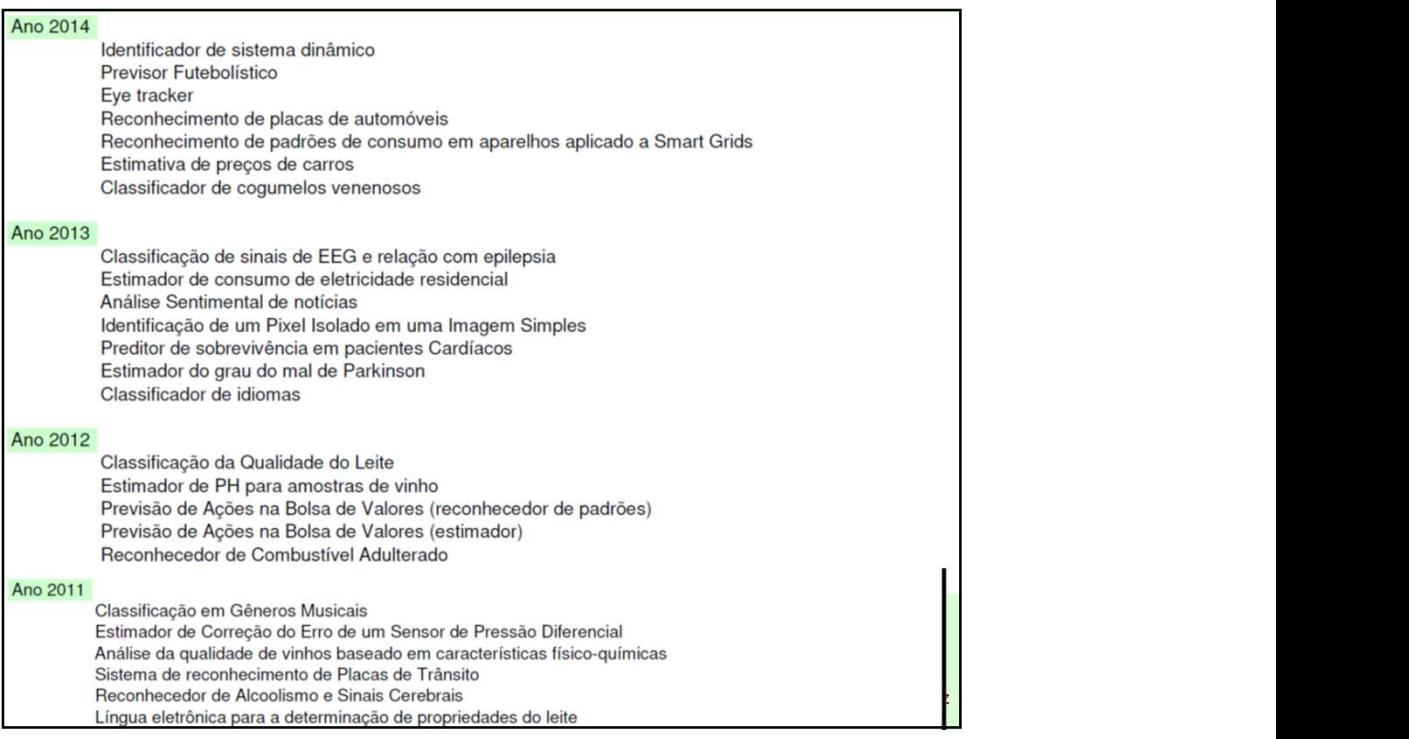

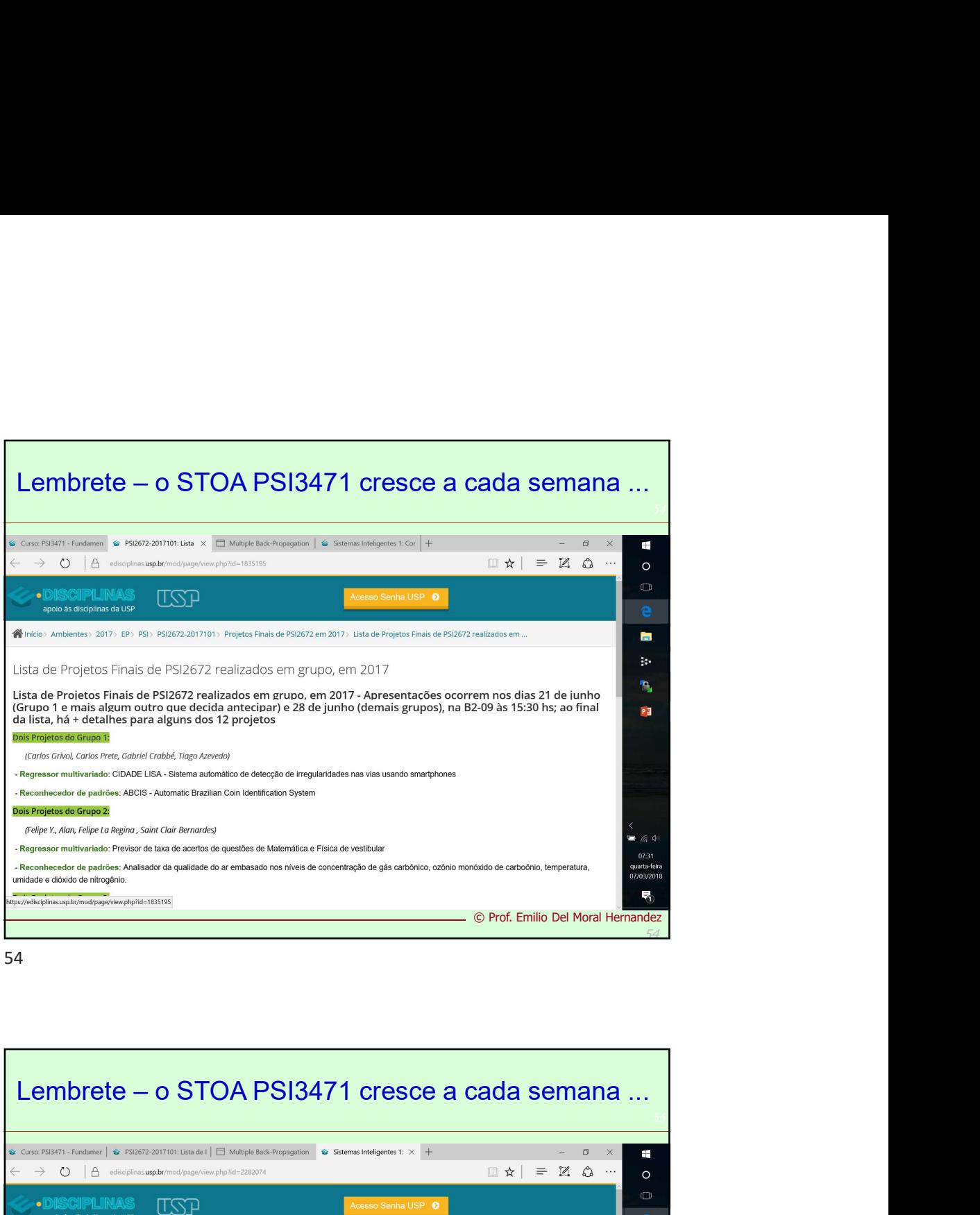

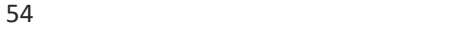

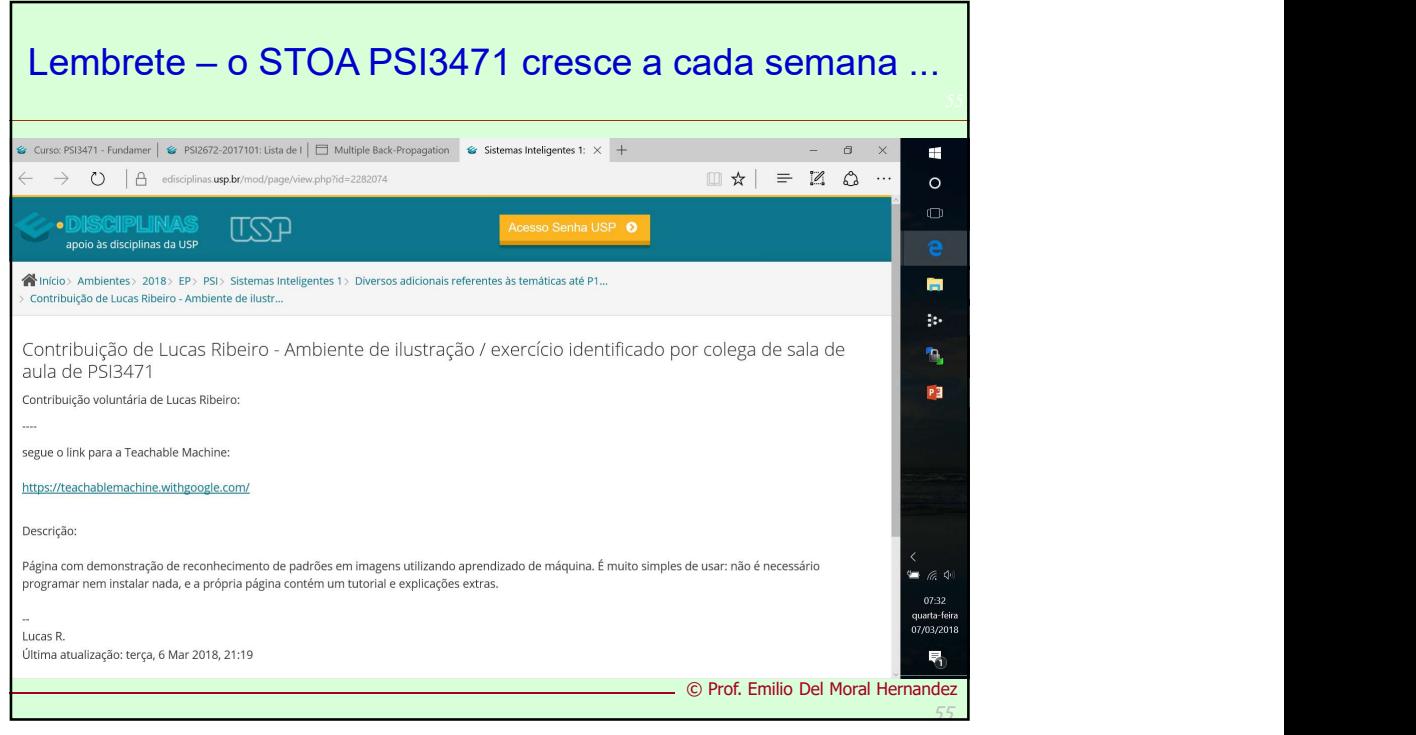

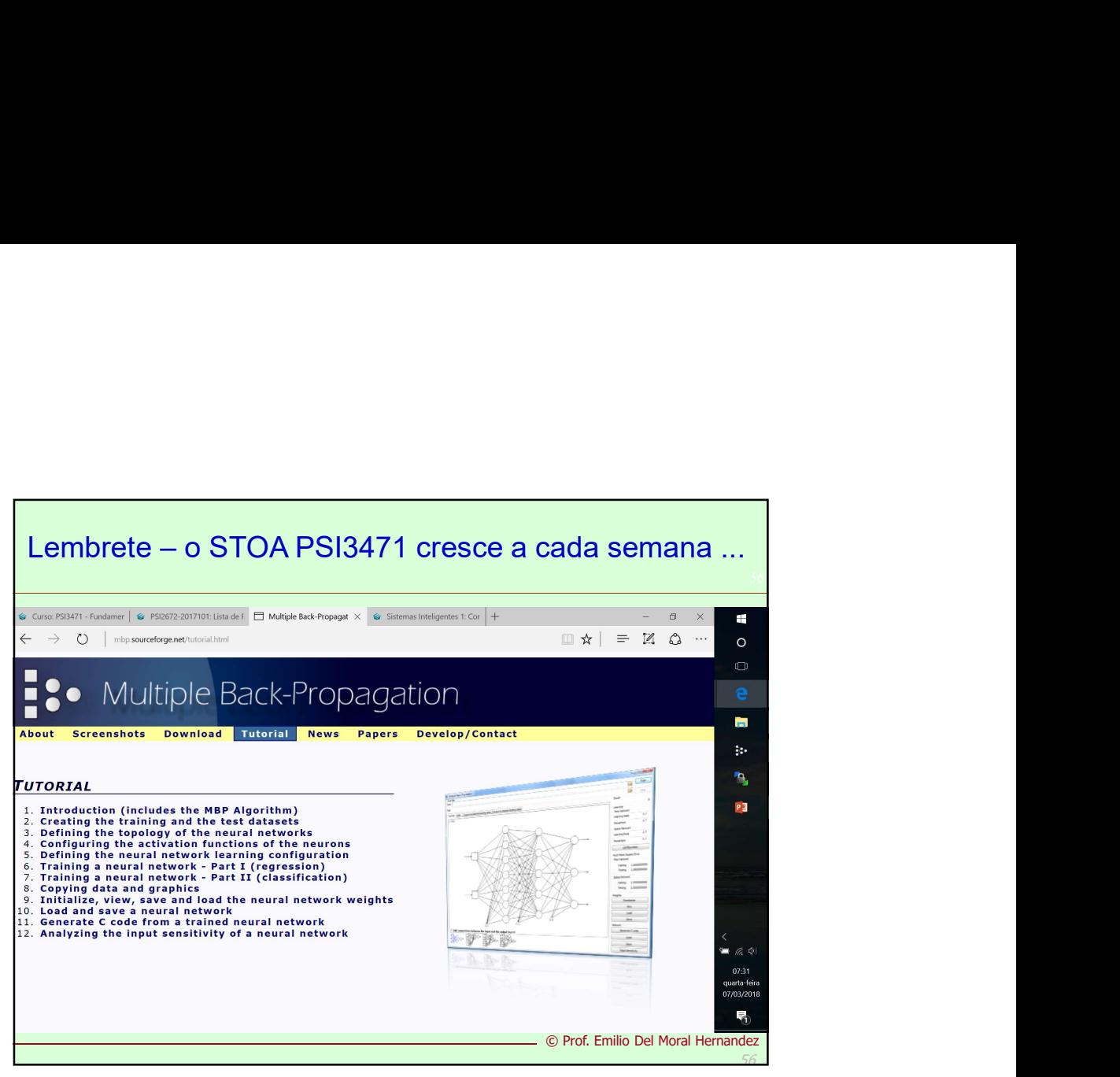

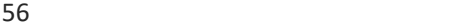

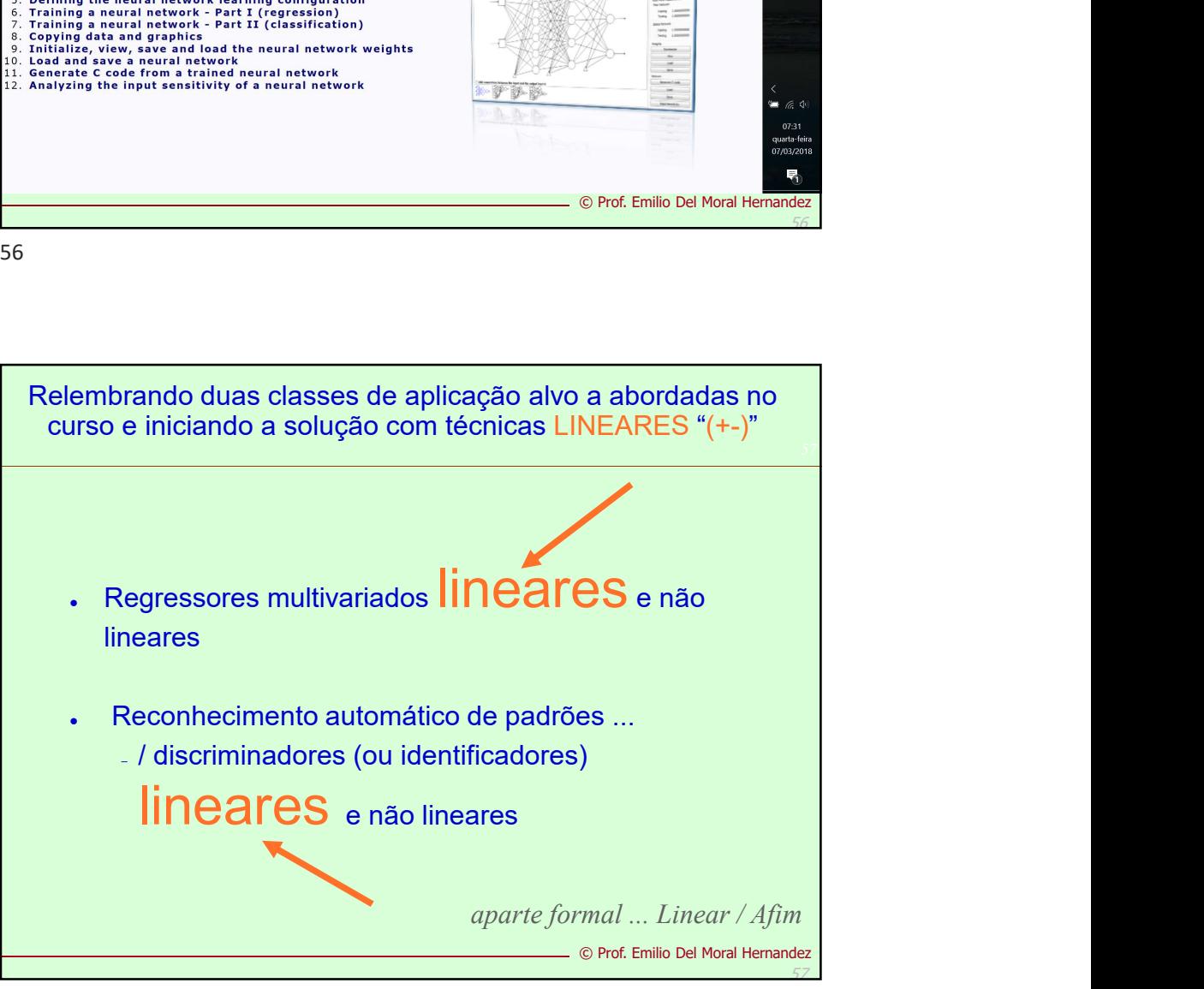

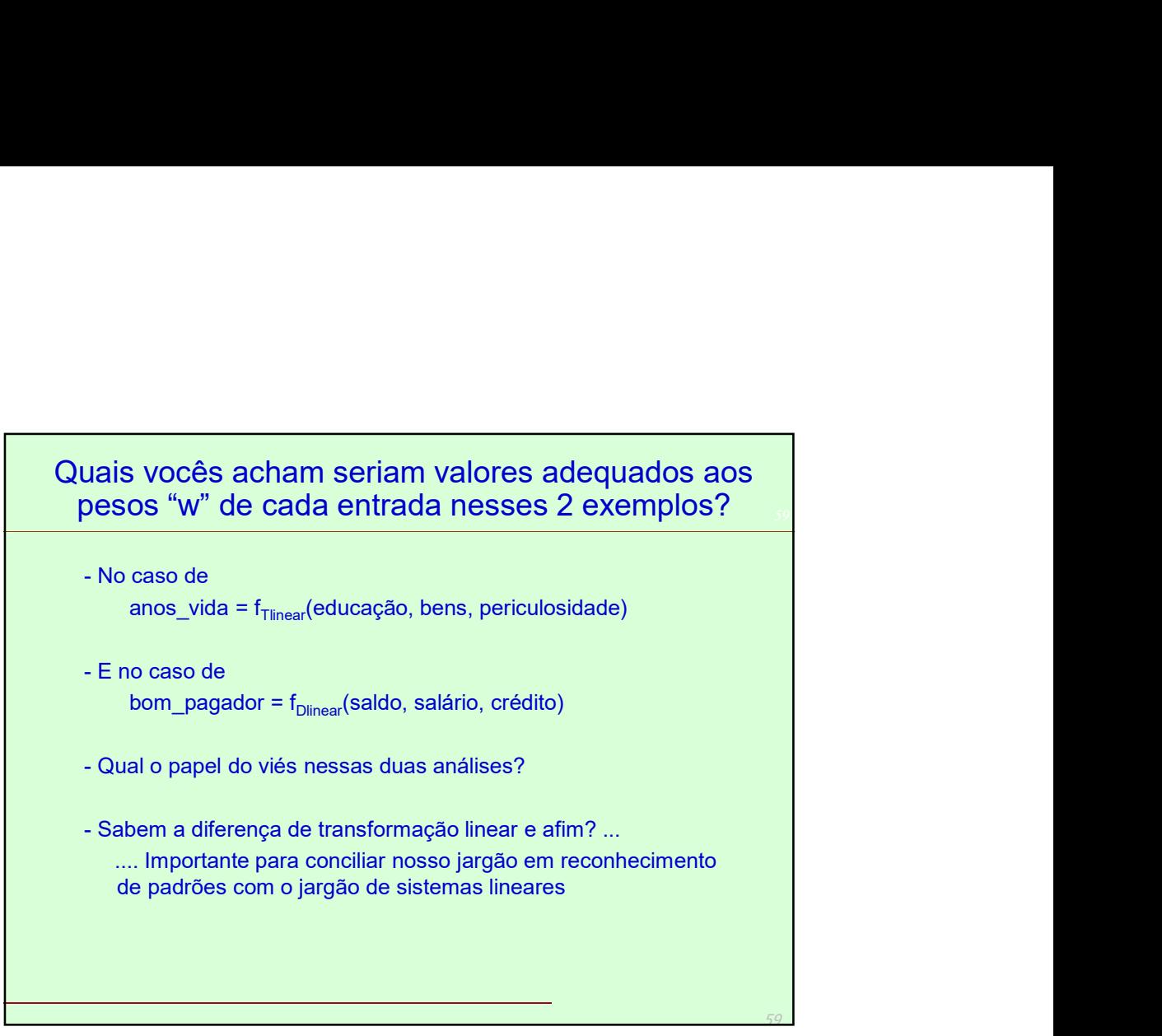

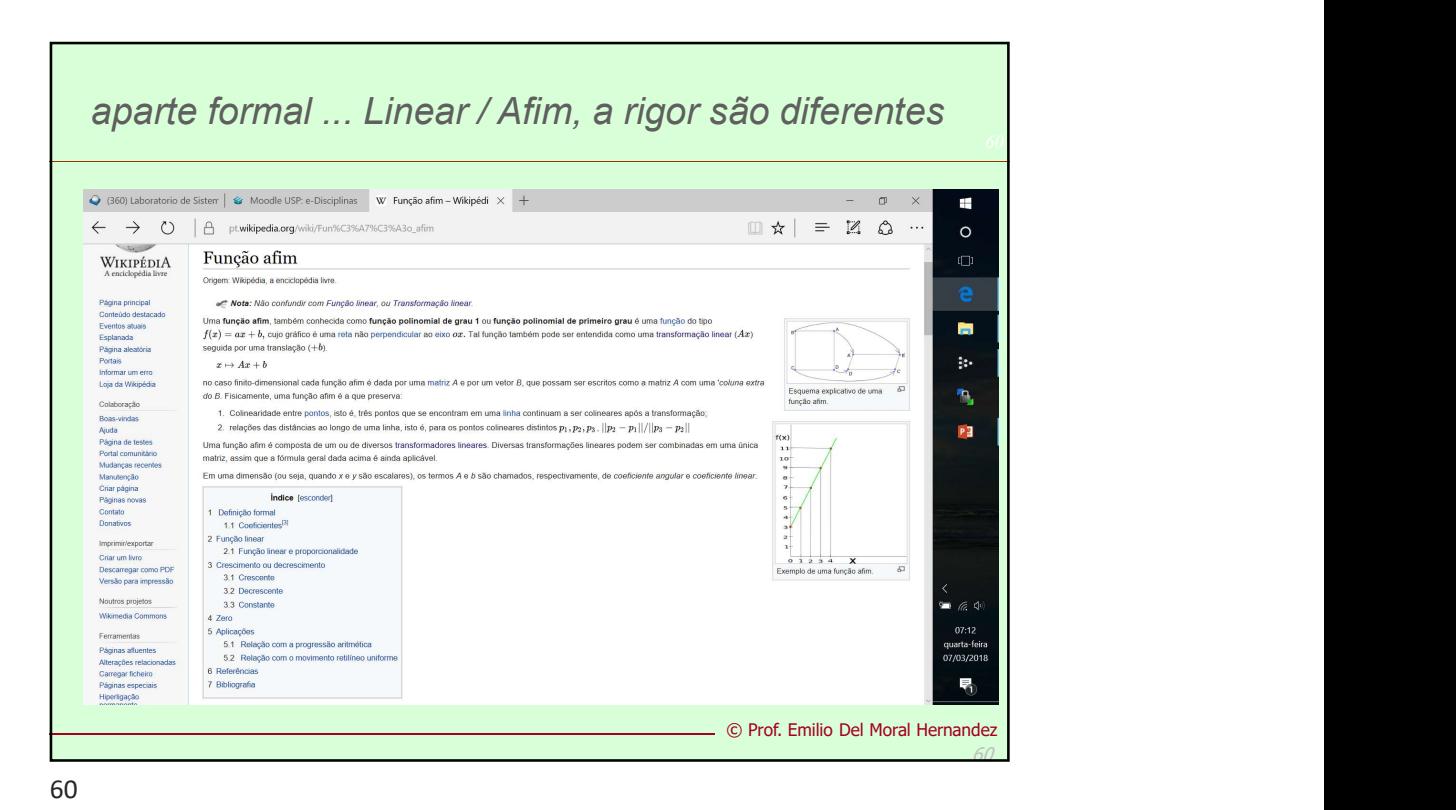

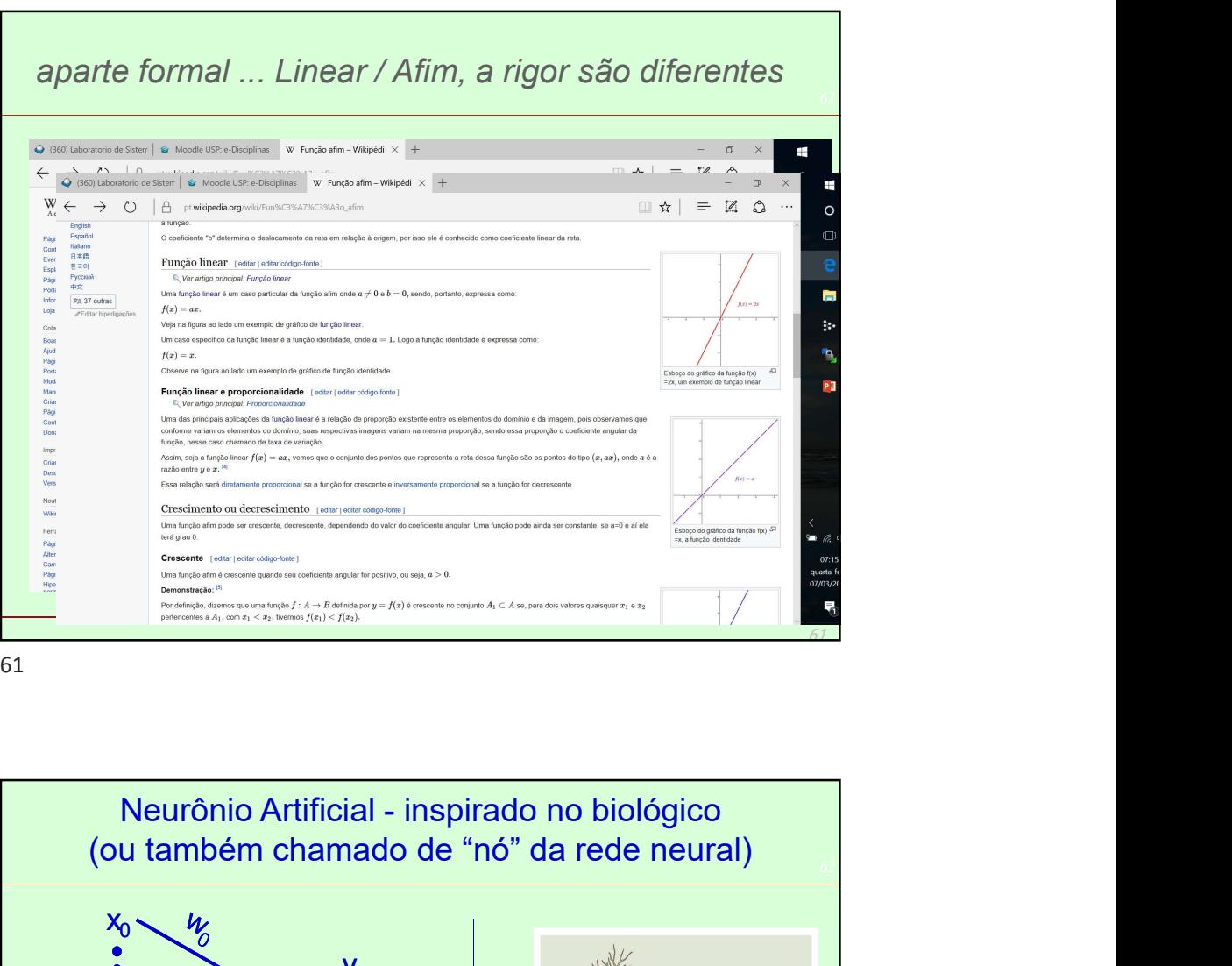

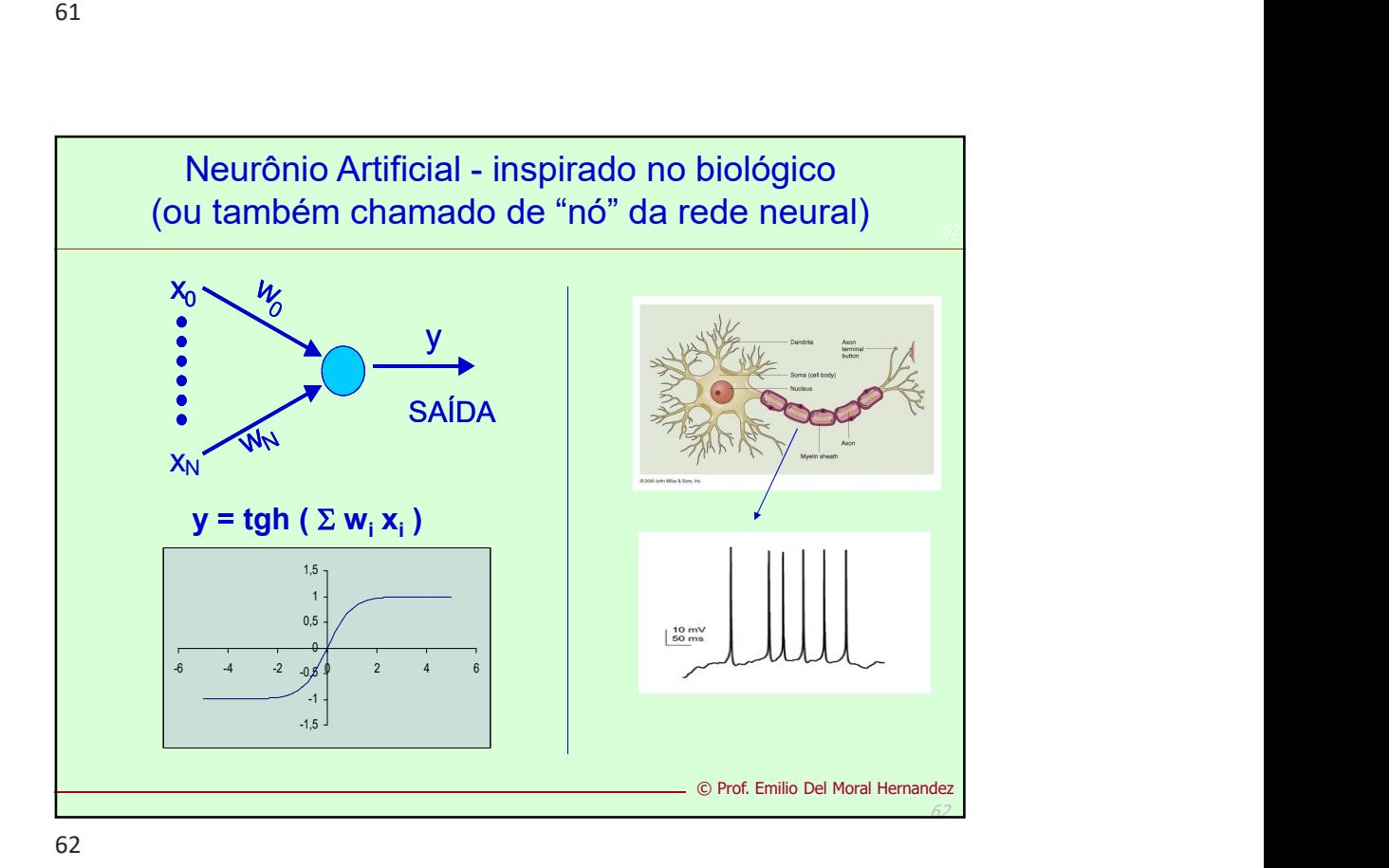

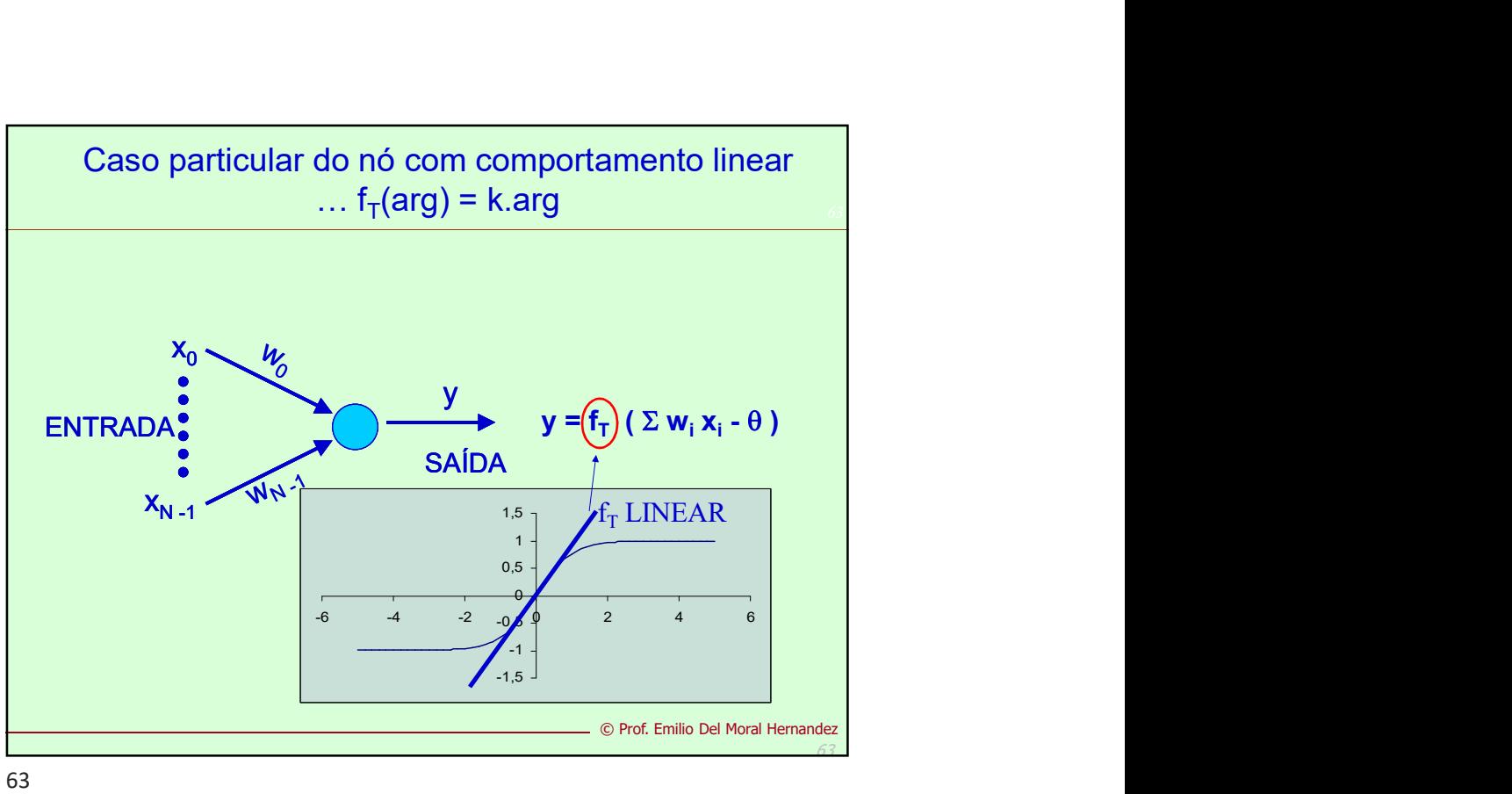

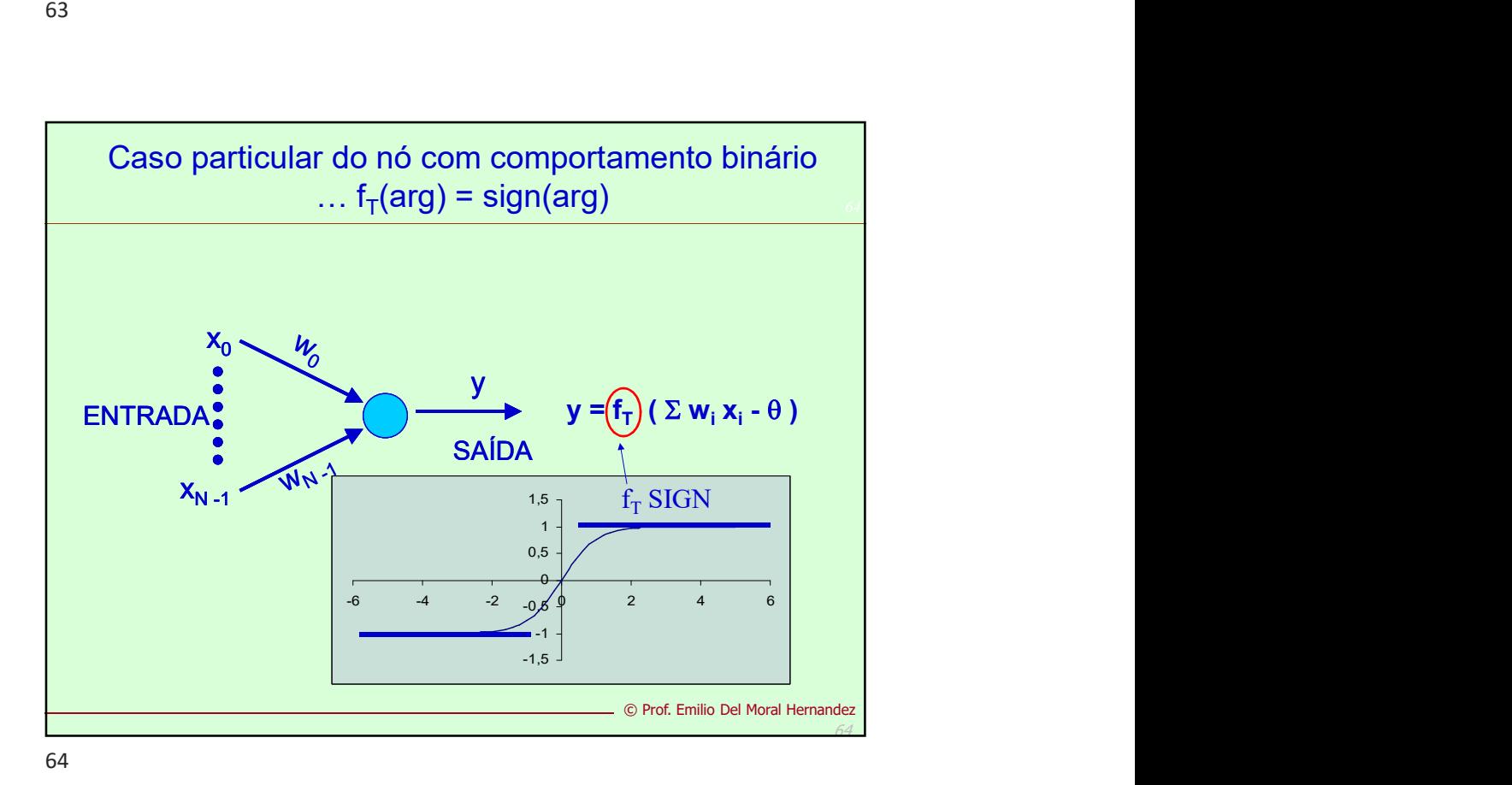

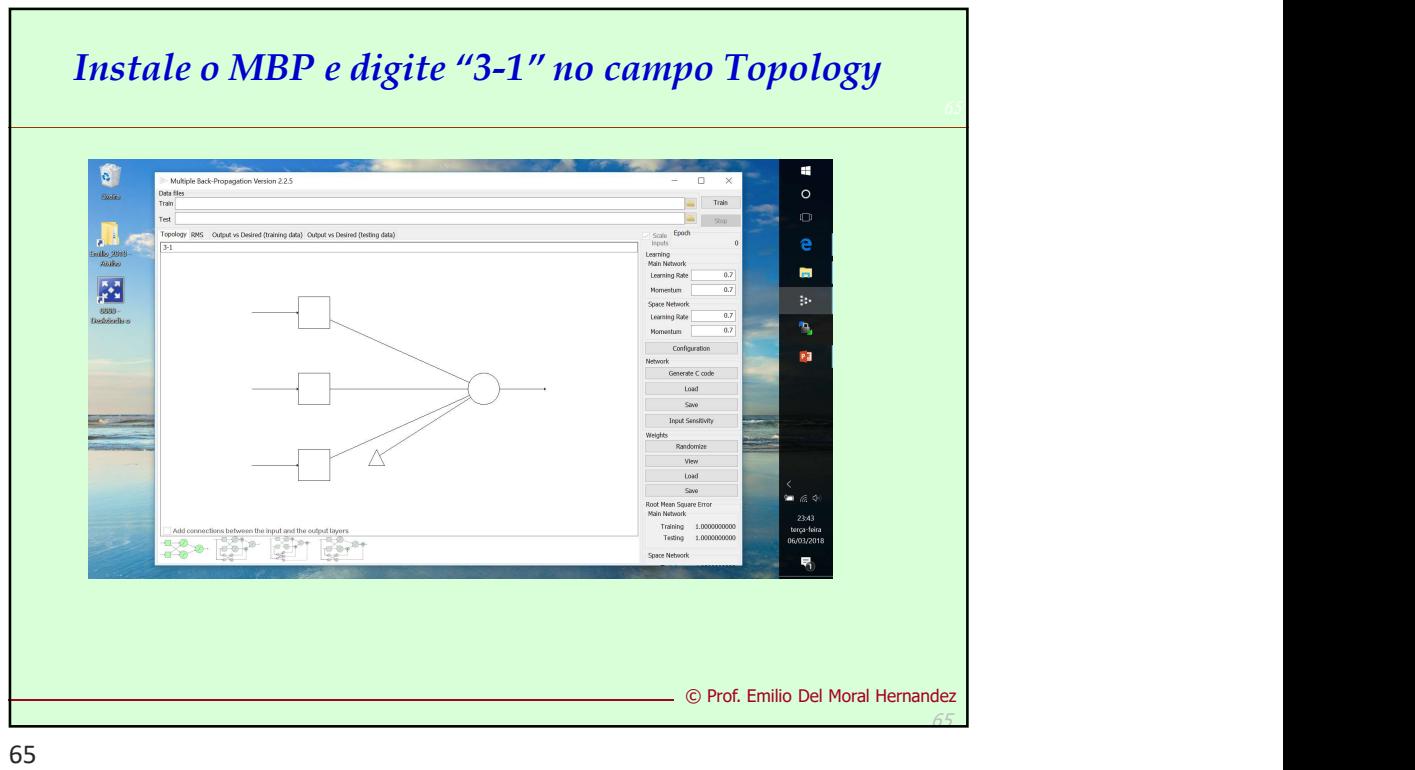

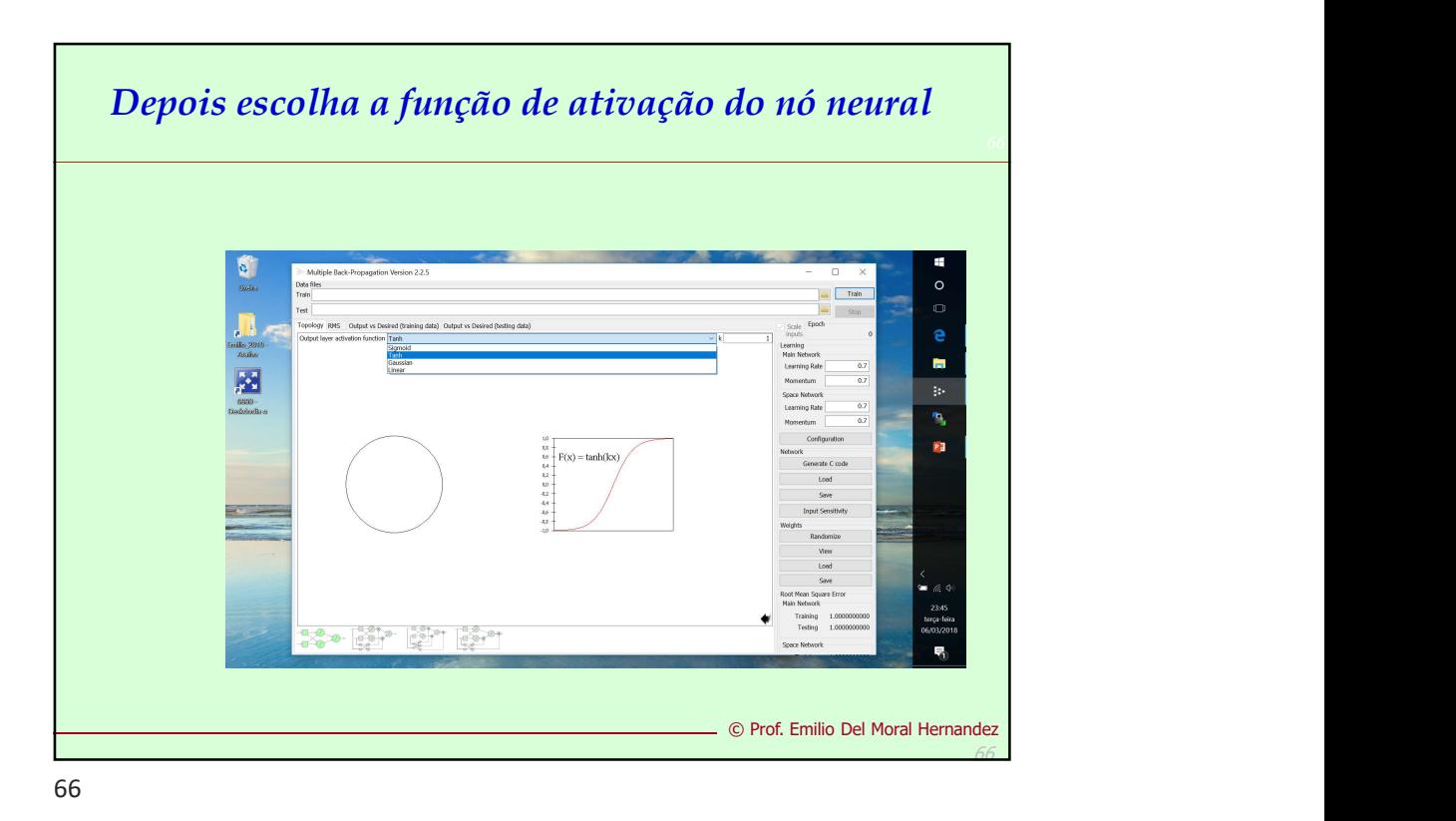

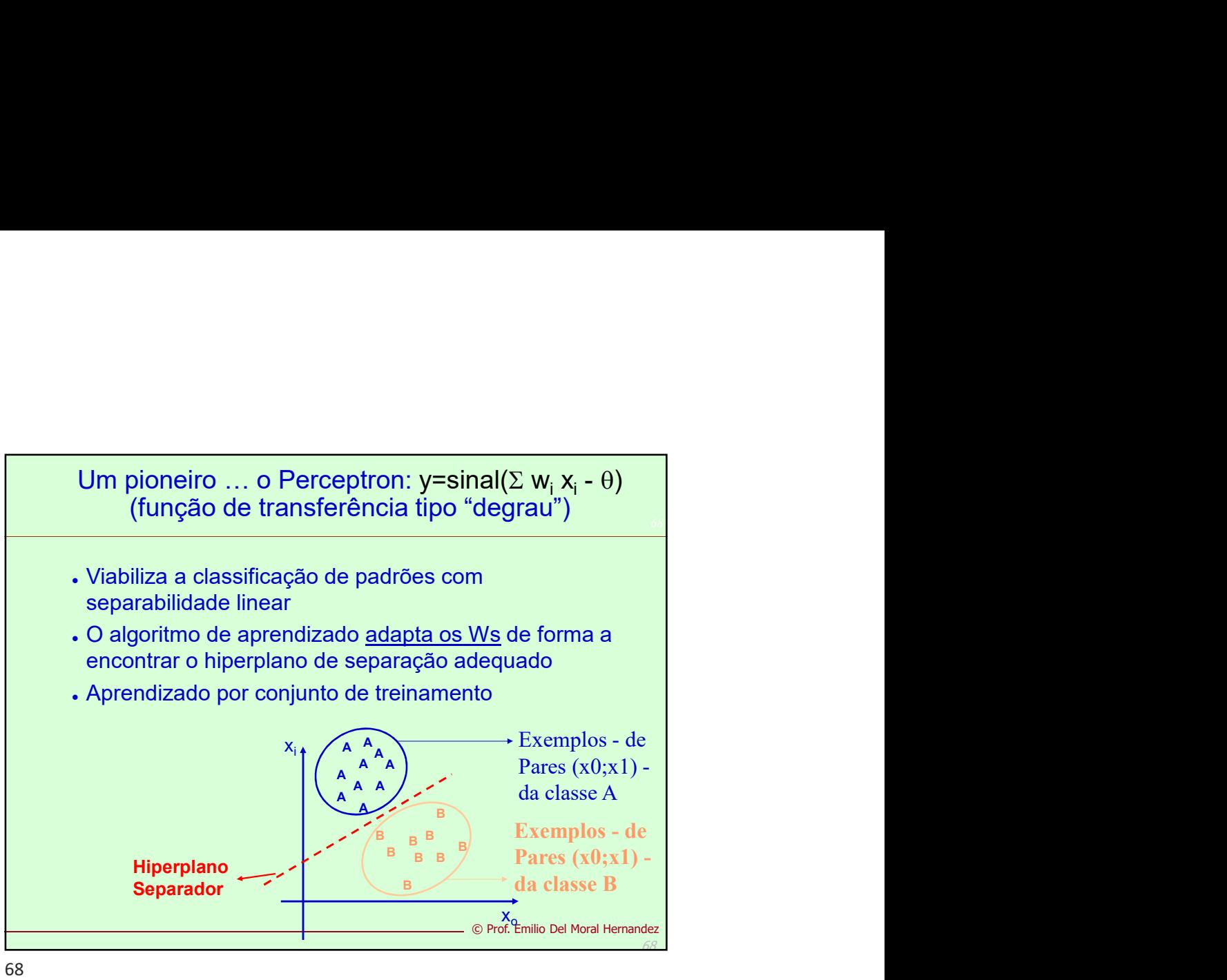

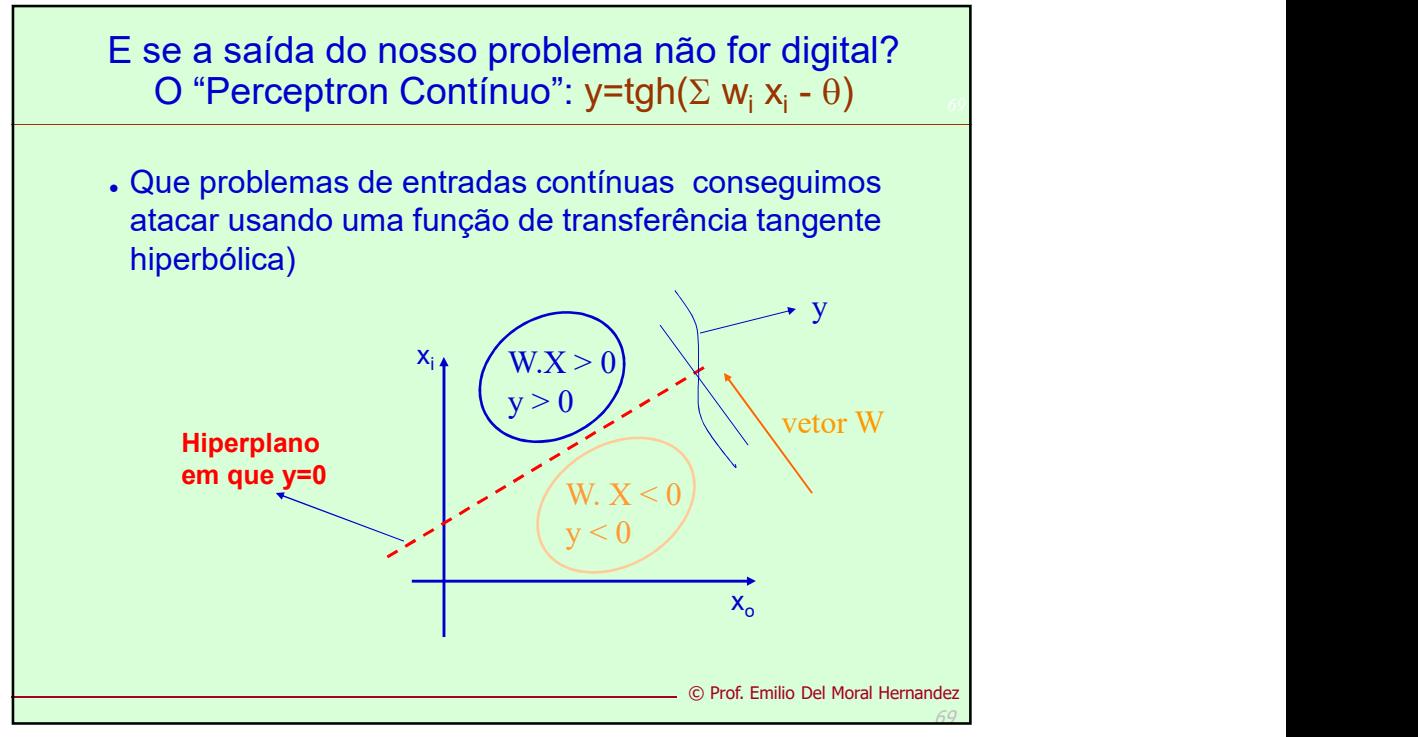

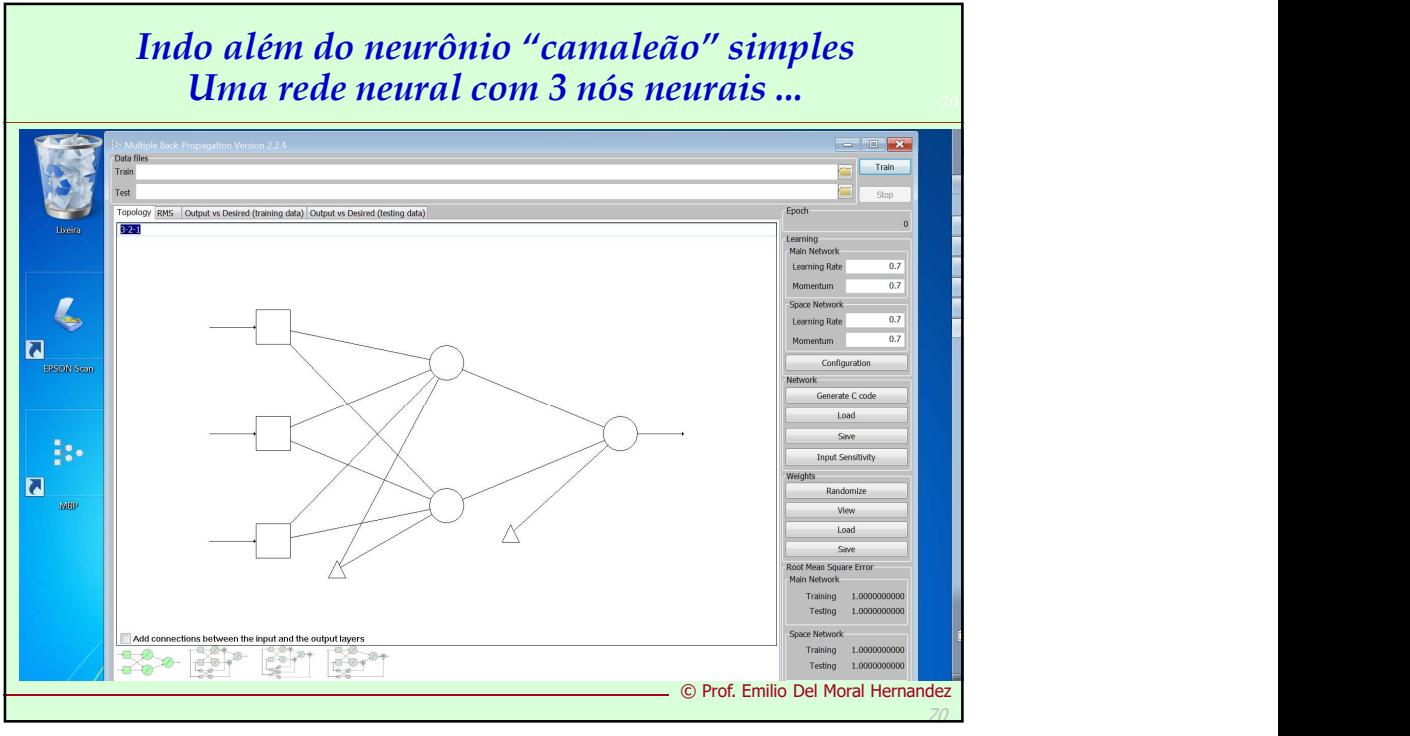

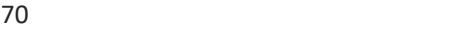

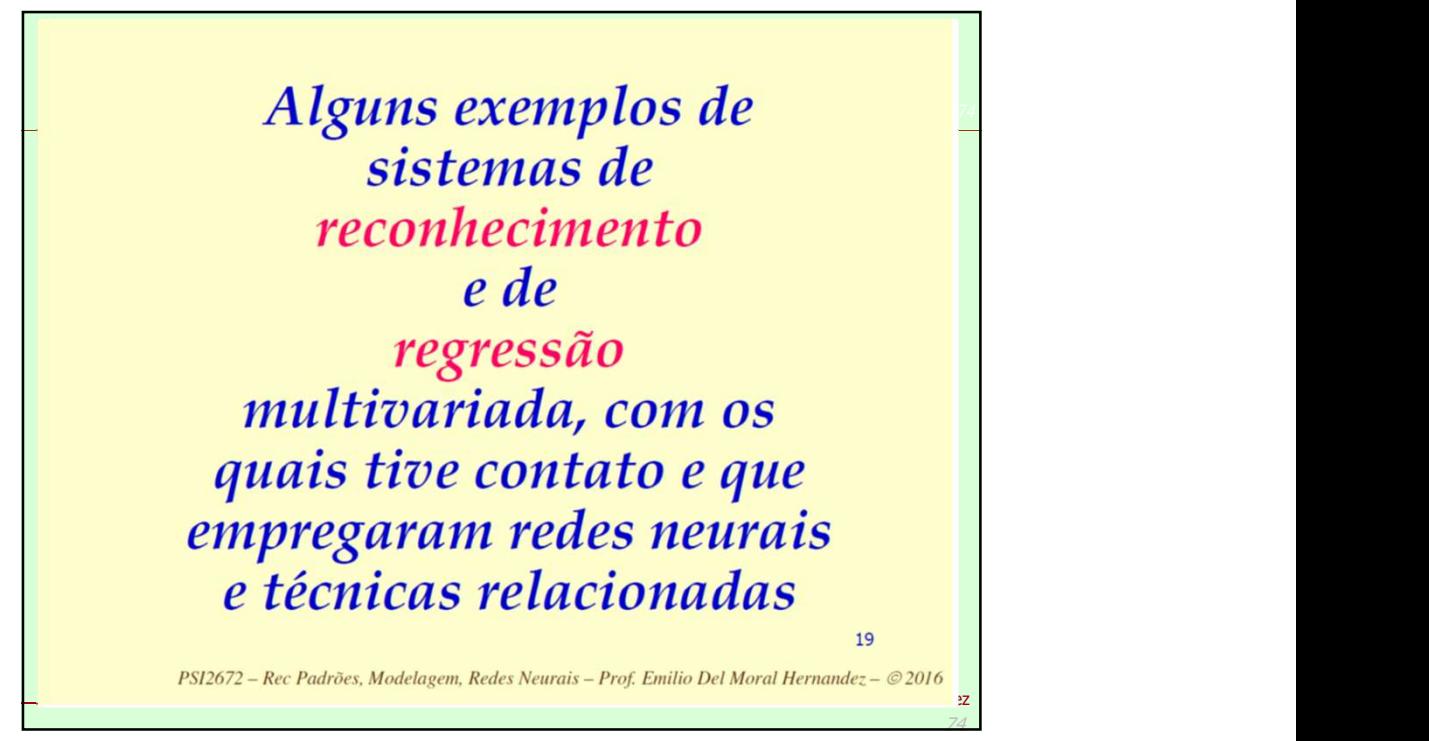

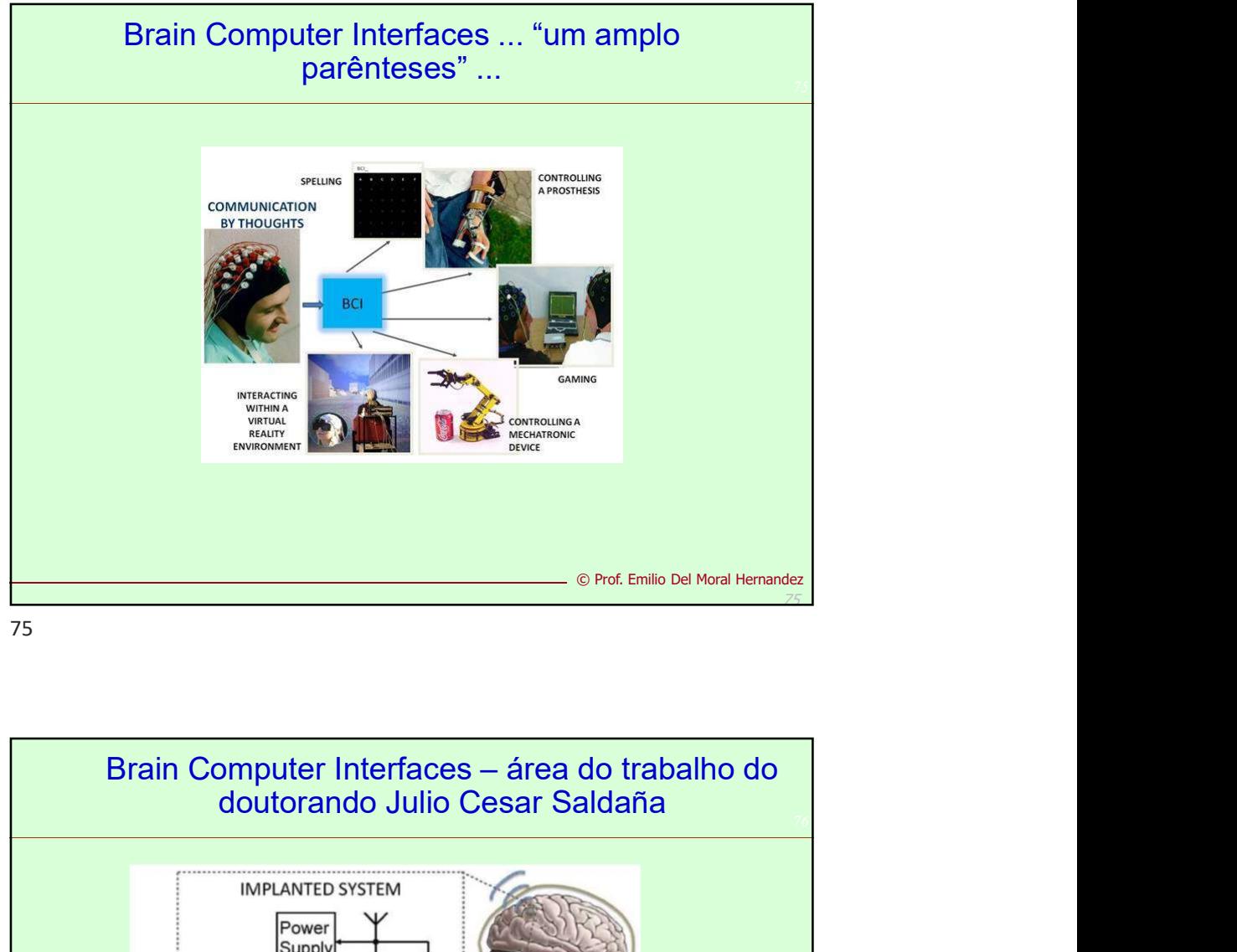

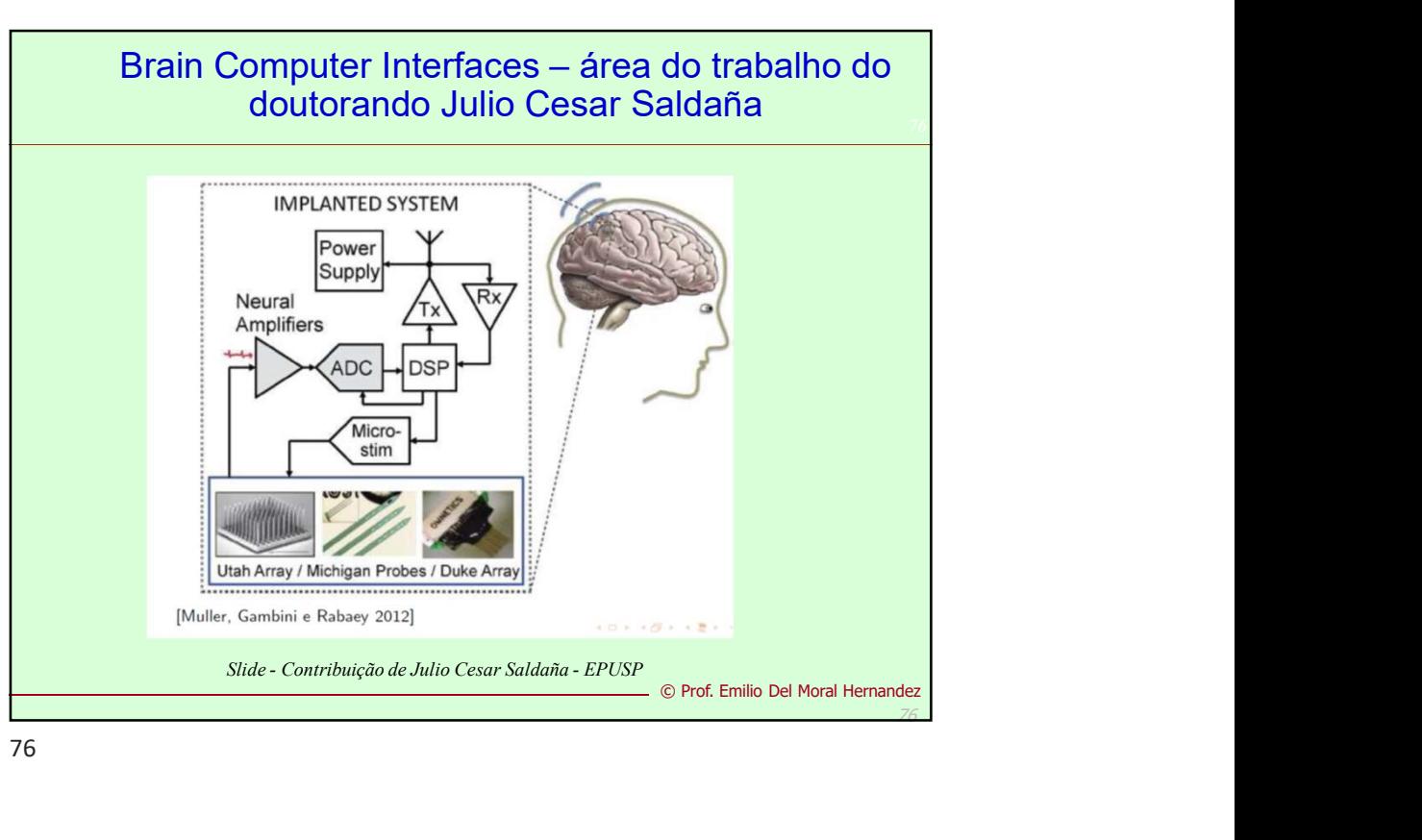

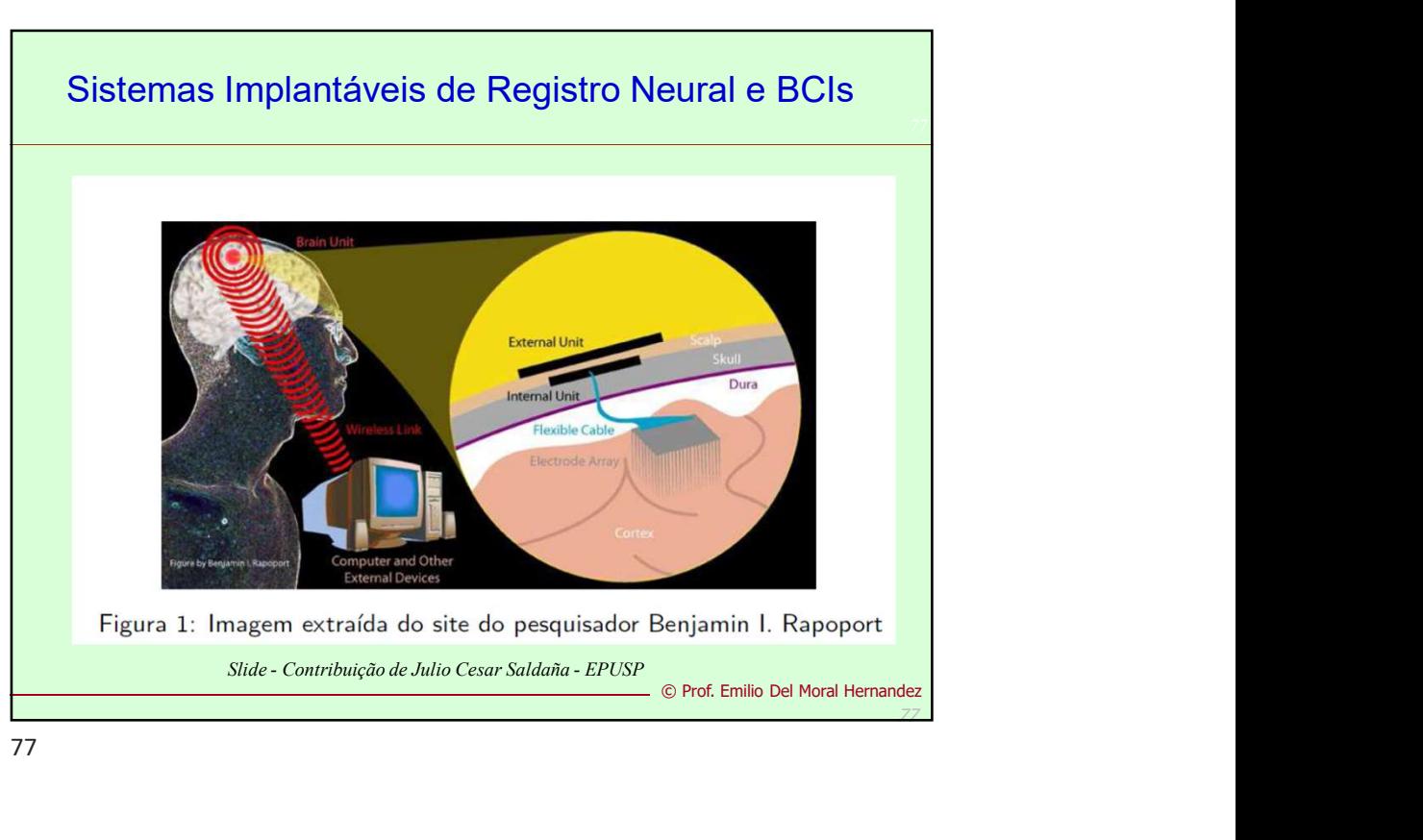

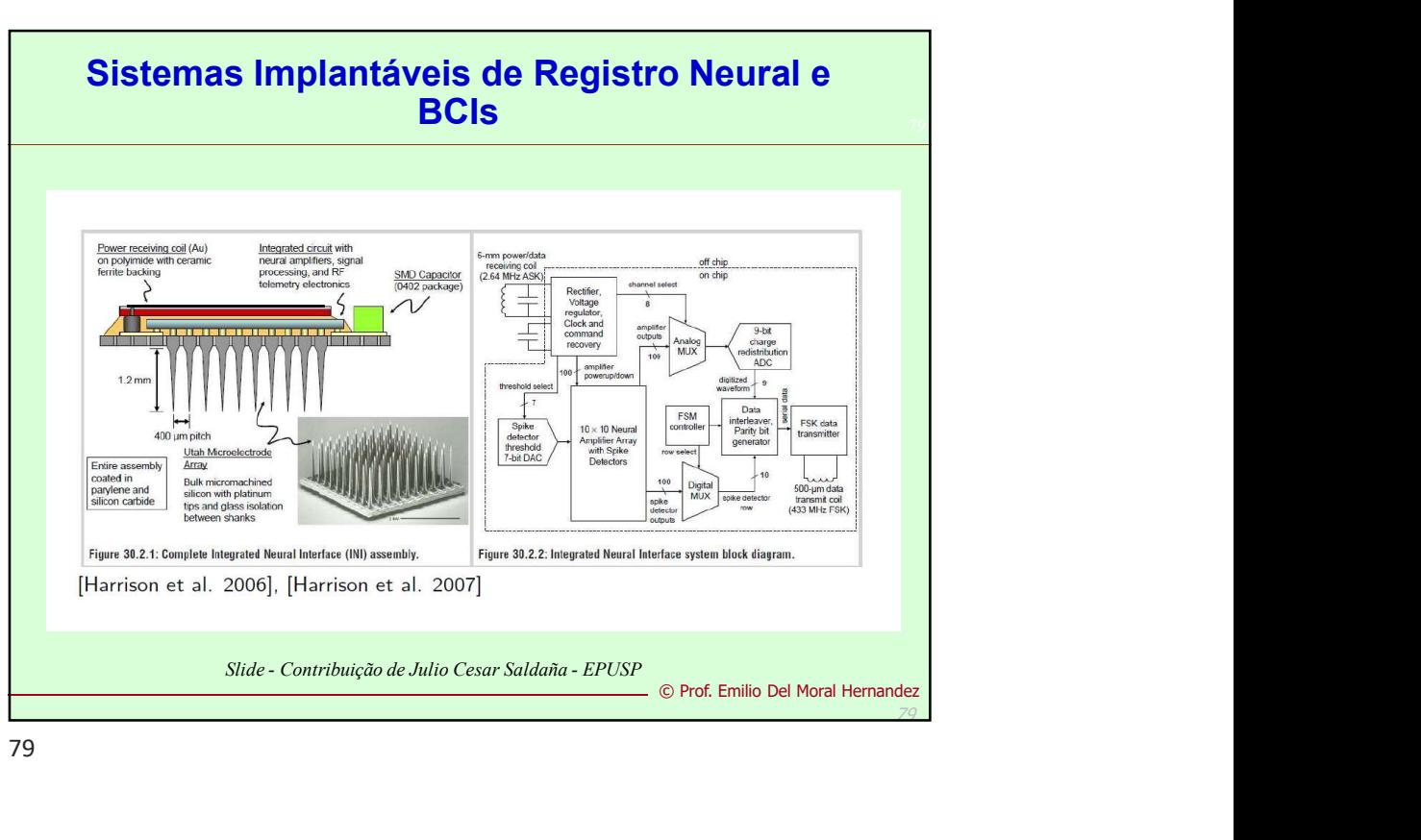

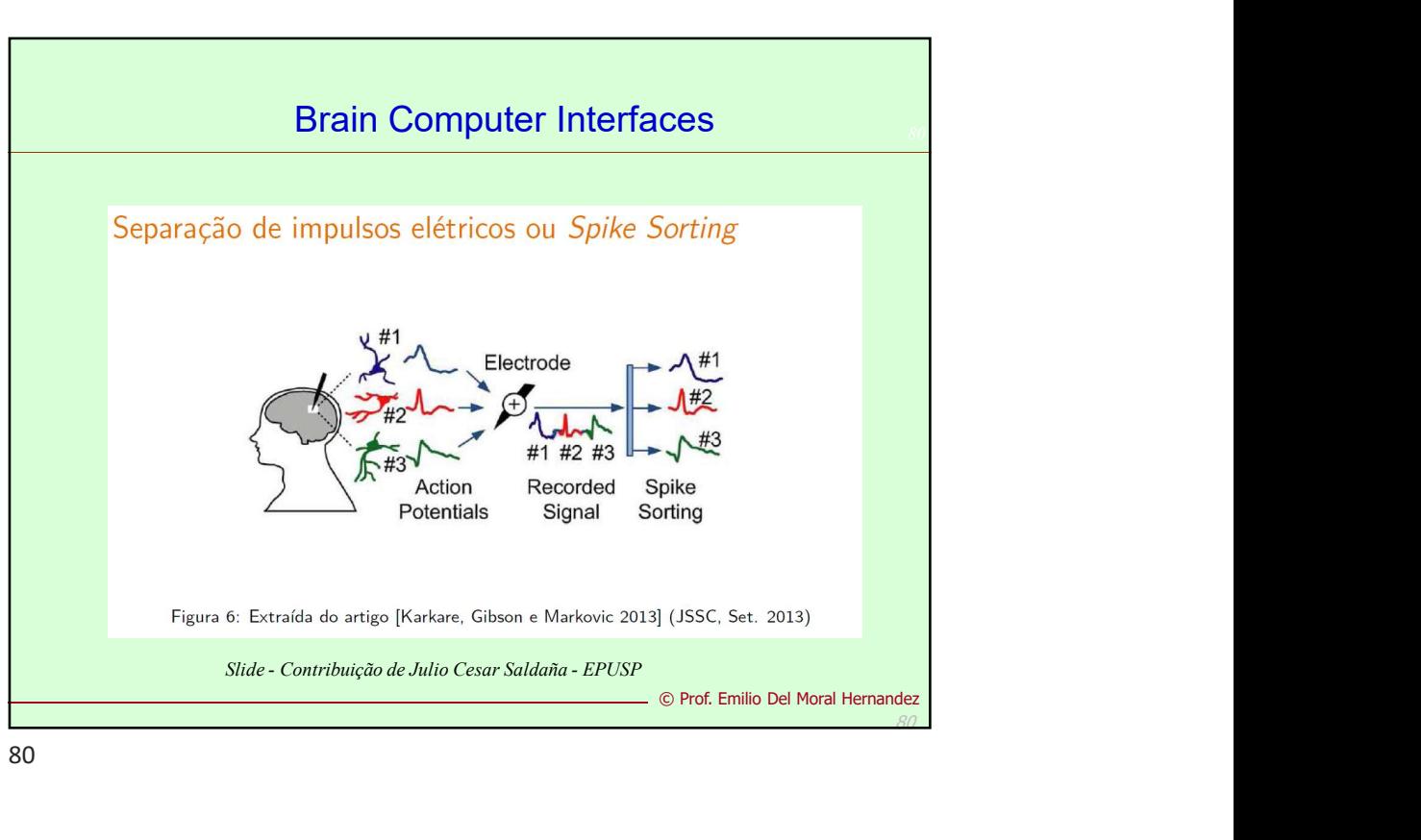

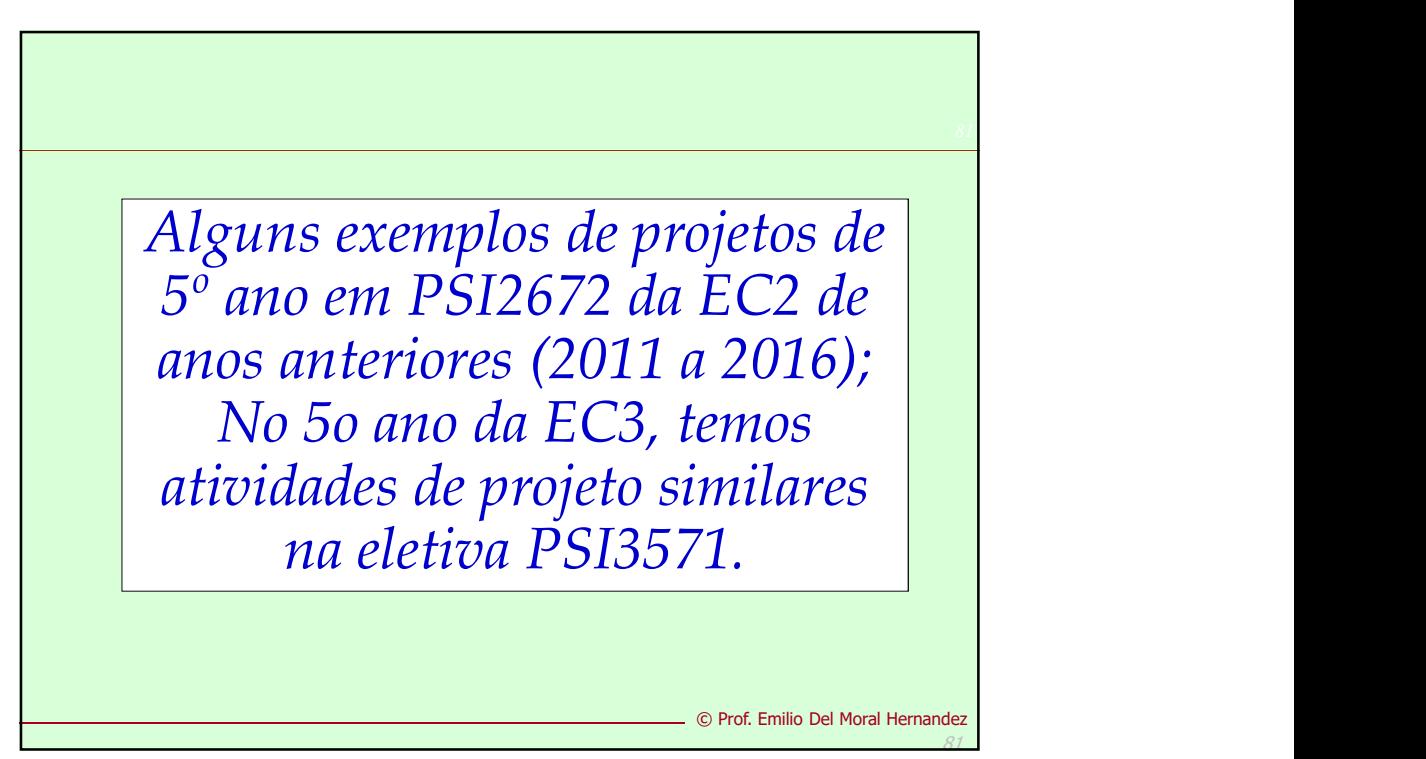

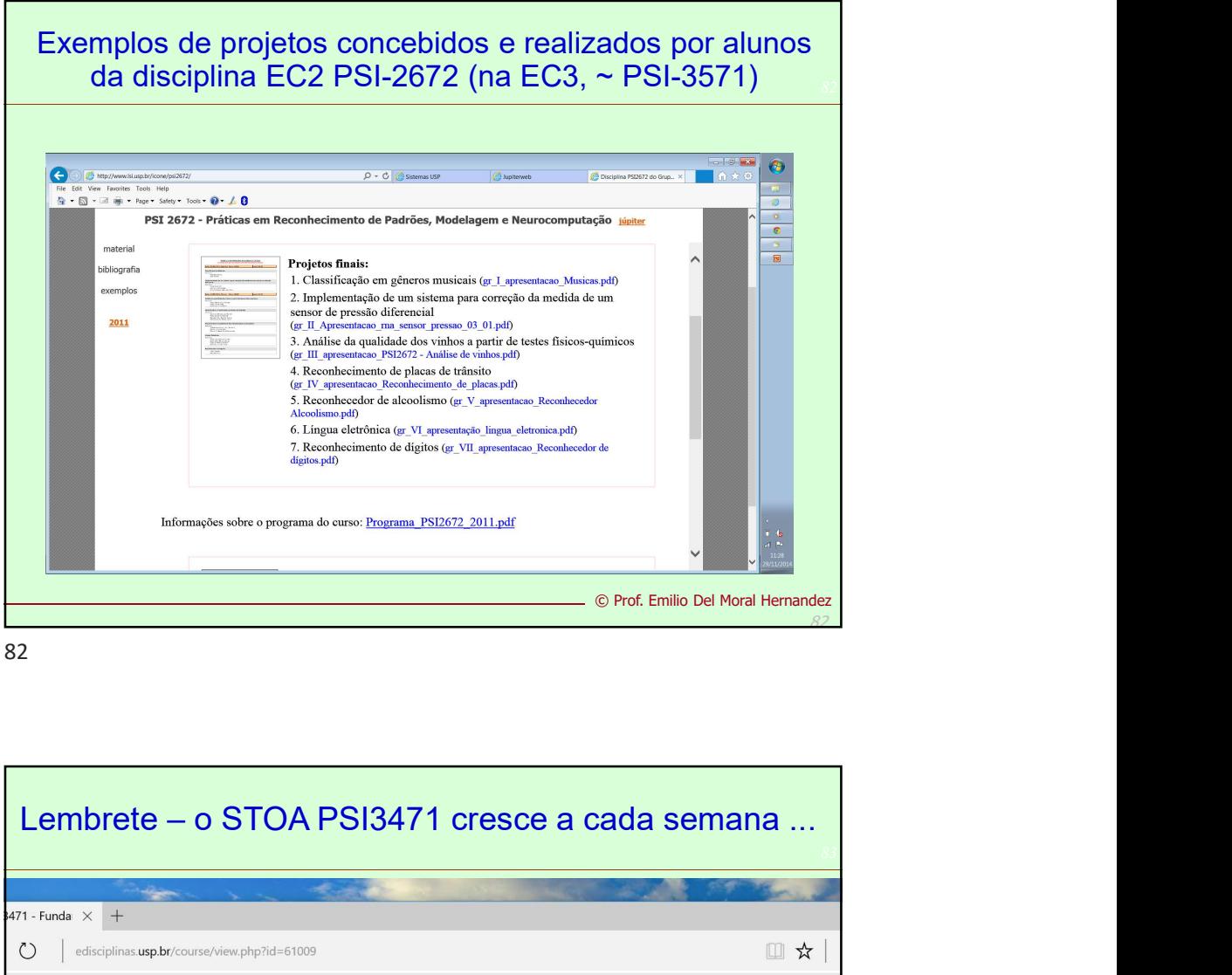

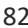

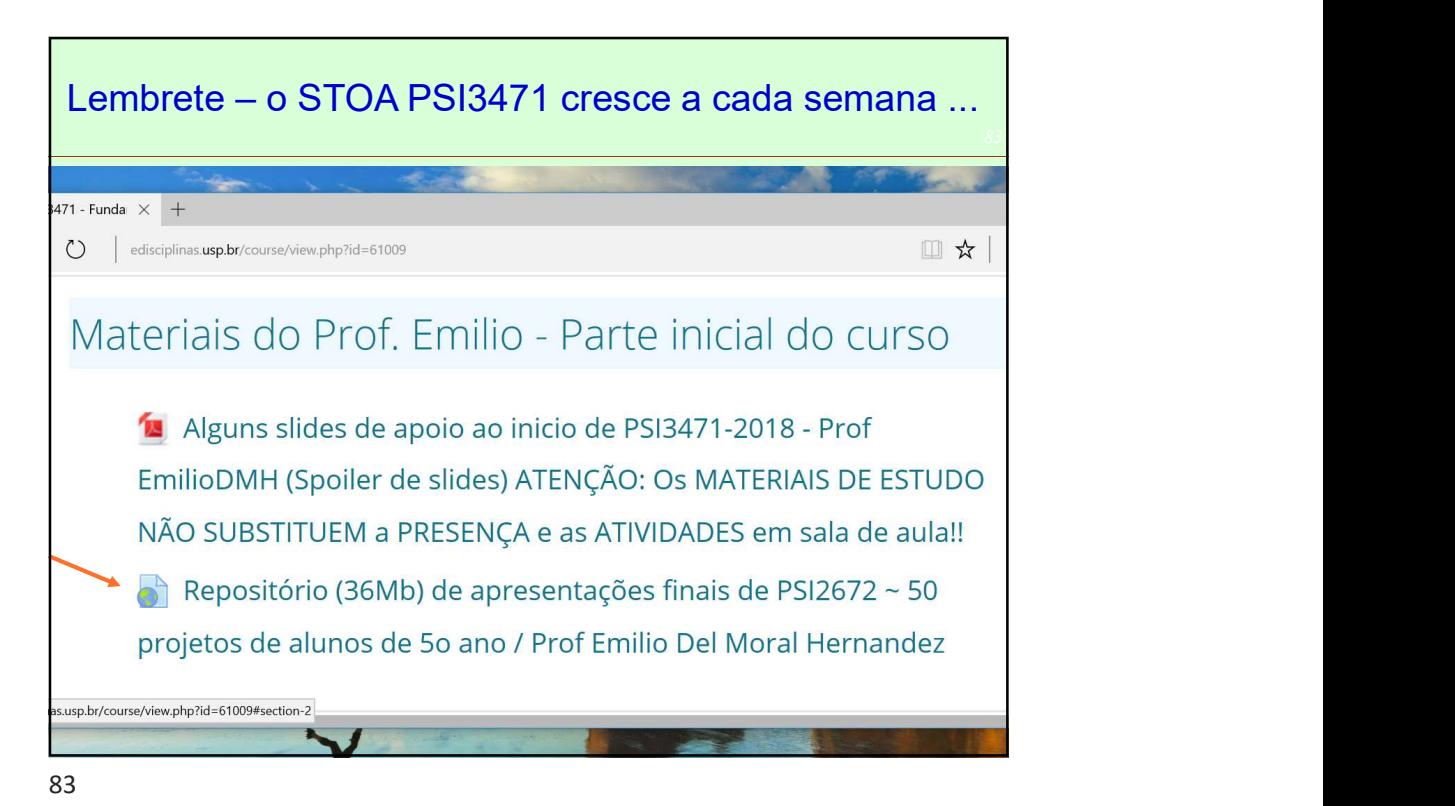

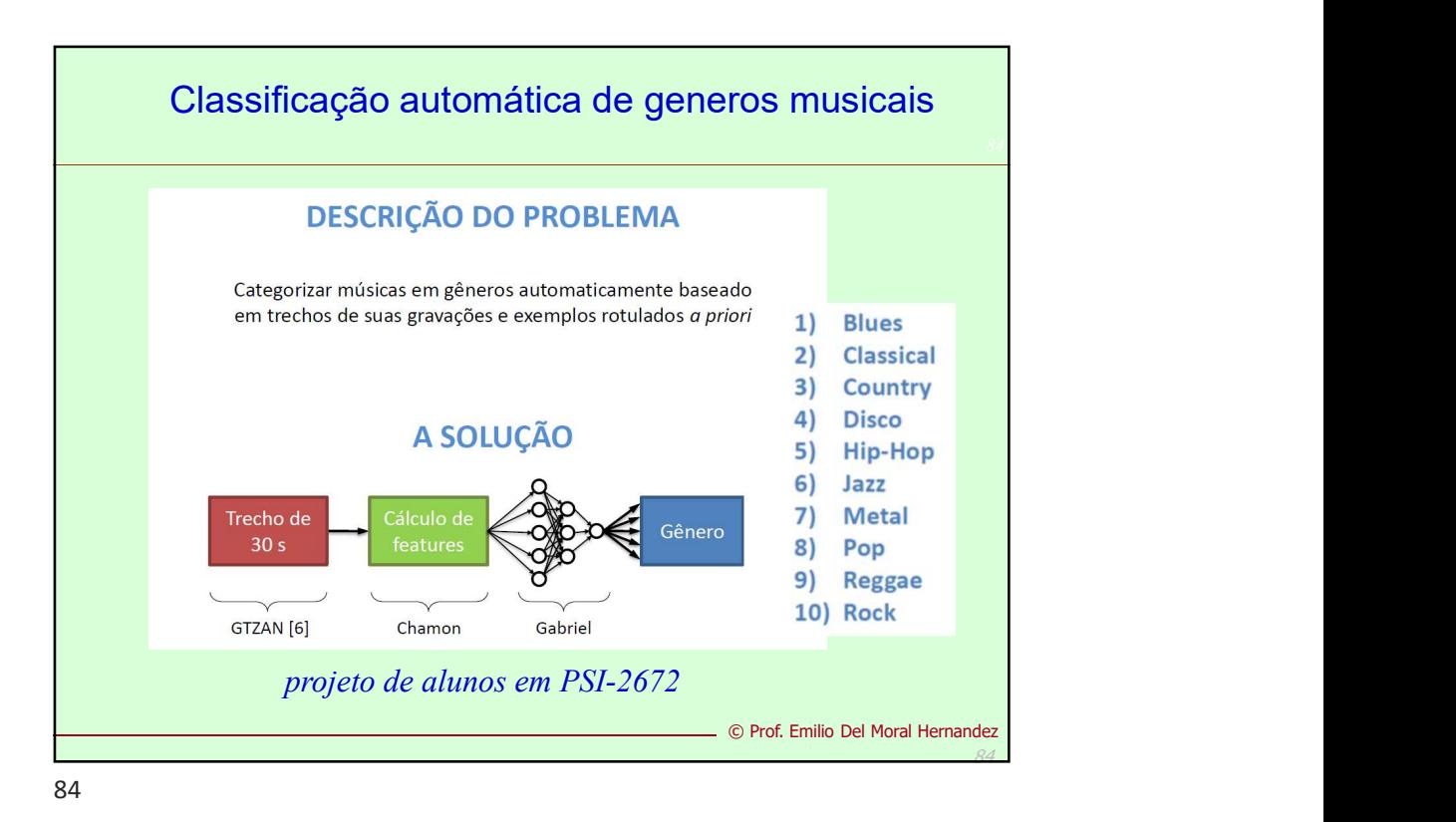

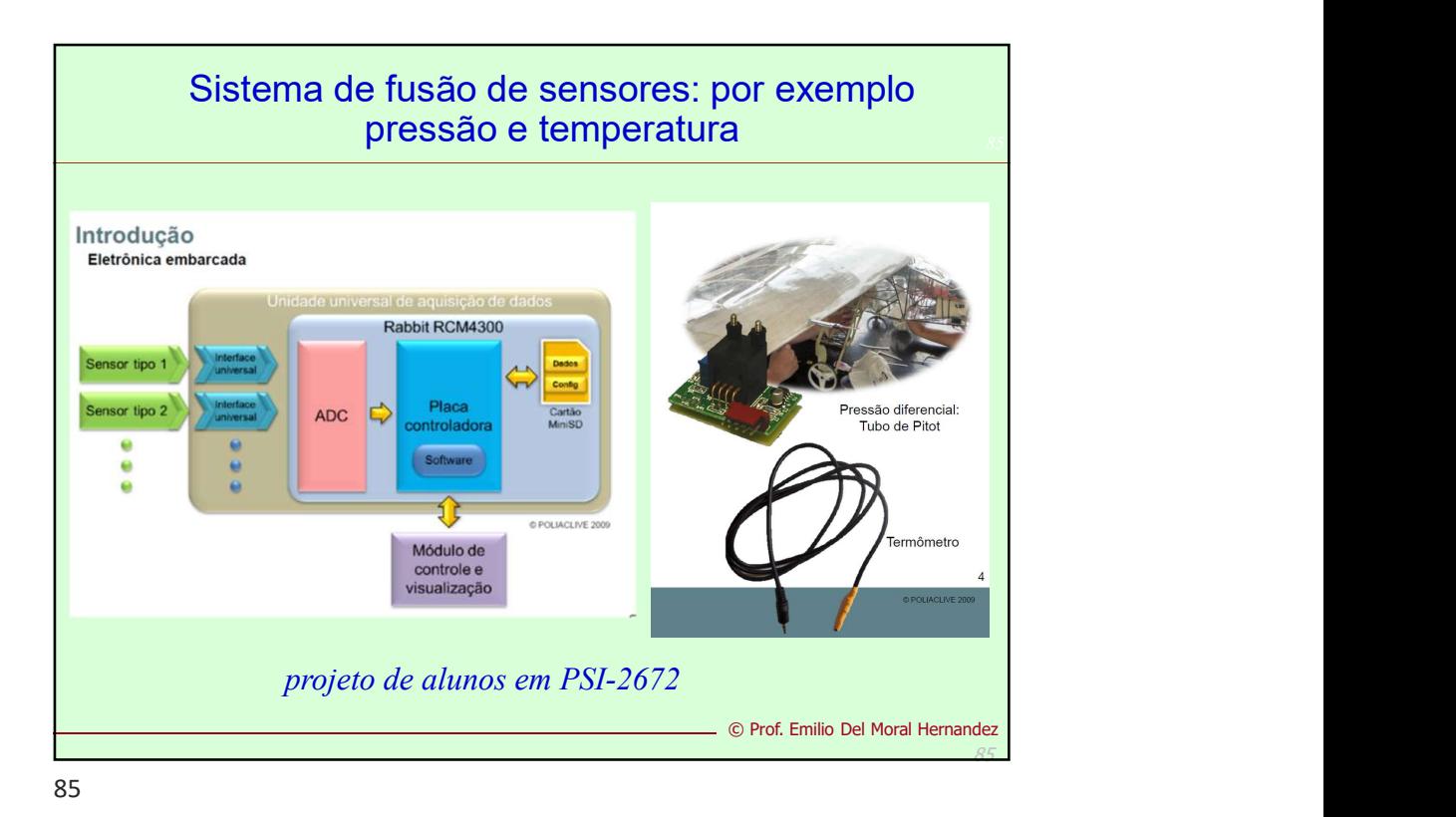

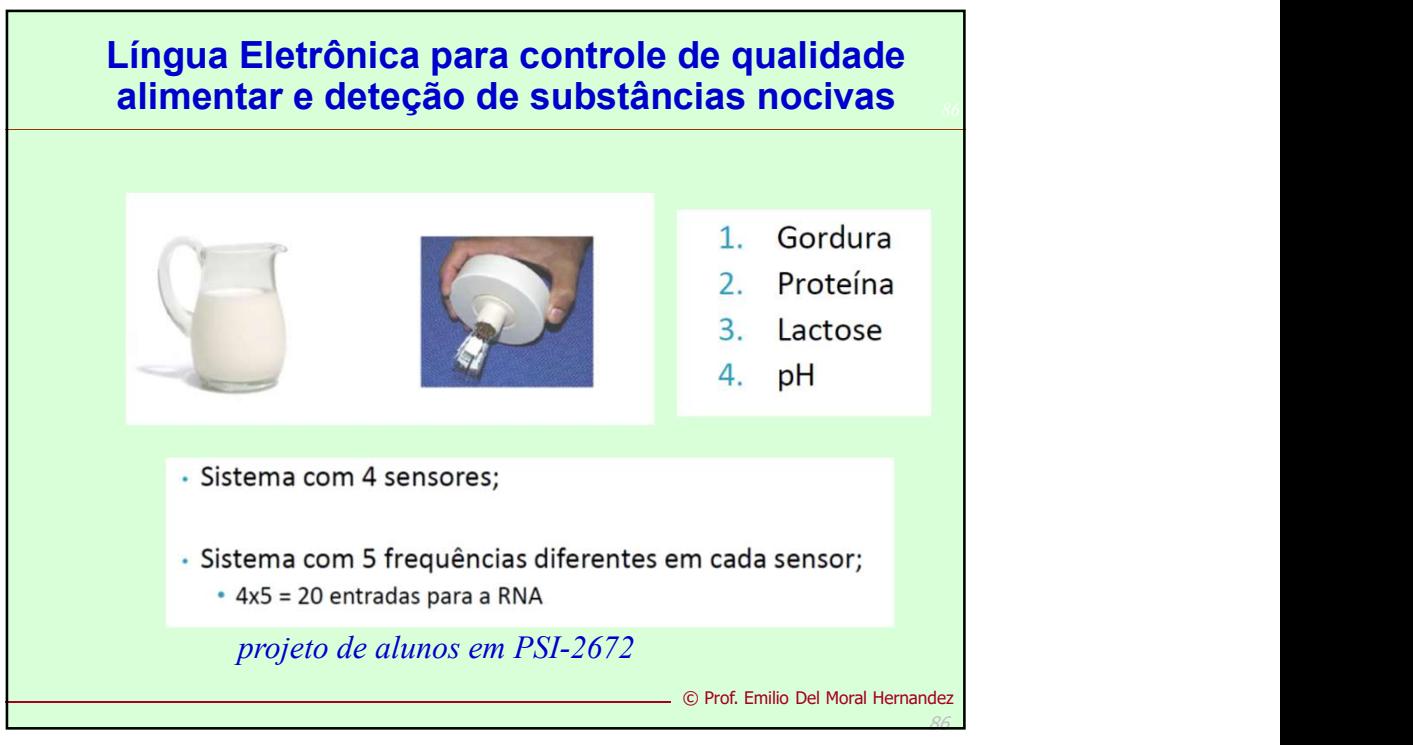

86 and the second contract of the second contract of the second contract of the second contract of the second contract of the second contract of the second contract of the second contract of the second contract of the seco

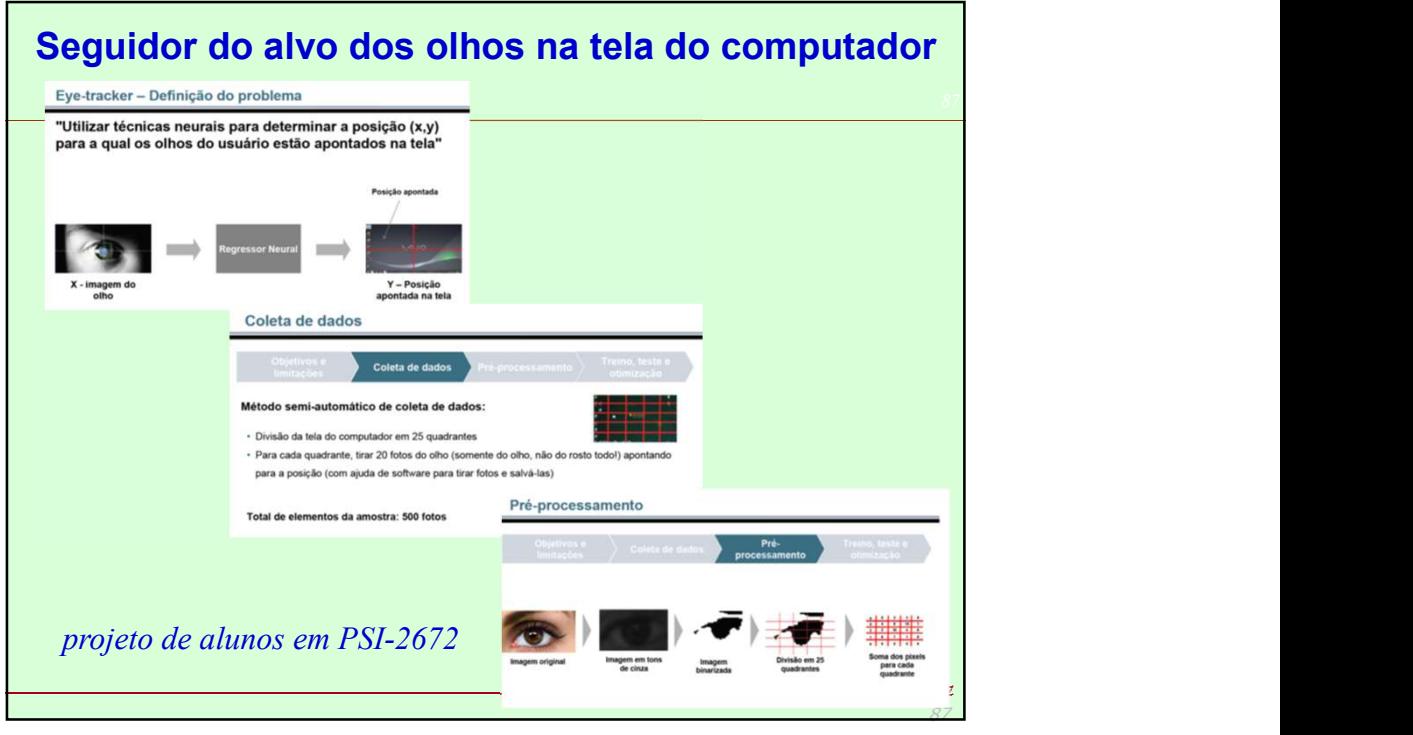

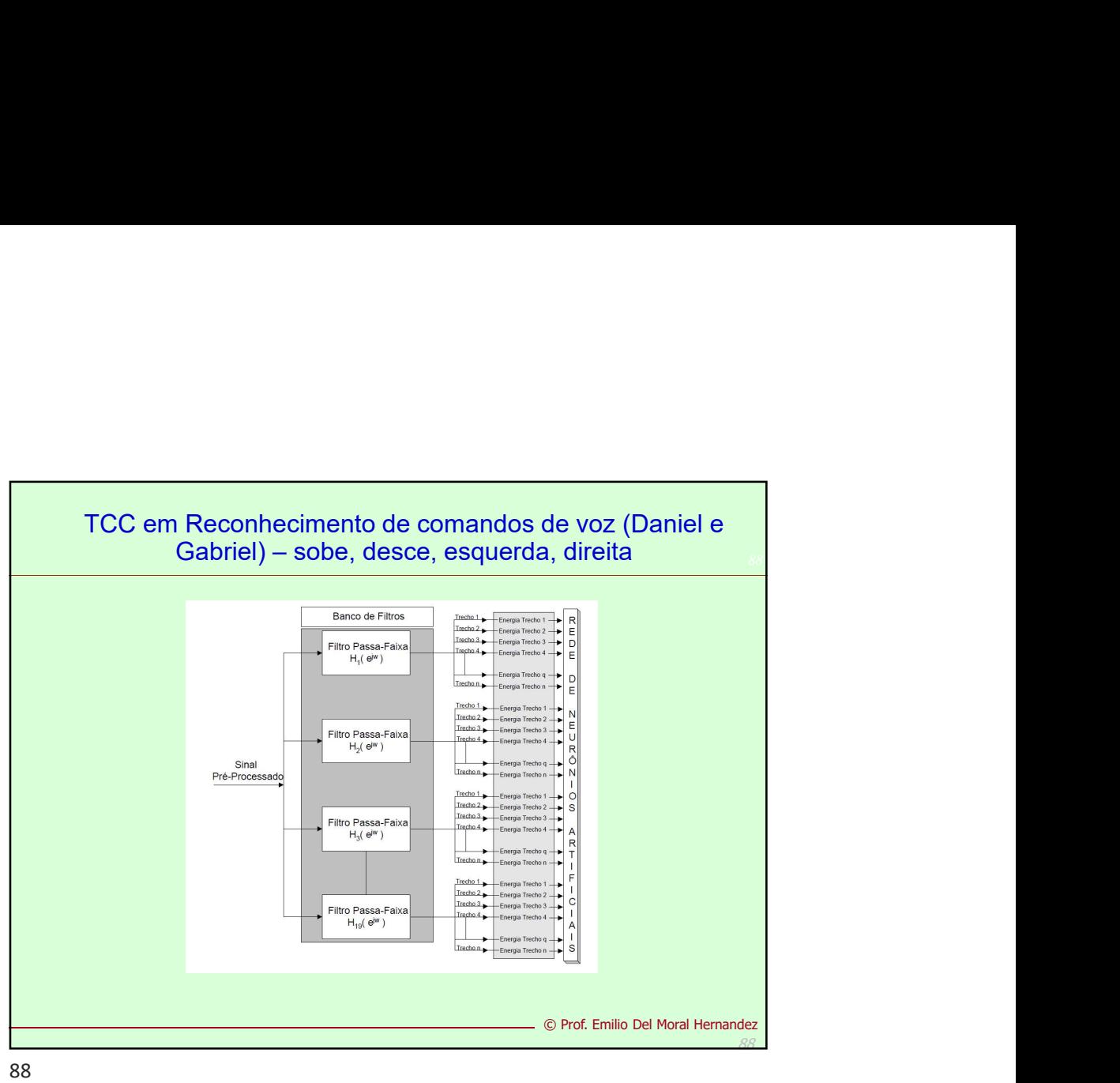

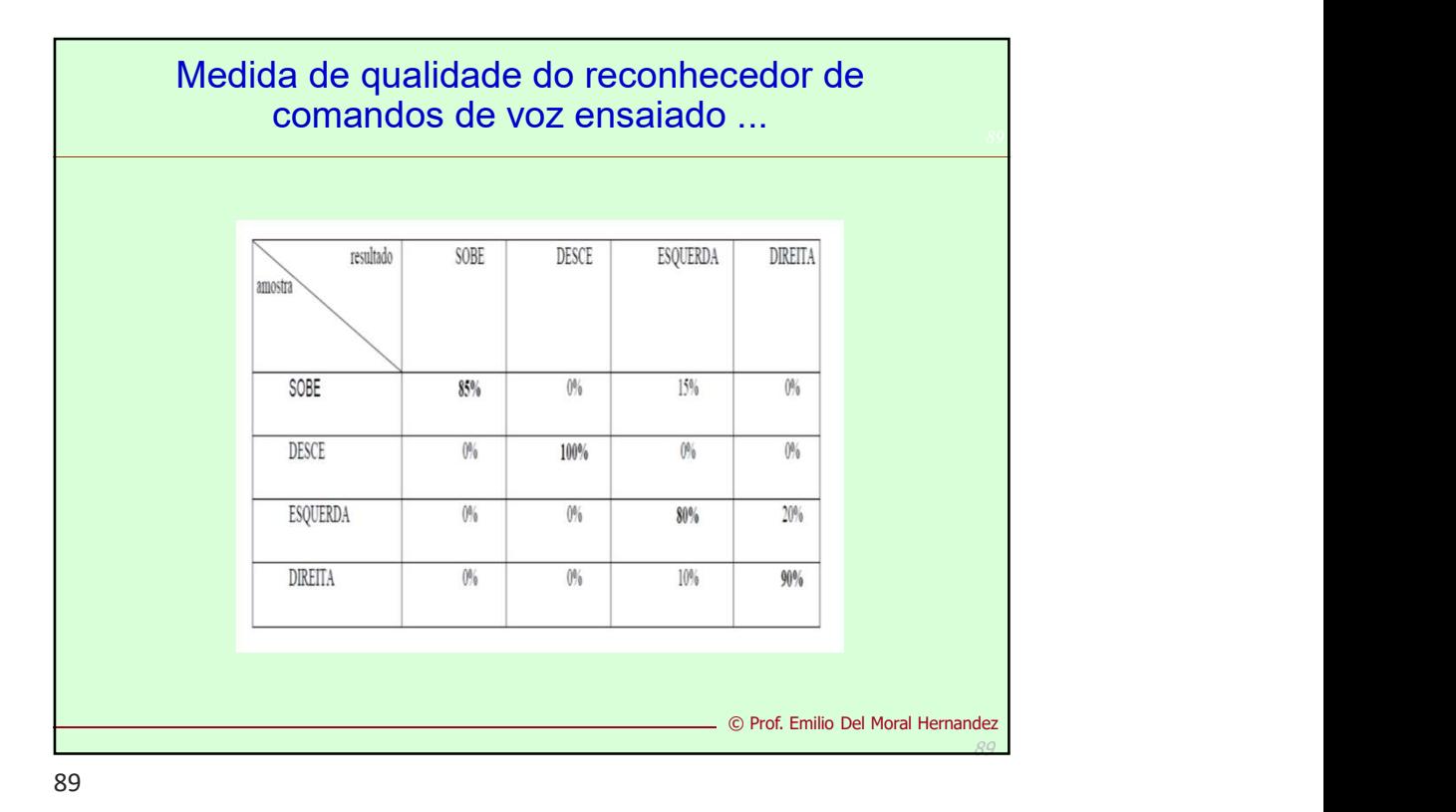

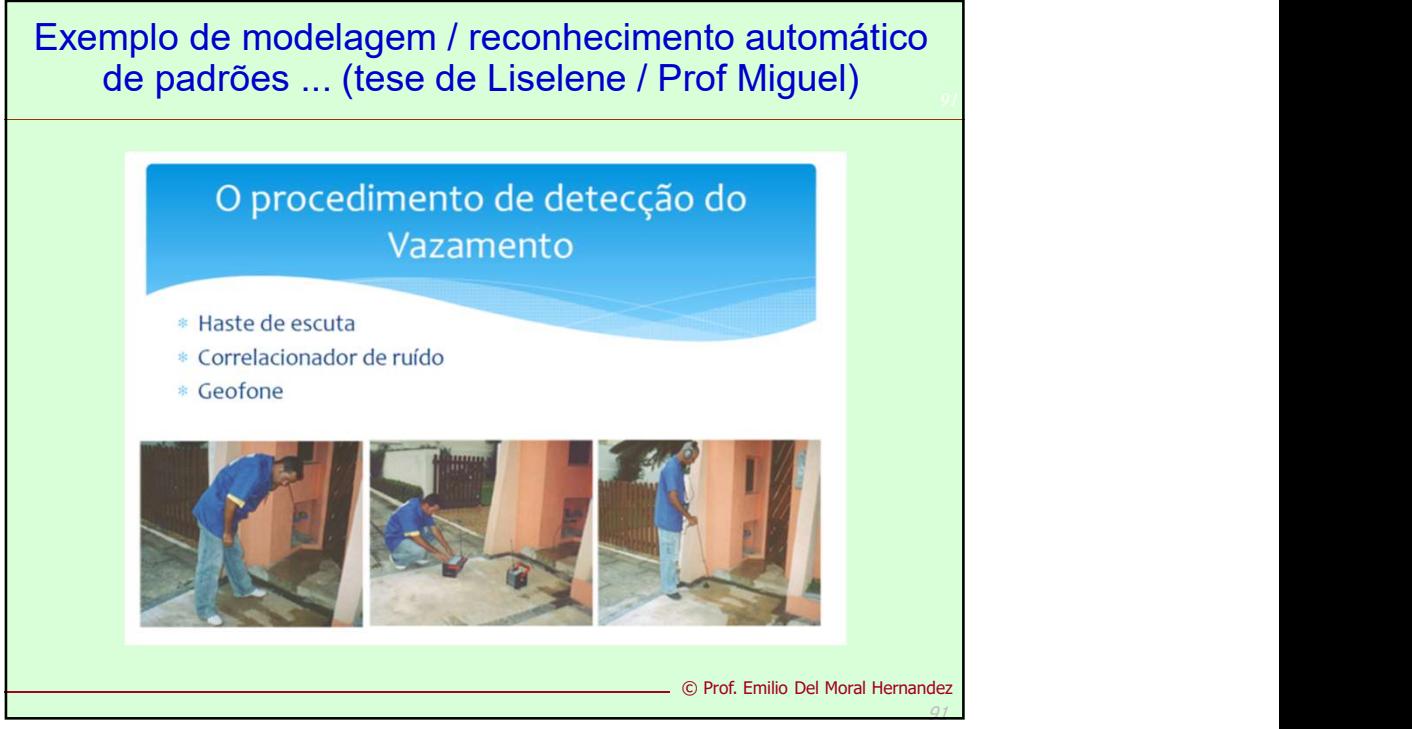

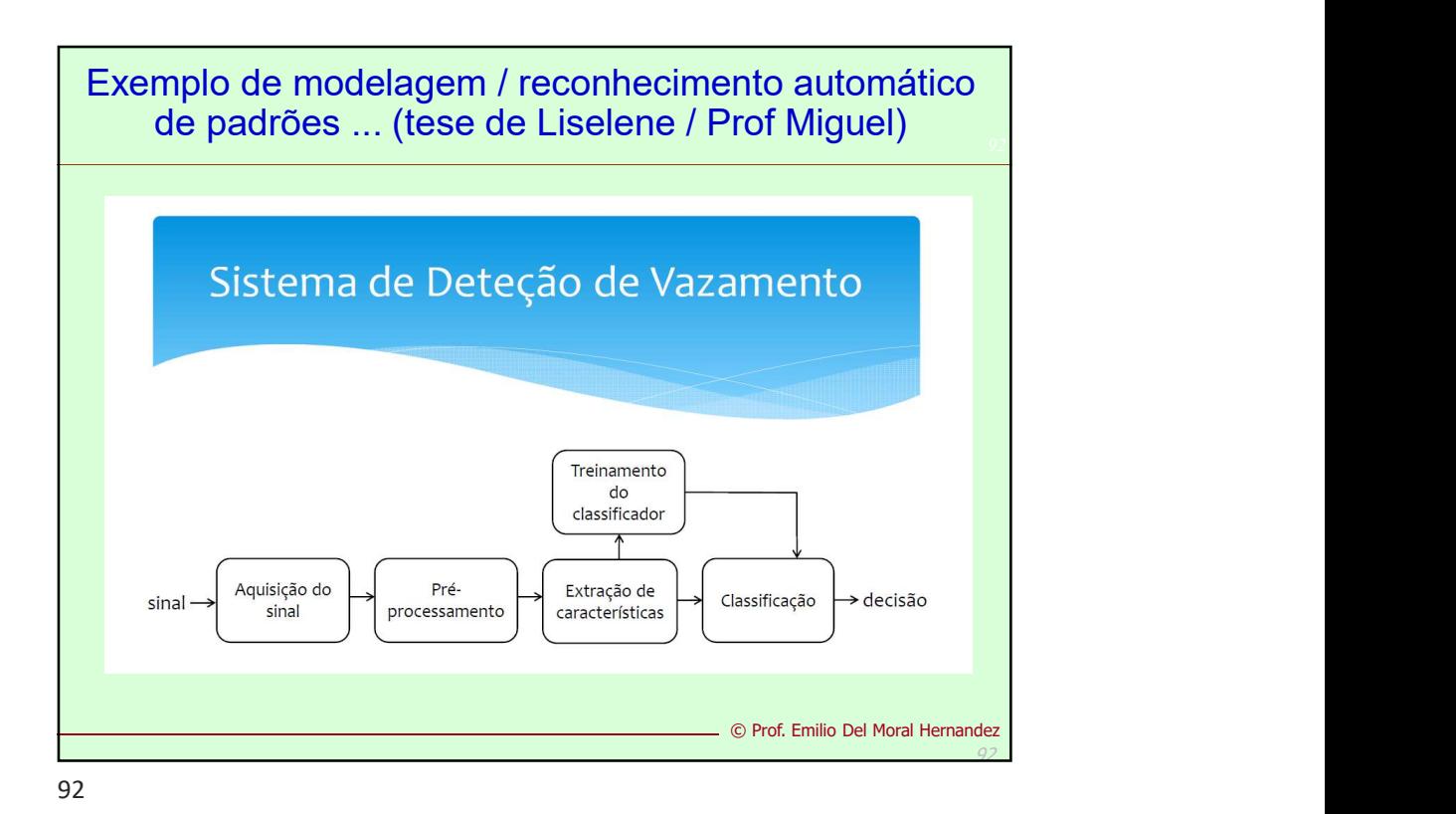

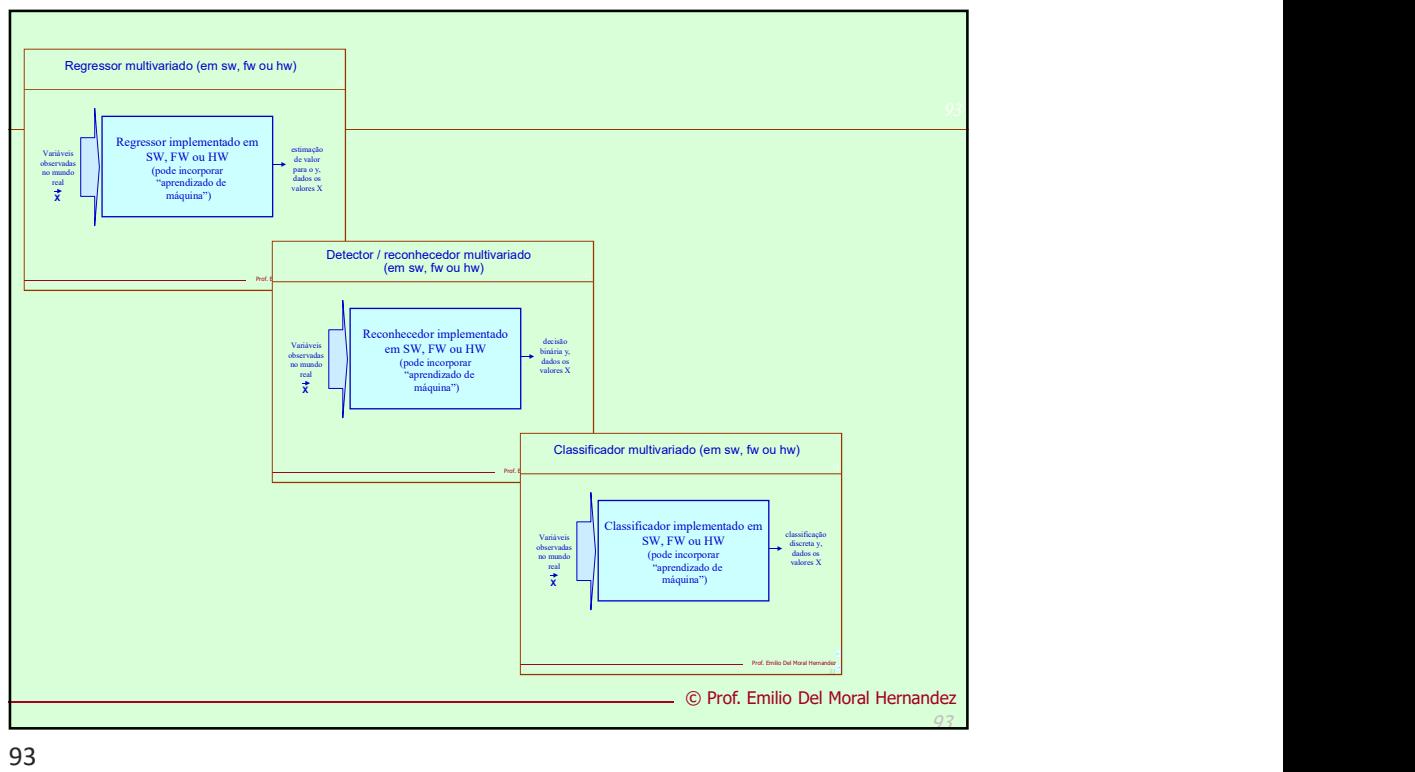

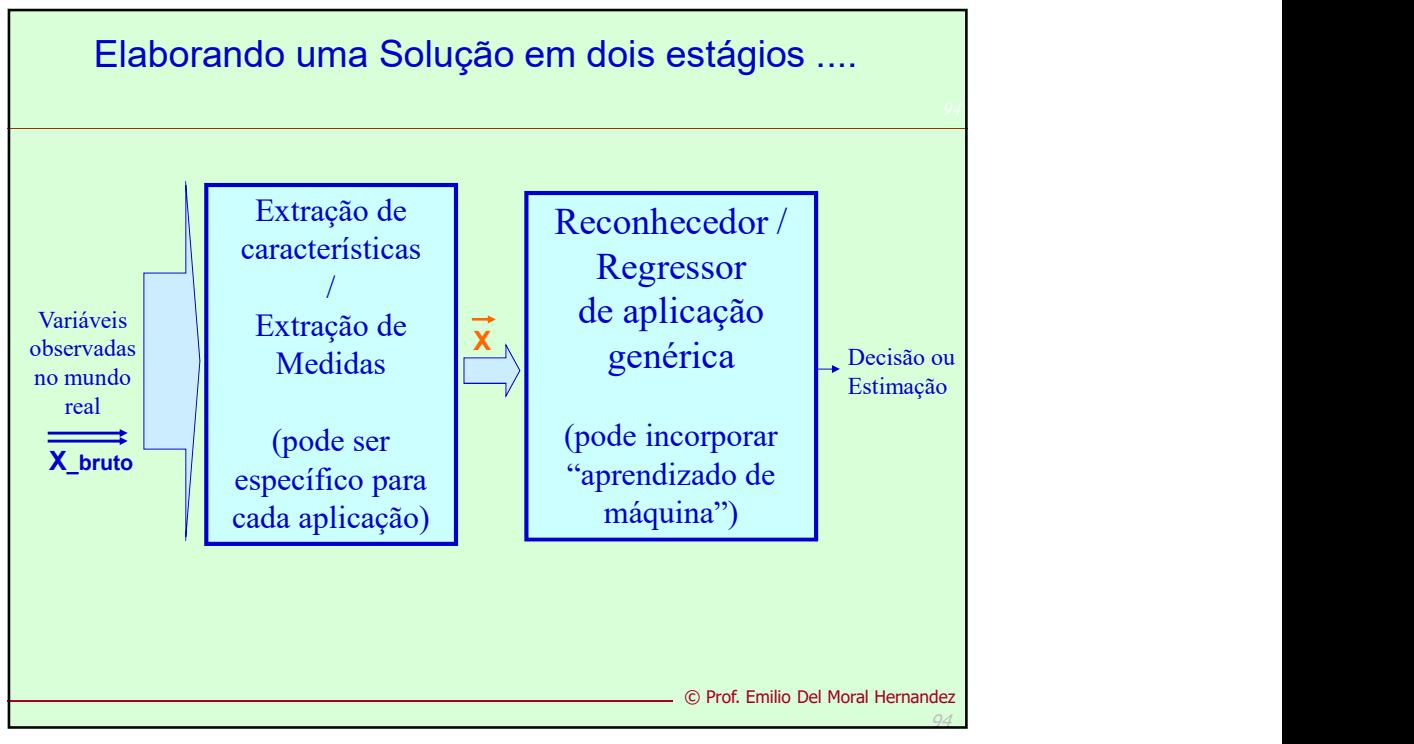

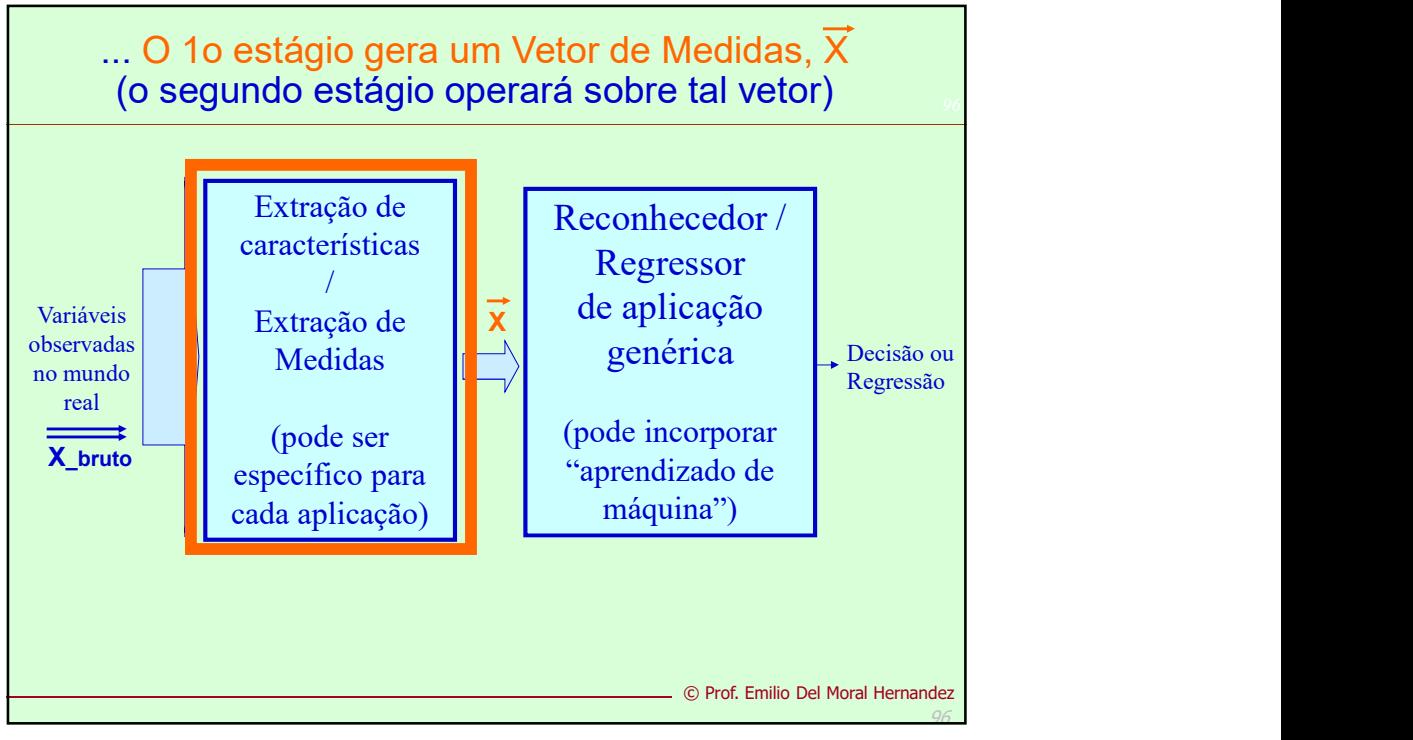

![](_page_36_Figure_2.jpeg)

![](_page_37_Figure_0.jpeg)

![](_page_37_Figure_2.jpeg)

![](_page_38_Figure_0.jpeg)

![](_page_38_Figure_2.jpeg)

![](_page_39_Figure_0.jpeg)

![](_page_39_Figure_2.jpeg)

![](_page_40_Figure_0.jpeg)

![](_page_40_Figure_2.jpeg)

![](_page_41_Figure_0.jpeg)

![](_page_41_Figure_1.jpeg)

![](_page_42_Figure_0.jpeg)